*REPUBLIQUE ALGERIENNE DEMOCRATIQUE ET POPULAIRE MINISTERE DE L'ENSEIGNEMENT SUPERIEUR ET DE LA RECHERCHE SCIENTIFIQUE UNIVERSITE A.MIRA DE BEJAIA FACULTE DE TECHNOLOGIE DEPARTEMENT DE GENIE ELECTRIQUE*

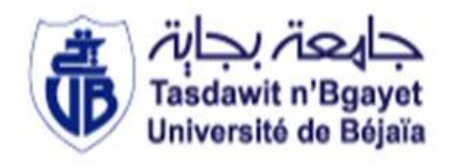

## *Mémoire de fin d'étude*

*Présenté en vue de l'obtention du diplôme de master en Electrotechnique* Option : *Electrotechnique Industrielle*.

**Thème :**

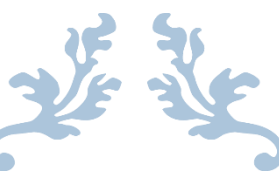

# **Machine asynchrone double étoile dédié à un système éolien**

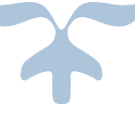

**Encadreur :** Membres du jury : Mr. LAREBAA Mohamed Mr. SAOU R. Mr. HAMITOUCHE KamelMme. ZIDAN F. **Réalisé par :** Mr. TAHIR Khaled Mr. SEMSAR Salim

**Année Universitaire : 2019/2020**

# *REMERCIEMENTS*

Avant tout, nous remercions Allah le tout Puissant de nous avoir donné le courage, la Volonté et la patience pour accomplir ce modeste travail.

Nous tenons à remercier **Mr HAMITOUCHE Kamel** pour avoir accepté de nous encadrer, nous exprimons par la présente toute notre gratitude pour sa confiance qu'il nous a prodigué, pour ses encouragements continus, pour le suivi de près de notre travail et pour ses qualités humaines.

Nos vifs remerciements vont également aux membres du jury pour l'intérêt qu'ils ont porté à notre recherche, en acceptant d'examiner notre travail et de l'enrichir par leurs propositions.

Nos remerciements vont aussi à l'ensemble des enseignants du département de l'électrotechnique de l'université Béjaïa tout le long de ces années d'études. Nous voudrions aussi remercier tous ceux qui ont participé de près ou de loin à la réalisation de ce travail.

# *DEDICACES*

C'est avec grand plaisir qu'on dédie ce modeste travail:

A l'être le plus cher de notre vie, nos mères.

A celui qui nous a fait de nous des hommes, non pères.

A nos chers frères et sœurs.

## Sommaires .

Introduction générale……………………………………………………………………...…………………01

## *CHAPITRE I :*

## *Généralités sur l'énergie éolienne*

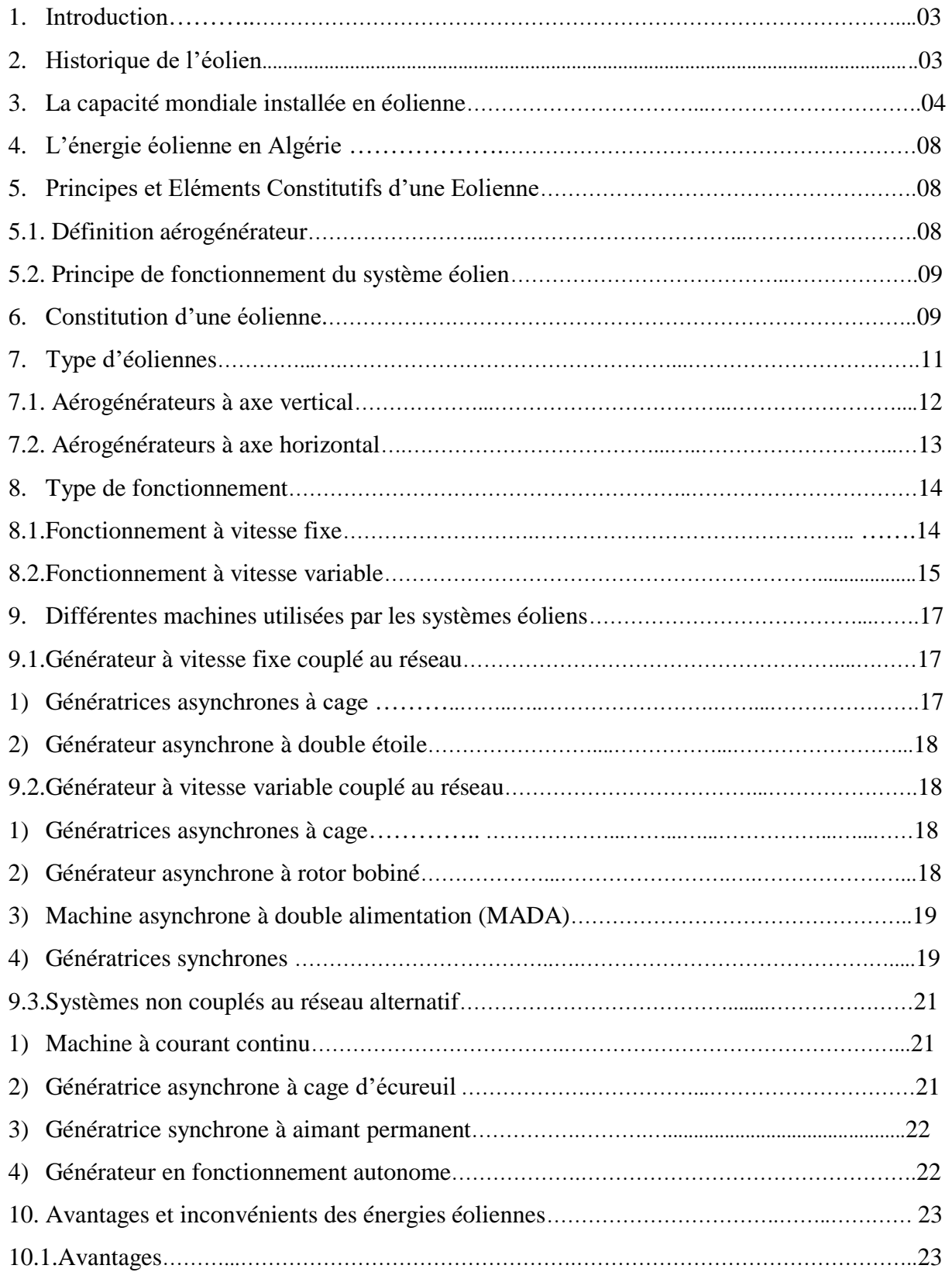

## Sommaires

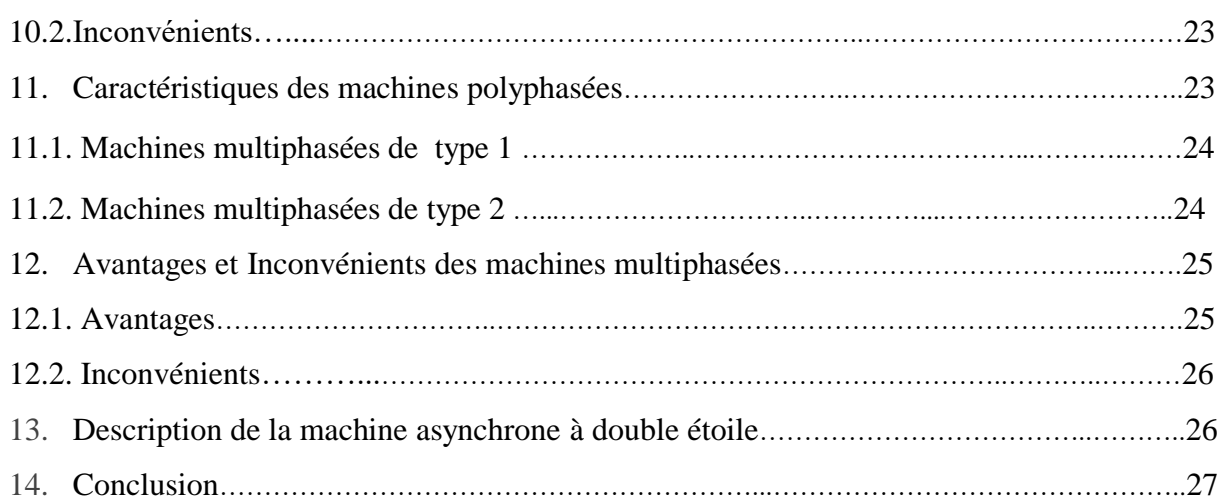

## *CHAPITRE II :*

## *Modélisation des différentes parties de l'aérogénérateur*

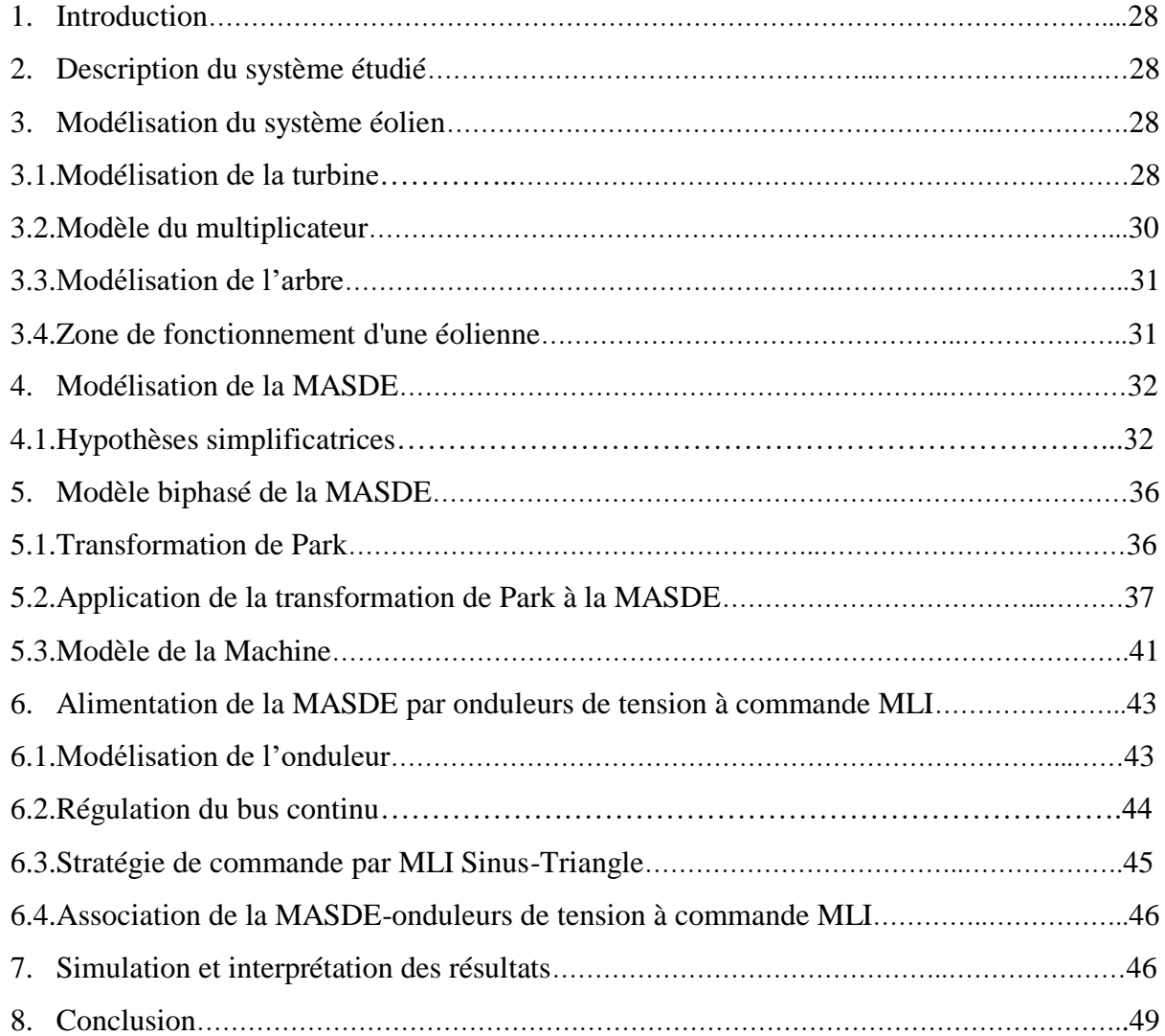

## **Sommaires**

## *Chapitre III :*

## *La commande vectorielle de la machine asynchrone double étoile*

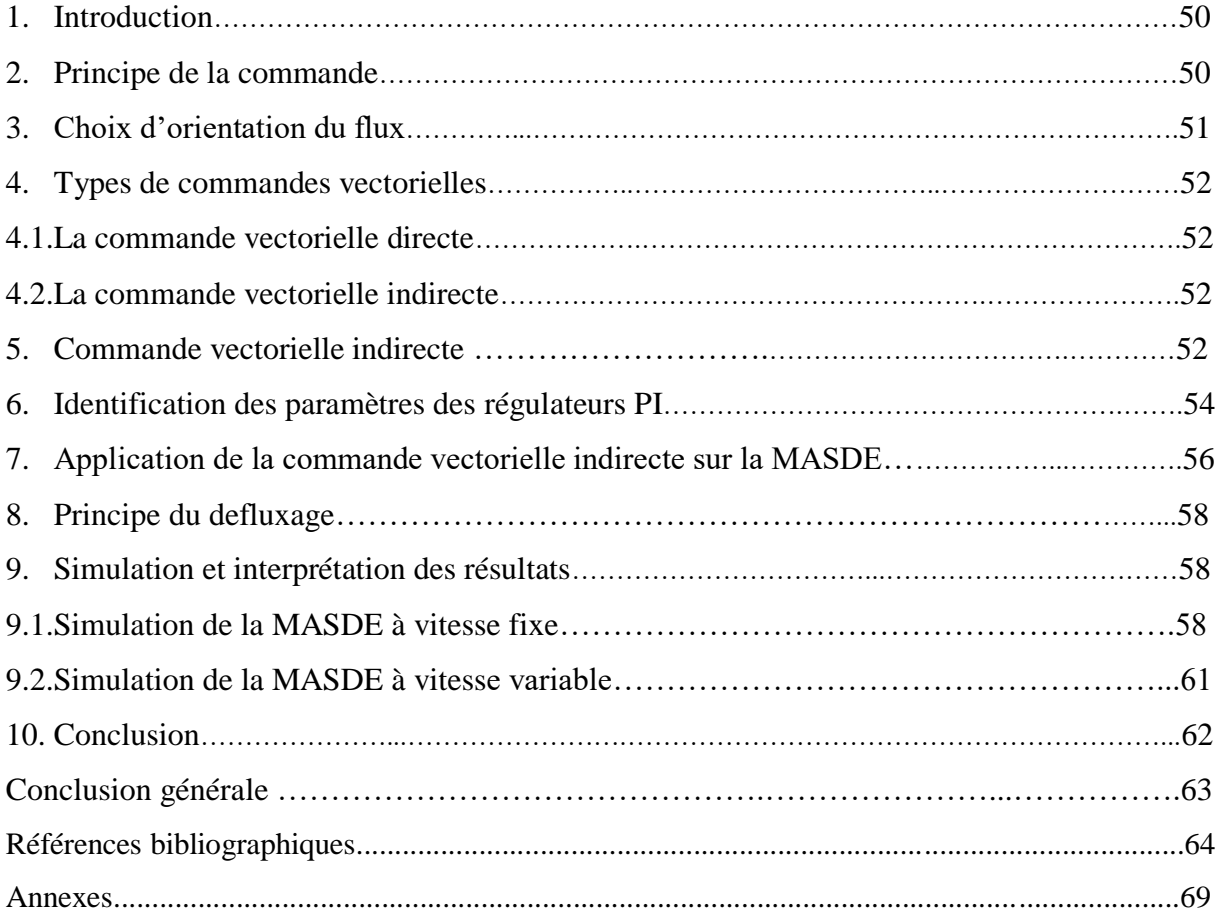

## *Liste des figures*

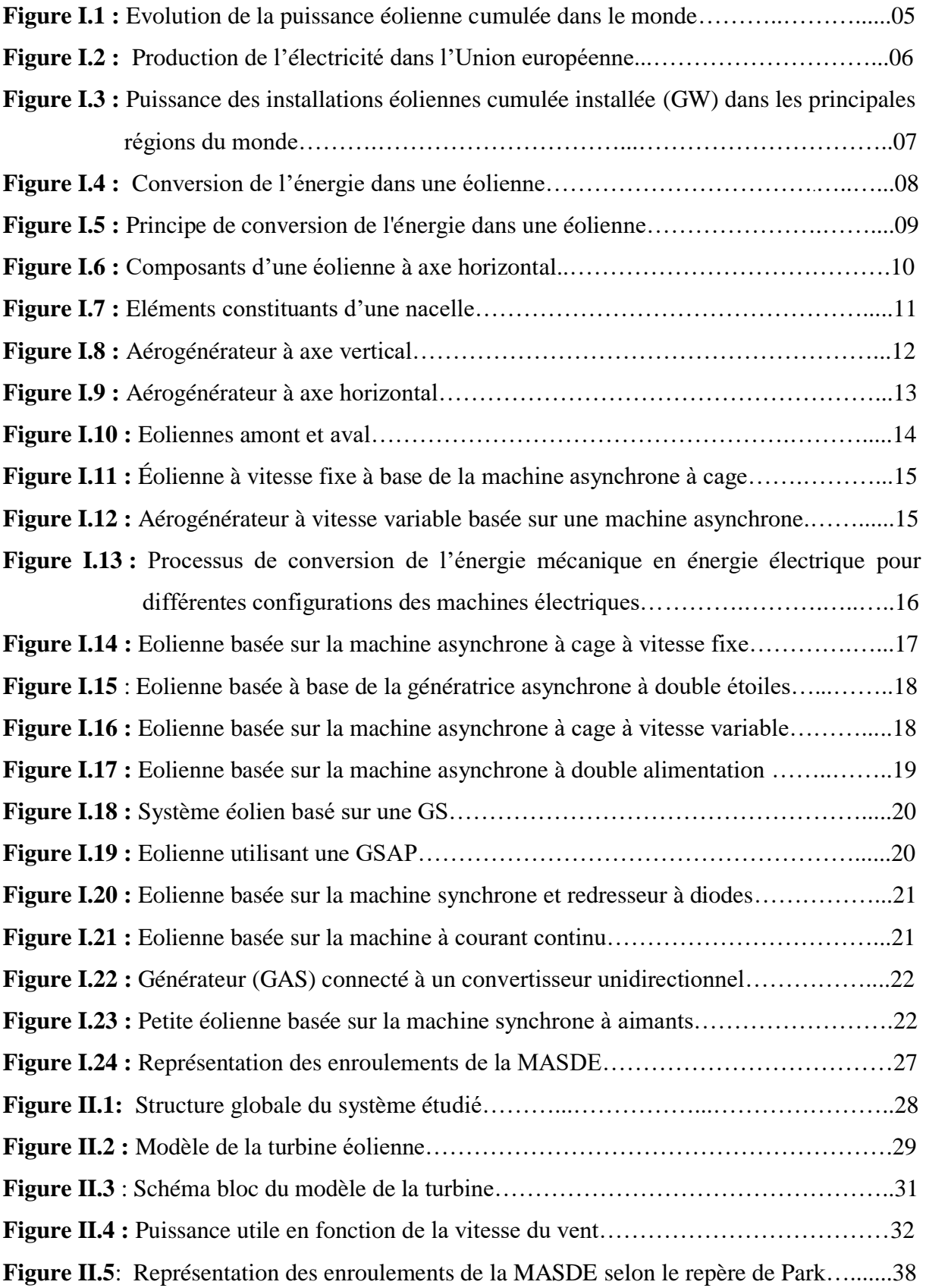

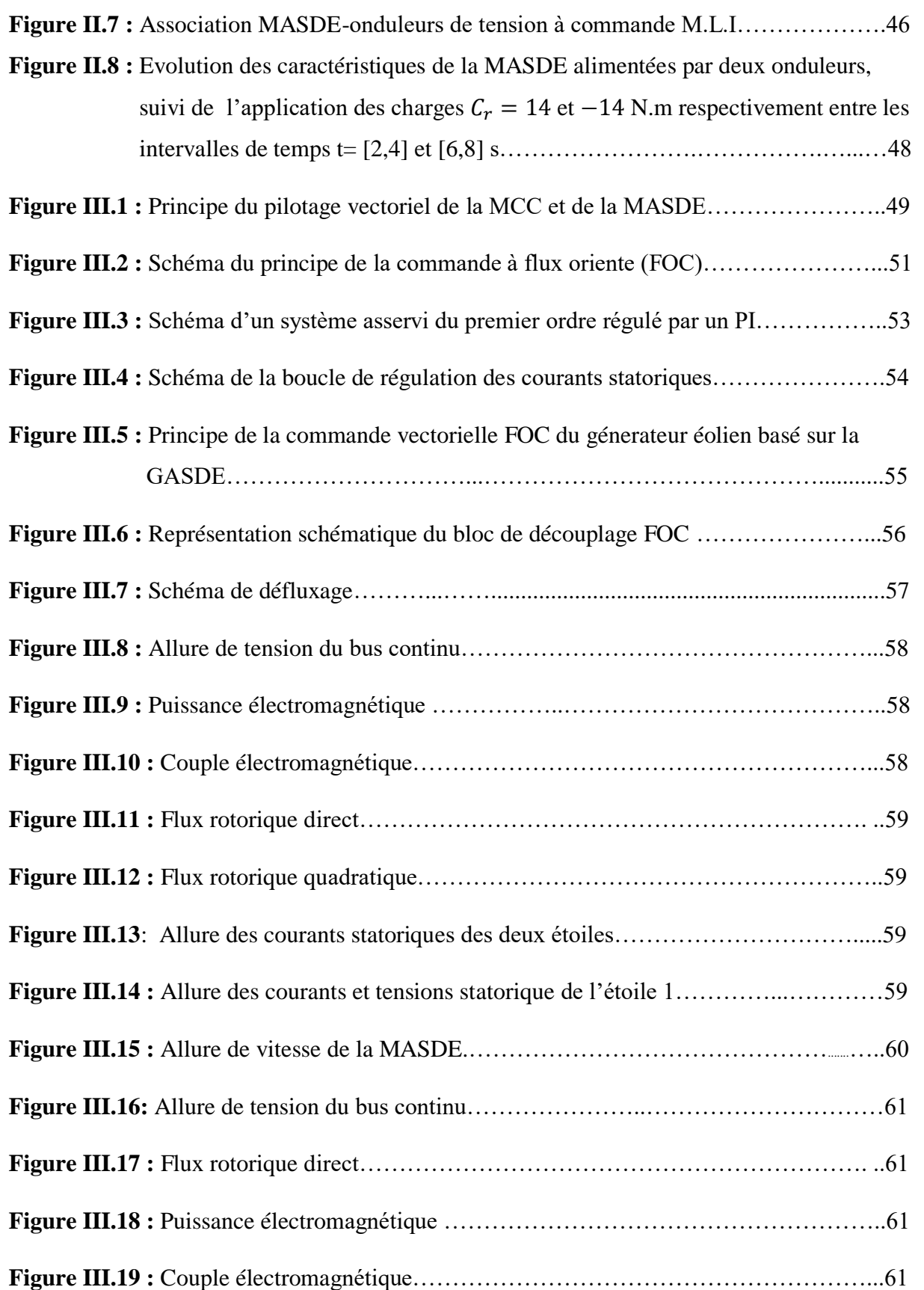

## *Liste des tableaux*

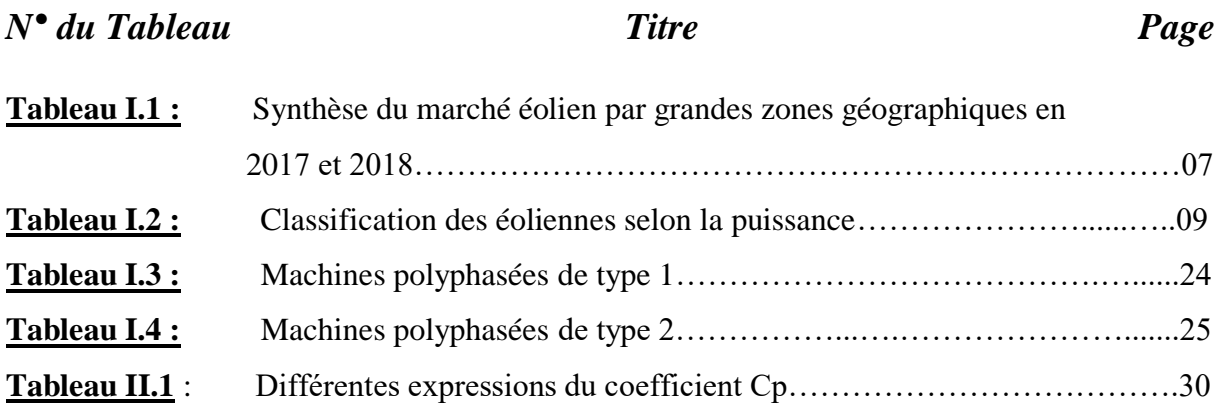

### *Principales notations et abréviations*

## **A**

- AC : Courant alternatif [A]
- As1, Bs1, Cs1 : Phases de la première étoile
- As2, Bs2, Cs2 : Phases de la deuxième étoile
- $A_r$ ,  $B_r$ ,  $C_r$ : Phases rotoriques.

## **C**

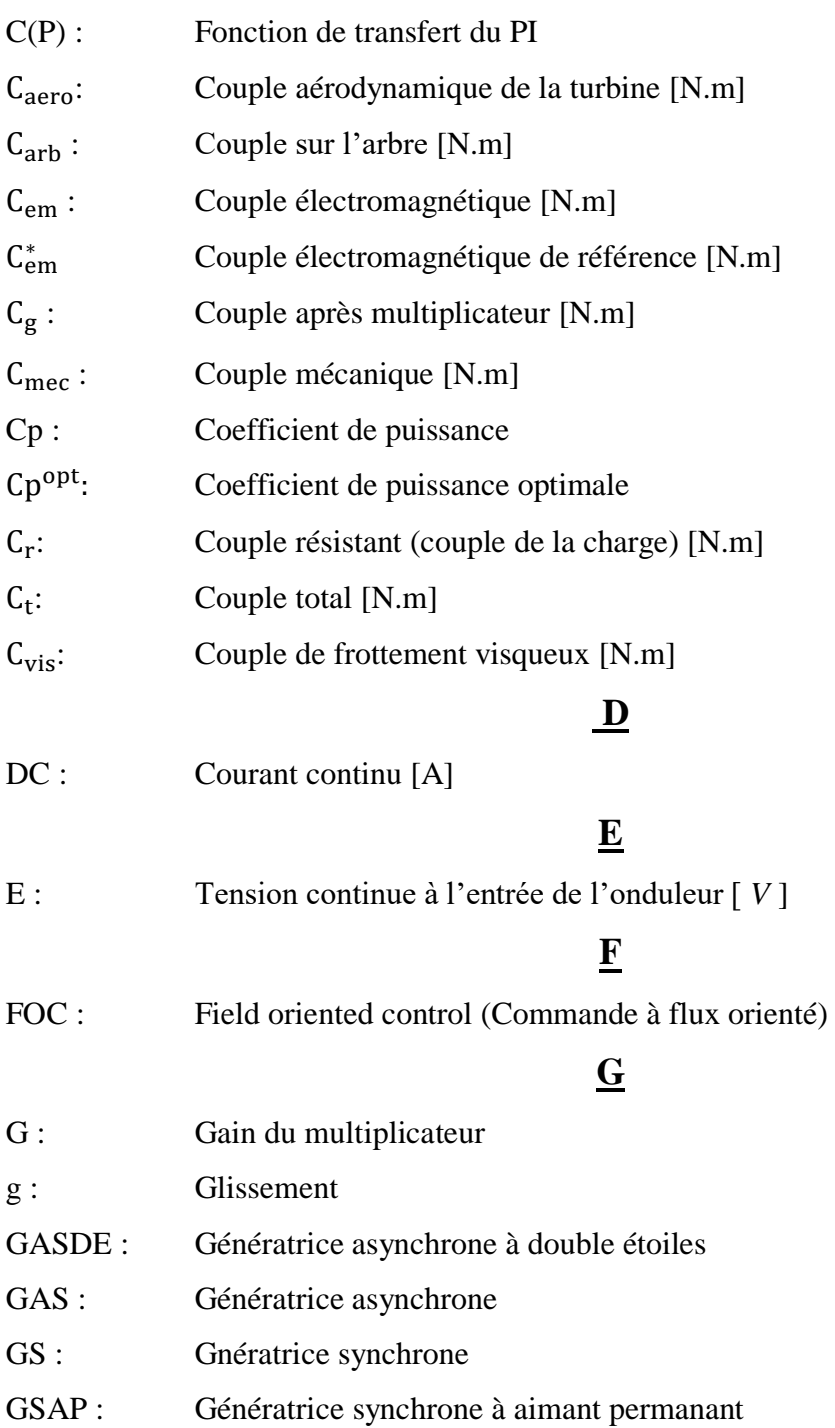

## **H**

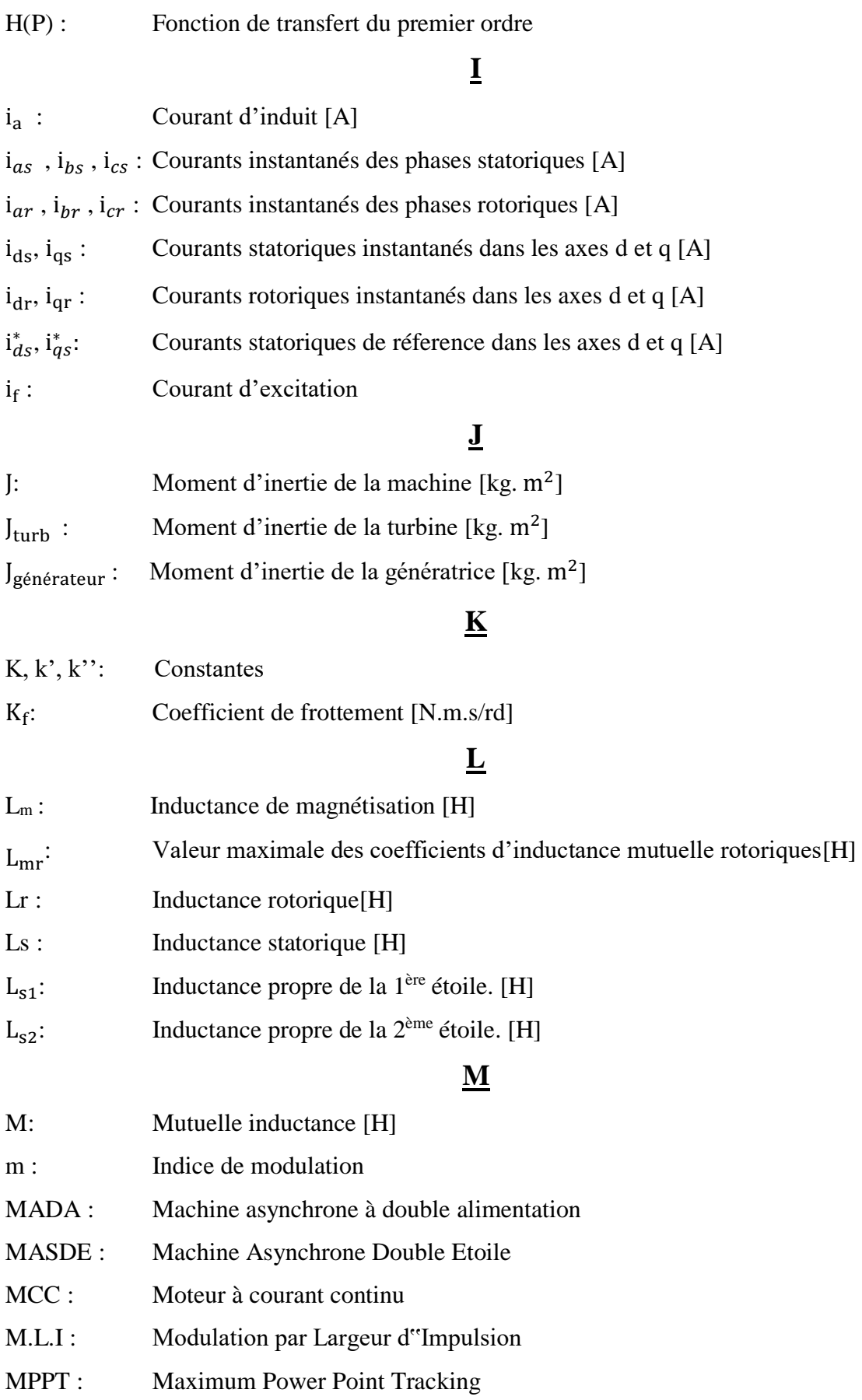

## Principales notations et abréviations

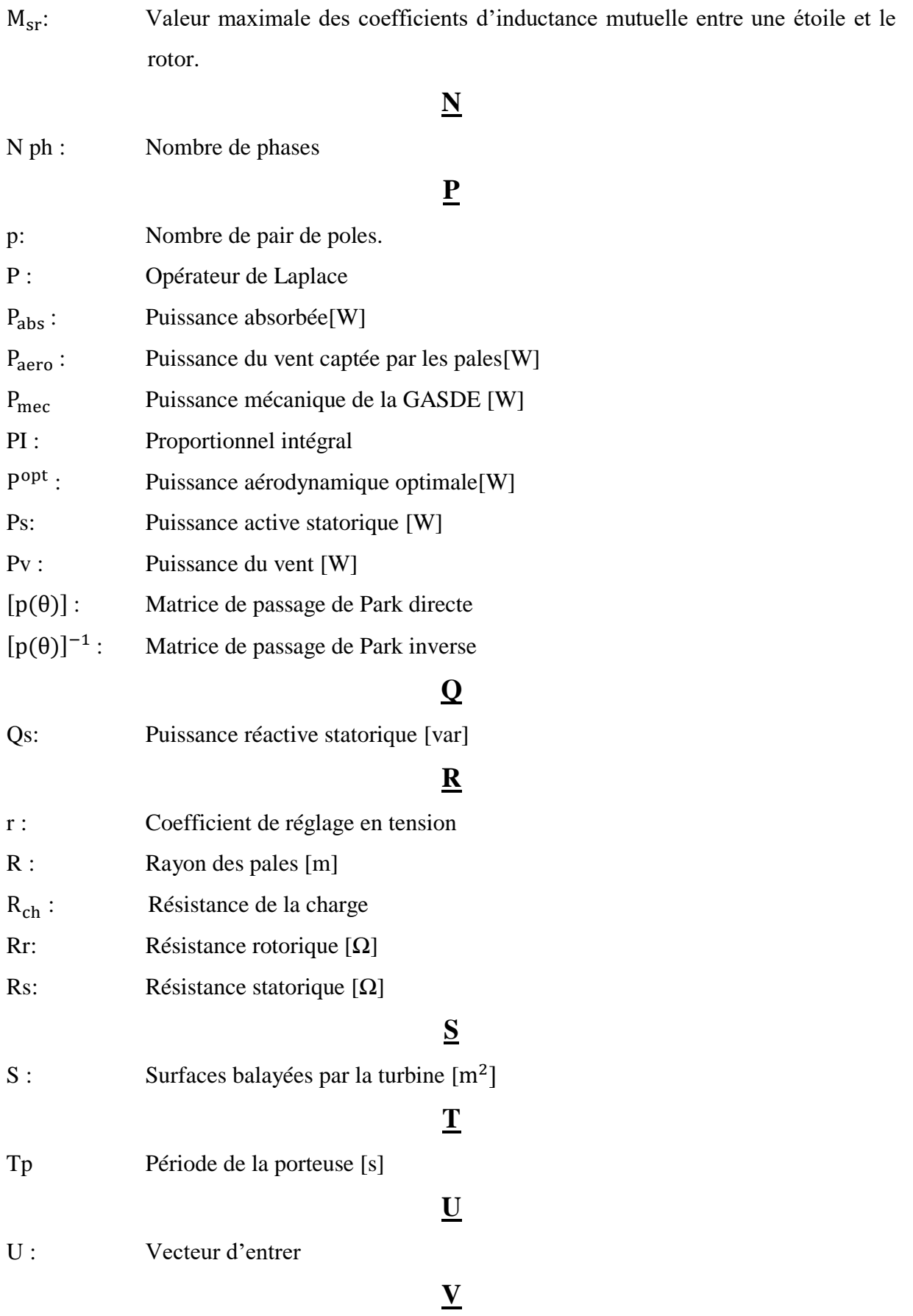

 $V_{as}V_{bs}$ ,  $V_{cs}$ : Tensions instantanées des phases statoriques [V]

## Principales notations et abréviations .

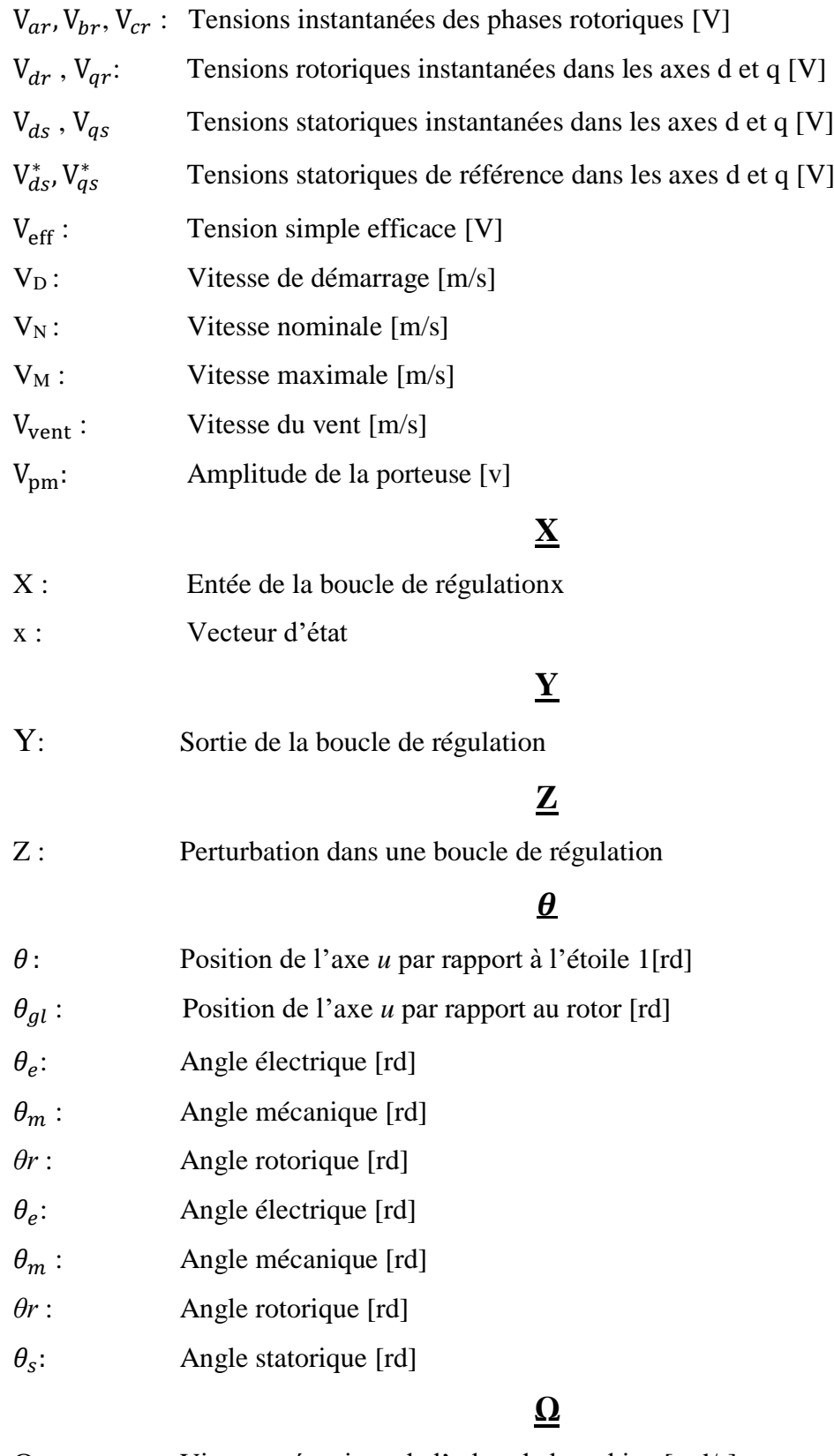

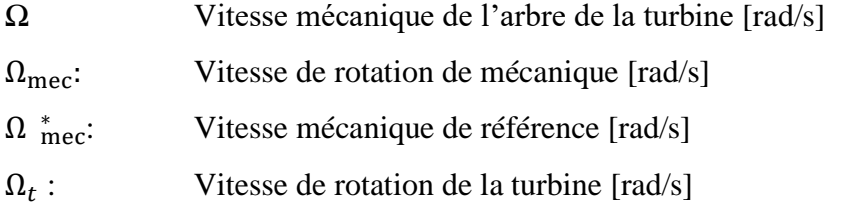

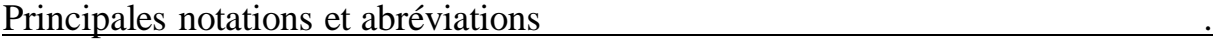

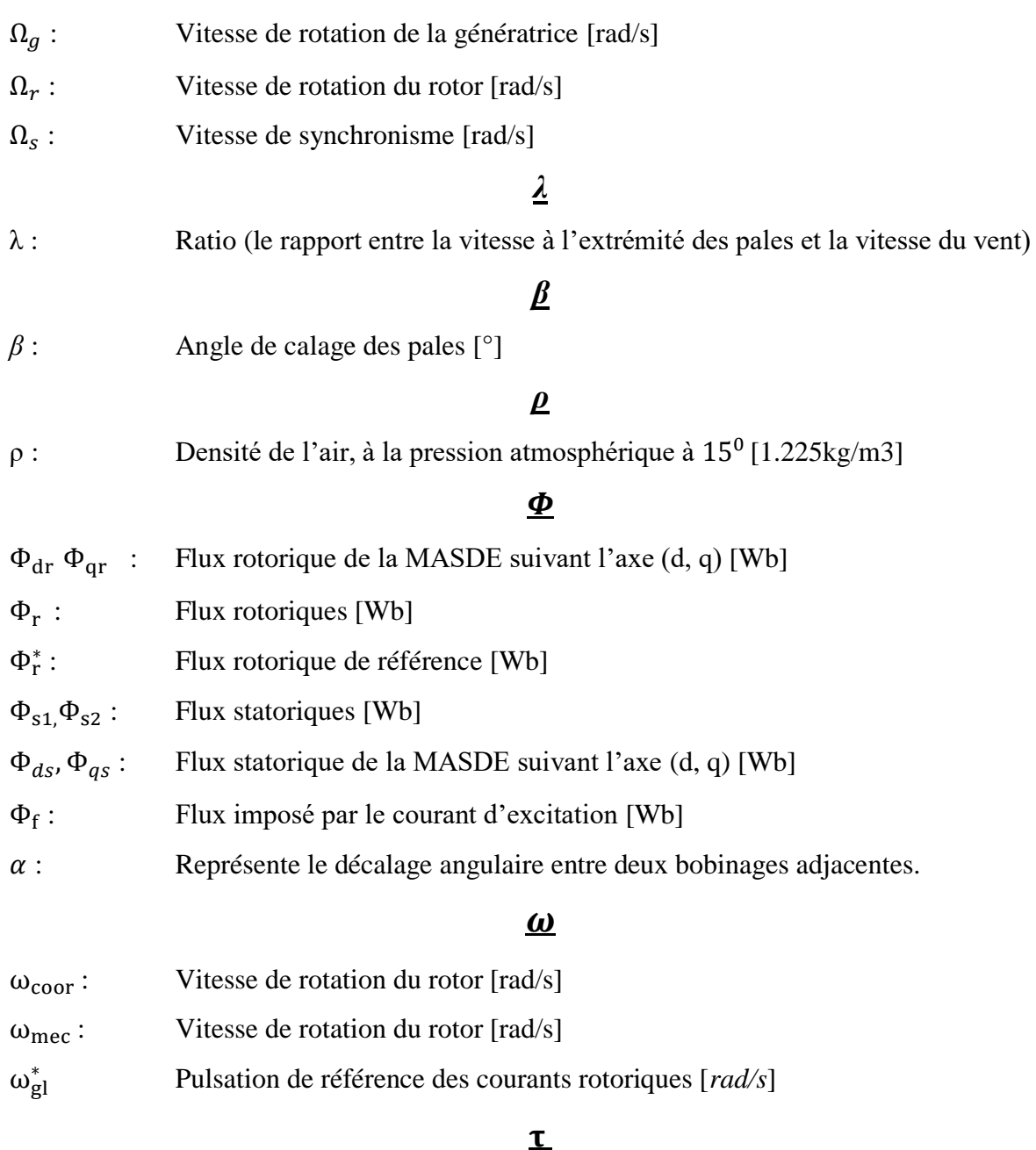

τ<sup>r</sup> Constante du temps rotorique [*s*]

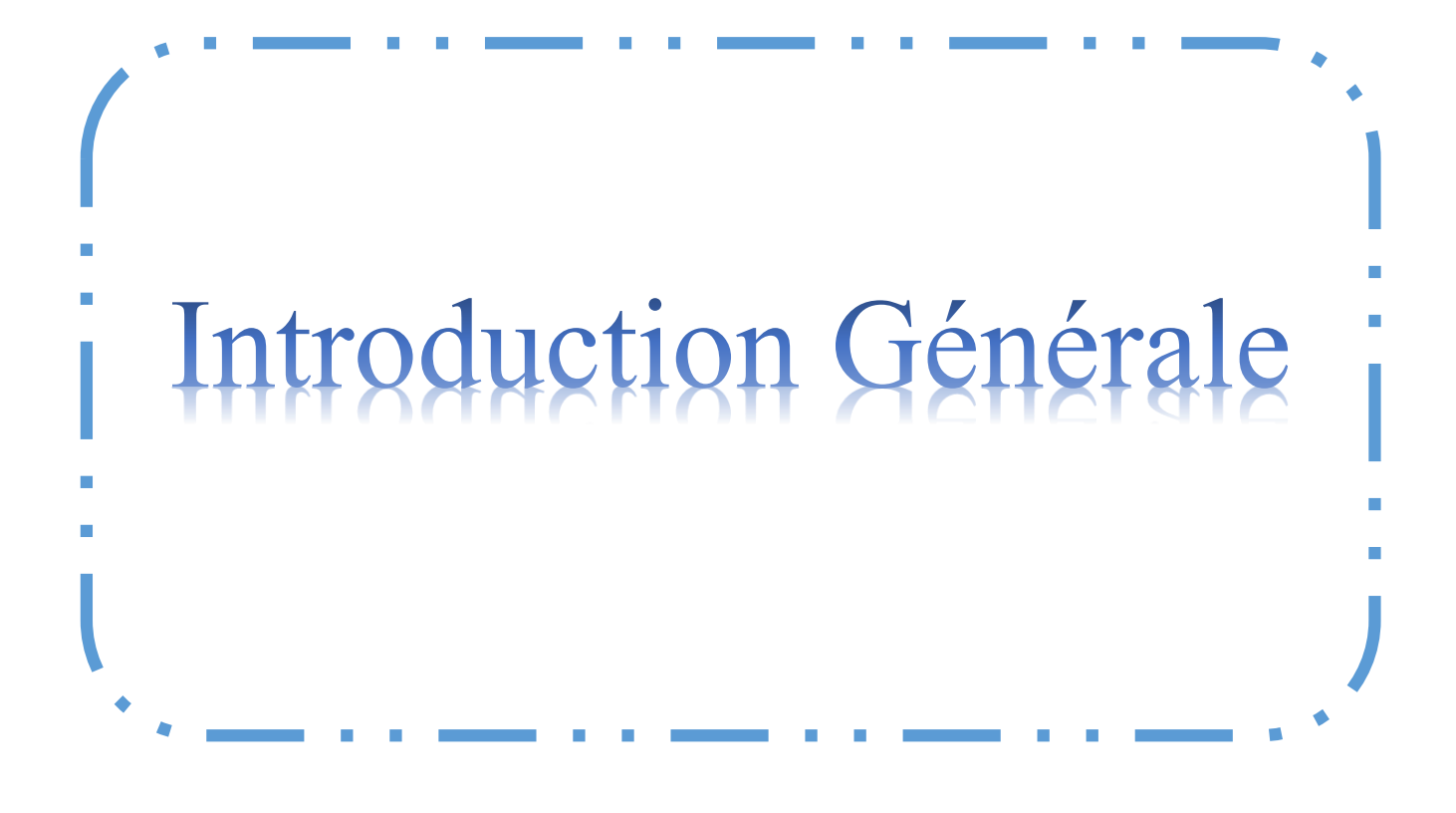

## *Introduction générale*

 L'énergie fossile désigne l'énergie que l'on produit à partir de roches issues de la fossilisation des êtres vivants : pétrole et gaz naturel. Elle est présente en quantité limitée et non renouvelable. Sa combustion chimique exothermique (c'est-à-dire accompagnée d'une production d'énergie sous forme de chaleur) entraîne des gaz à effet de serre (l'effet de serre est un processus naturel de réchauffement de l'atmosphère qui intervient dans le bilan radioactif de la terre).

Une énergie renouvelable est une source d'énergie se renouvelant assez rapidement pour être considérée comme inépuisable à l'échelle du temps. Les énergies renouvelables sont issues de phénomènes naturels réguliers ou constants provoqués par les astres, principalement le soleil mais aussi la lune.

Aujourd'hui, les énergies servent pour de nombreux usages comme les transports, le chauffage, l'industrie, l'éclairage... La consommation d'énergie a augmenté fortement ces dernières années.

Le vent est la source de l'énergie éolienne, son respect de l'environnement est supérieur à celui des énergies classiques telles que les combustibles fossiles et l'énergie nucléaire. Le vent est une source d'énergie très économique, sa puissance varie en fonction du lieu, du moment, du climat et des saisons. L'énergie éolienne n'est pas polluante, non régulière et difficile à contrôler. Selon le lieu, il est possible de prévoir la vitesse moyenne du vent, sa direction et son intensité.

L'utilisation de l'énergie éolienne n'a aucun effet néfaste pour l'environnement, ceci fait d'elle une énergie propre qui est une réelle alternative au problème de gestion des déchets nucléaires et aux émissions de gaz à effet de serre. Les éoliennes représentent également une chance pour plus de deux milliards de personnes isolées d'accéder enfin à l'électricité, de plus, peu coûteuses à long terme, elles permettent une véritable économie au vue de la consommation croissante en énergie. Malheureusement, elles ne sont pas accessibles dans tous les lieux, notamment dans les sites naturels protégés. Par ailleurs, le bruit qu'elles émettent et leurs esthétique dérangent certains riverains. C'est une énergie d'avenir dont le potentiel n'est pas encore exploité au maximum.

#### Introduction générale .

Notre étude s'intéresse aux aérogénérateurs basés sur la génératrice asynchrone à double étoile (GASDE). En effet, ces machines possèdent de nombreux avantages tels que la segmentation de la puissance, la minimisation des ondulations du couple et une grande fiabilité.

L'objectif de ce mémoire est d'évaluer les performances de l'aérogénérateur à base de la machine asynchrone à double étoile dans un système autonome, de décrire les diverses technologies, les principales caractéristiques des aérogénérateurs ainsi que les différentes configurations proposées. De plus, nous allons aborder la modélisation de la partie mécanique de l'éolienne qui est la turbine. Les modèles développés dans ce chapitre sont simulés.

Ce mémoire est organisé en trois chapitres :

**Le premier chapitre** est consacré à des statistiques sur le développement de l'énergie éolienne puis nous allons nous intéresser à la construction et le fonctionnement de ces aérogénérateurs, suivi par l'étude des différentes génératrices et structures rencontrées dans la littérature où les inconvénients et les avantages de chacune ont été présentées. La fin de ce chapitre concerne la présentation de la structure de la machine multiphasées, les types, les avantages, les inconvénients et la description de la machine asynchrone double étoile.

**Le second chapitre** est consacré à la modélisation dynamique. On développera la modélisation de la MASDE dans le repère biphasé de Park, en décrivant son modèle d'état notamment les expressions donnant le couple électromagnétique et la vitesse de rotation de la machine. Finalement nous exposerons les résultats de simulation lors du fonctionnement de deux onduleurs MLI.

**Le troisième chapitre** est consacré à la commande vectorielle par orientation du flux rotorique de la MASDE, en donnant un aperçu sur le principe de la commande ainsi qu'un rappel sur ses différentes méthodes. Nous passerons ensuite à l'application de la méthode indirecte avec l'alimentation de la machine par onduleurs de tension commande M.L.I.

Dans ce même chapitre nous proposons, une synthèse du régulateur proportionnel intégral (PI), ainsi que la synthèse et les résultats de simulation sous environnement Matlab / Simulink.

**Finalement**, nous terminons ce mémoire par une conclusion générale qui résume les résultats obtenus.

2

Chapitre I: Généralités sur les systèmes éoliens

#### **1. Introduction :**

L'échauffement différentiel de la surface terrestre par le soleil entraîne le déplacement d'importantes masses d'air sur la terre, c'est-à-dire le vent. Les systèmes de conversion de l'énergie éolienne transforment l'énergie cinétique du vent en électricité ou en d'autres formes d'énergie. La production d'énergie éolienne a connu une croissance exceptionnelle au cours de la dernière décennie, car cette énergie est reconnue comme étant un moyen écologique et économique de production de l'électricité.

 L'objectif de ce chapitre est de décrire les diverses technologies, les principales caractéristiques des aérogénérateurs, les différentes configurations proposées et les différents types de génératrices utilisées.

De plus, nous allons présenter la structure de la machine multiphasée, les types, les avantages, les inconvénients, ainsi que la description de la machine asynchrone double étoile.

#### **2. Historique de l'éolien**

Parmi toutes les énergies renouvelables, à part l'énergie du bois, c'est l'énergie du vent qui a été exploitée en premier par l'homme. Depuis l'antiquité, elle fut utilisée par la flotte navale, les moulins à blé et les constructions permettant le pompage d'eau.

Les premières utilisations connues de l'énergie éolienne remonte à 4000 avant J.-C. L'homme apprend à maîtriser le vent, les Chinois sont les premiers à prendre la mer sur des radeaux de fortune.

La première description écrite de l'utilisation des moulins à vent en Inde date d'environ 400 ans avant J.-C. En Europe, les premiers moulins à vent ont fait leur apparition au début du moyen Age.

En l'an 1100, en Europe, les premières éoliennes sont construites et utilisées pour pomper l'eau et moudre le blé.

 Dès le XIVème siècle, des améliorations sont apportées progressivement aux moulins à vent européens afin d'augmenter la portance aérodynamique (la poussée) et la vitesse du rotor.

 Au début du XVIIIème siècle, les turbines éoliennes font leur apparition au Canada grâce aux colons qui les utilisent pour moudre le grain**[CHE15]**.

 Seulement en Hollande et Danemark, vers le milieu du XIXème siècle, le nombre des moulins est estimé à plus de 30000 et dans toute l'Europe aux environs de 200000. A l'arrivée de la machine à vapeur, les moulins à vent commencent disparaitre progressivement **[MIR05]**.

 L'exploitation de l'énergie éolienne pour produire de l'électricité a eu des fluctuations. Les causes sont diverses : guerres, crises, d'autres types d'énergie, volonté de préserver

3

l'environnement, évolution de la technologie, changement de politique énergétique etc… Pendant la première moitié du XXe siècle, les éoliennes sont confrontées à la concurrence croissante des centrales au charbon et du réseau électrique. En raison des pénuries de charbon et de pétrole pendant les deux guerres mondiales, la demande en énergie éolienne se maintient**[CHE15]**.

 En 1973 : La crise pétrolière ravive l'intérêt pour le Grand éolien et incite les gouvernements de l'Allemagne, de la Suède, du Canada, du Royaume-Uni et des États-Unis à financer des projets de recherche sur les énergies renouvelables. Ces programmes sont à l'origine de la conception et de la mise en œuvre de nouveaux designs d'éoliennes qui réduisent de façon significative le coût de l'énergie éolienne au cours des deux décennies suivantes. Des parcs éoliens sont construits durant les années 1970 aux États-Unis ainsi qu'en Europe.

 Le premier marché véritablement significatif fut celui de la Californie, entre 1980 et 1986, où l'industrie de l'énergie éolienne put se développer. Ensuite les aides financières diminuèrent aux États-Unis mais augmentèrent en Europe. Le marché mondial passa de 200MW/an en 1990 à 5500MW/an en 2001 **[ACK 02]**.

 L'année suivante (2002) le Danemark a mis en service le plus grand parc d'éolienne offshore.

Ces dernières années, l'éolienne s'est surtout développée en Europe. Cette énergie est celle qui progresse le plus vite dans le monde, ceci en rapport à d'autres types d'énergies plus traditionnelles, telle que l'énergie nucléaire, ce qui n'est pas le cas du charbon.

Les perspectives sont tout aussi spectaculaires. L'EWEA (European Wind Energy Association) estime que 12% de l'électricité mondiale sera d'origine éolienne en 2020 et plus de 20% en 2040 **[BOU99]**.

En 2006 l'Algérie a décidé de se doter de la technologie éolienne en implantant la première ferme éolienne à Tindouf avec une puissance de 50MW et une autre à Adrar avec une puissance de 10 MW.

#### **3. La capacité mondiale installée en éolienne:**

En 2019, près de 591,549 GW de capacités éoliennes ont été installées dans le monde (dont 6,1 GW offshore), soit 19% de plus qu'en 2018 (50,7 GW). Il s'agit de « la deuxième meilleure année » de développement dans l'histoire de la filière*.*

Ces données de puissance doivent être rapportées à la production d'électricité associée. Selon le GWEC, le parc éolien mondial a généré 1390 TWh en 2019**.**

4

Cette production équivaudrait ainsi à près de 5,8% de la consommation annuelle d'électricité dans le monde .

[Les facteurs de charge](https://www.connaissancedesenergies.org/qu-est-ce-que-le-facteur-de-charge-d-une-unite-de-production-electrique-120305) moyens des parcs éoliens au niveau mondial sont estimés par le GWEC à 23% pour les installations terrestres et à 40% pour celles implantées en mer**[GWR19]**.

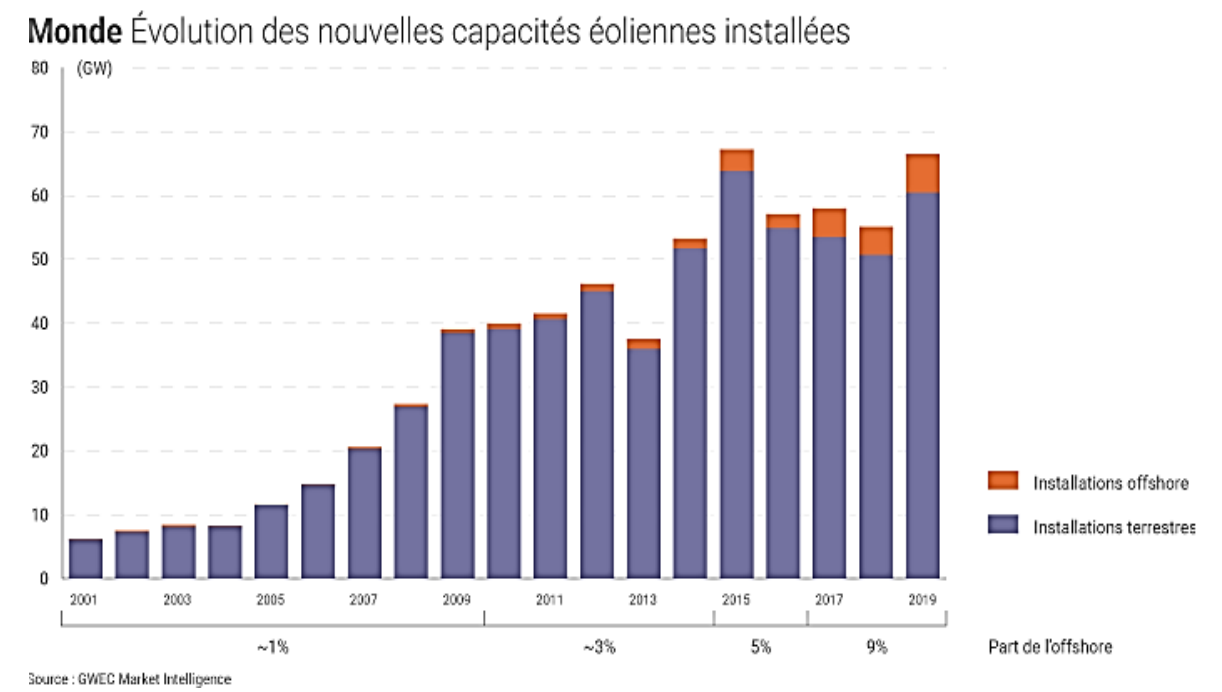

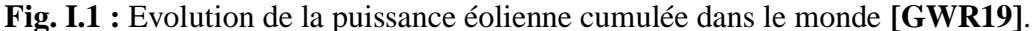

#### **En Europe :**

En 2018, Parmi les 28 pays de l'Union européenne, les installations de nouvelles éoliennes ont atteint 10,1 GW, 75% de cette puissance cumulée étant répartie entre 4 pays : l'Allemagne , le Royaume-Uni, la France et la Suède.

En 2019, l'énergie éolienne aurait généré 417 TWh (dont 350 TWh à partir d'installations terrestres) selon Wind Europe. Cela correspondrait à environ *«* 15% de la consommation européenne d'électricité *»* selon l'association européenne de l'énergie éolienne. Selon le BP Statistical Review of World Energy **[WEE19]**.

l'énergie éolienne aurait compté pour 11,6% de la p1roduction européenne d'électricité en 2019 (en incluant entre autres la Suisse, la Norvège et la Turquie).

Précisons que l'énergie éolienne a, en 2019, compté pour 13,4% de la production d'électricité dans l'union européenne **[EPS20].**

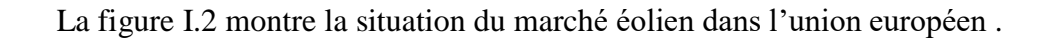

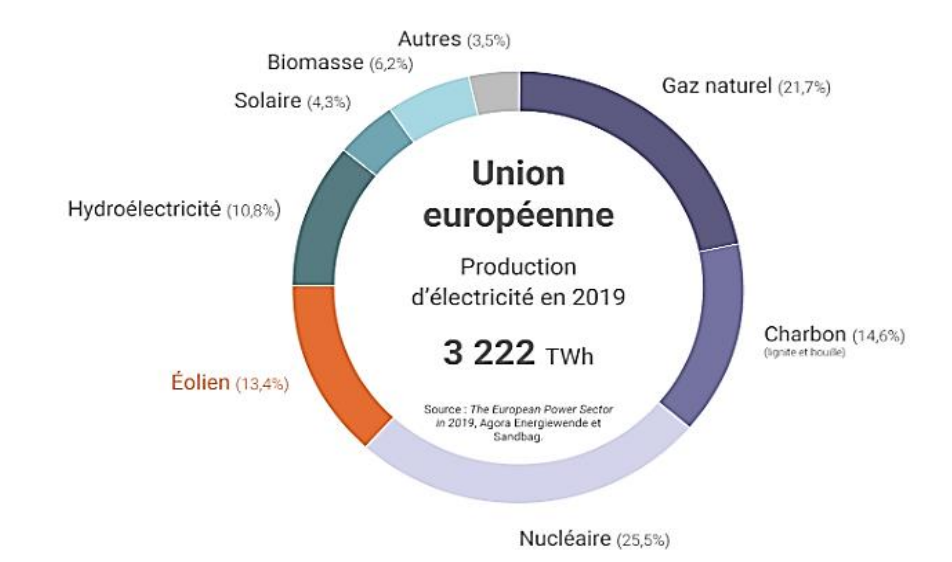

Éolien Part dans le mix électrique de l'UE et de la France métropolitaine

**Fig. I.2 :** Production d'électricité dans l'Union européen **[S2].**

#### **Dynamique du marché éolien par grandes zones géographiques**

La croissance du marché de l'éolien est très inégale d'une région du monde à l'autre (Tableau 1). Entre 2017 et 2018, l'Asie-Pacifique qui réunit la plus forte puissance installée en *onshore* continue à croître de plus de 10%, mais l'Afrique et le Moyen-Orient tente de rattraper leur retard avec une croissance de plus de 20%. En *offshore*, c'est l'Asie-Pacifique, avec un essor de plus de 60%, qui s'efforce de rejoindre l'Europe à moins de 20% **[GWR19]**.

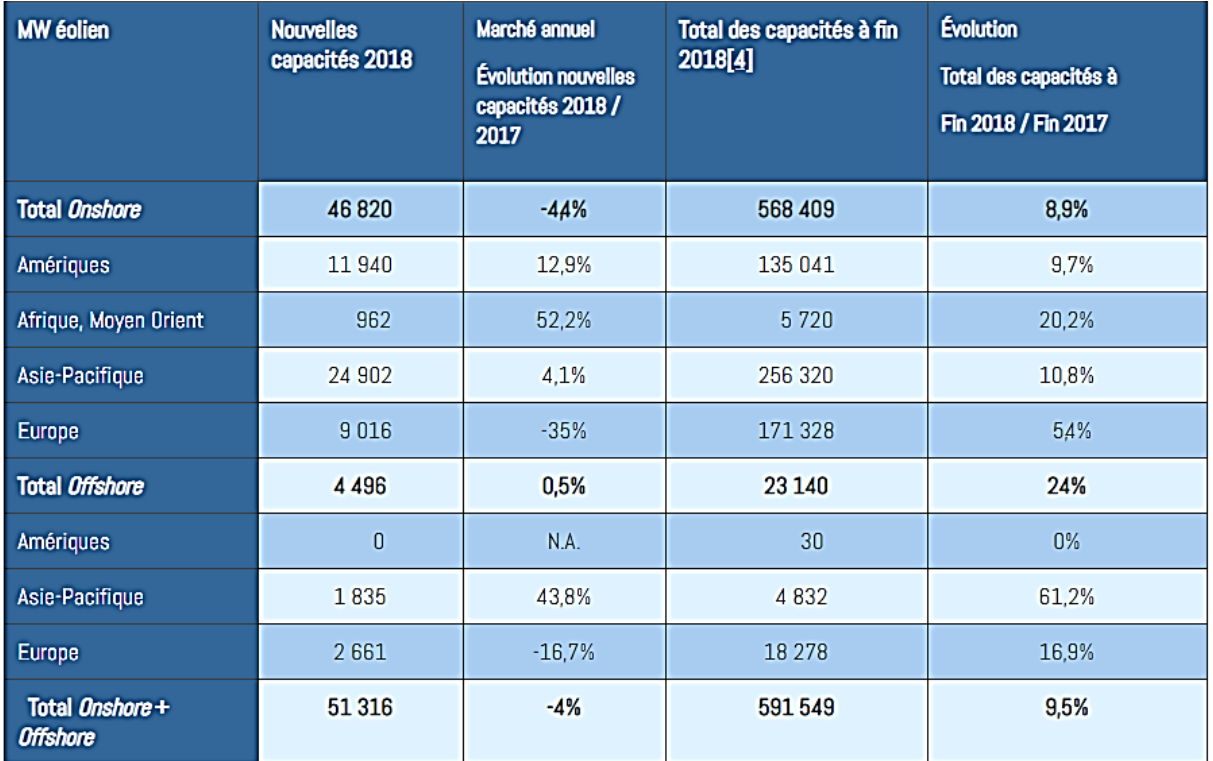

**Tableau I.1**: Synthèse du marché éolien par grandes zones géographiques en 2017 et 2018**[GWR19]**.

Sur une plus longue période, la croissance de la puissance cumulée des installations éoliennes dans les principales régions du monde souligne le décollage en Europe au début des années

2000 et l'importance des capacités de production en Asie-Pacifique à la veille des

#### années2020**[WEE19].**

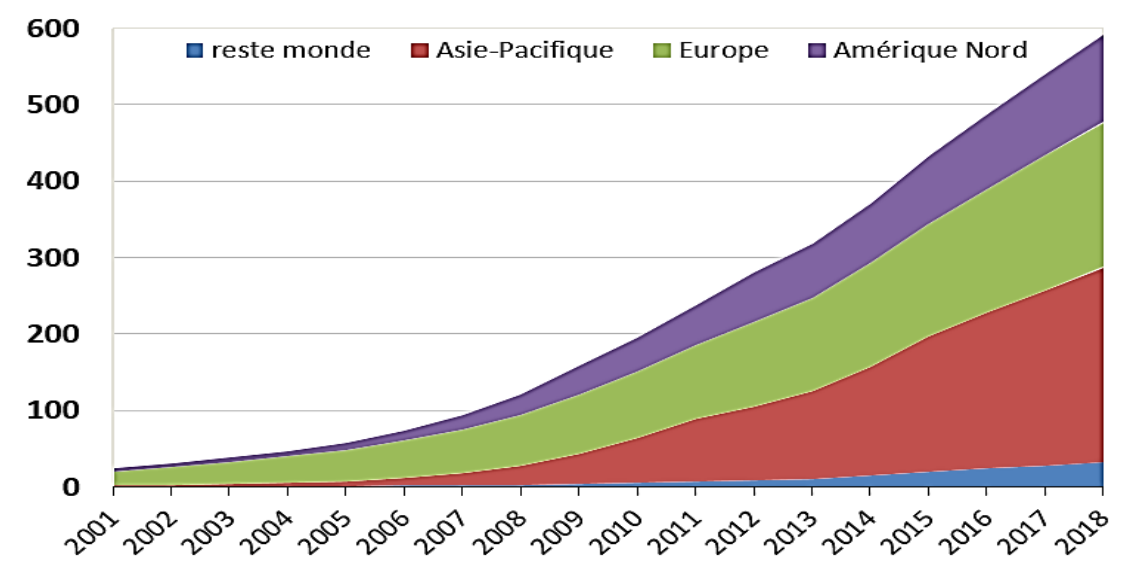

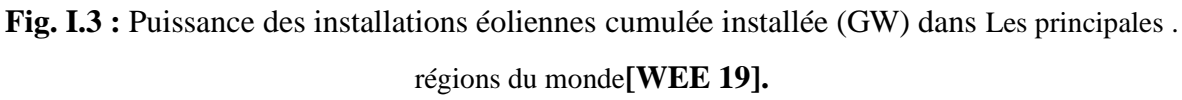

#### **4. Energie éolienne en Algérie**

L'énergie éolienne en Algérie est encore insuffisante même si de nouveaux projets voient les jours notamment à Adrar (Ex : ferme éolienne à Adrar). Sept centrales seront ainsi installées d'ici 2030 selon le ministre de l'énergie. Outre la production d'électricité, l'autre fonction de l'énergie éolienne est le pompage d'eau, dont une installée à Adrar en1953. Ainsi, 77 éoliennes de pompage ont été installées dans les hauts plateaux de l'Algérie. Ces éoliennes de pompage peuvent être mécaniques ou électriques, même si l'électrique reste plus faible. Pour se faire, la puissance du vent doit être plus importante et surtout plus constante. Selon l'association Européenne d'énergie éolienne **[CDE11]**

Le coût de l'électricité est plus cher si la disponibilité du vent est plus fiable. En ce qui concerne l'Algérie, les énergies renouvelables n'ont pas encore connu à l'heure actuelle le développement qui permettrait leur exploitation, malgré le gisement en énergies renouvelables dont dispose l'Algérie. Ceci constitue un atout majeur qui pourra être valorisé pour faire de l'Algérie un fournisseur en énergie électrique **[GUE11].**

 Heureusement, En 2011 une décision présidentielle sur l'orientation de l'Algérie vers Les énergies renouvelables à été prise. De ce fait, un programme très ambitieux de développement de ces énergies renouvelable a été adopté récemment par le gouvernement en visant une contribution de ces énergies à hauteur de 40% de la production nationale d'électricité à l'horizon 2030. Dans ce contexte, 65 projets pour la période 2011/2020, dont 10 projets pour la seule phase pilote 2011-2013 ont été identifiés. Ces projets seront menés dans le but de produire 22 000 MW à l'horizon 2030, dont 10 000 MW pourraient être dédiés à l'exportation. En matière d'emploi, la réalisation du programme des énergies renouvelables prévoit la création de plus de 200000 emplois directs et indirects **[GHE11].** 

#### **5. Principes et Eléments Constitutifs d'une Eolienne**

#### **5.1.Définition de l'éolienne**

Un aérogénérateur, est un dispositif qui permet de transformer une partie de l'énergie cinétique du vent en énergie mécanique disponible sur un arbre de transmission puis en énergie électrique par l'intermédiaire d'une génératrice Figure (I.4) **[POI03]**.

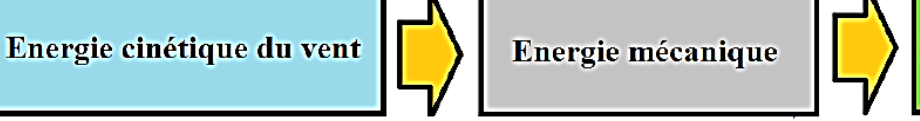

**Energie électrique** 

**Fig. I.4 :** Conversion de l'énergie dans une éolienne**[POI03]**.

 $\checkmark$  Les éoliennes sont divisées en trois catégories selon leur puissance nominale :

- Eoliennes de petite puissance : inférieure à 40 kW
- Eoliennes de moyenne puissance : de 40 à quelques centaines de kW
- Eoliennes de forte puissance : supérieure à 1 MW

Le tableau ci-dessous classe les turbines selon la puissance et le diamètre de leur hélice

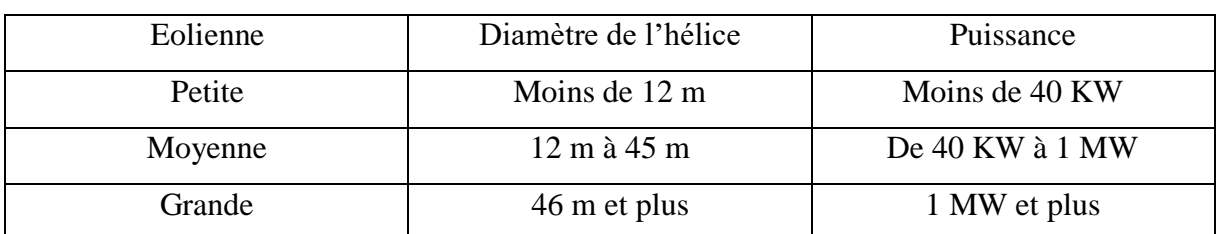

**Tableau I.2 :** Classification des éoliennes selon la puissance **[IVA04]**.

#### **5.2.Principe de fonctionnement du système éolien**

Le principe de fonctionnement de l'énergie éolienne est relativement simple: le vent fait tourner des pales qui font-elles même tourner le générateur de l'éolienne. A son tour le générateur transforme l'énergie mécanique du vent en énergie électrique de type éolienne. L'électricité éolienne est dirigée vers le réseau électrique ou vers des batteries de stockage d'électricité éolienne **[S3].**

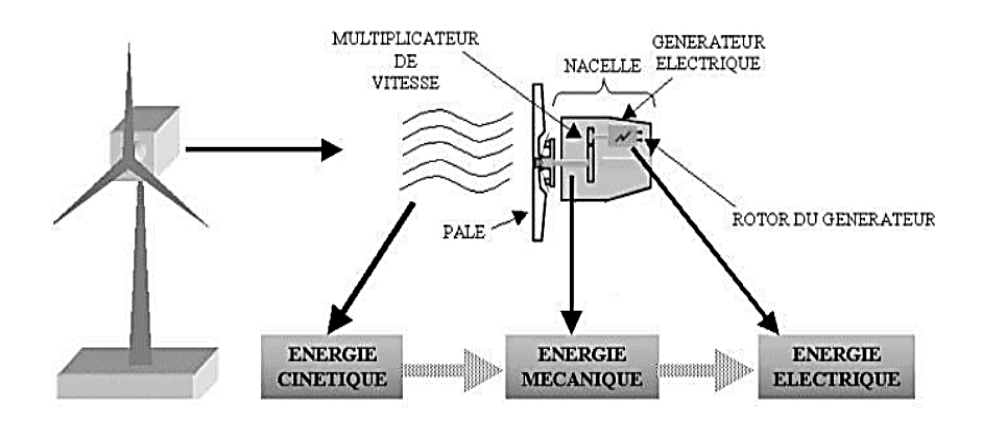

**Fig.I.5 :** Principe de conversion de l'énergie dans une éolienne**[s3].**

#### **6. Constitution d'une éolienne**

Une éolienne est généralement constituée de trois éléments principaux (Figure I.7) :

-le mât

- la nacelle
- le rotor

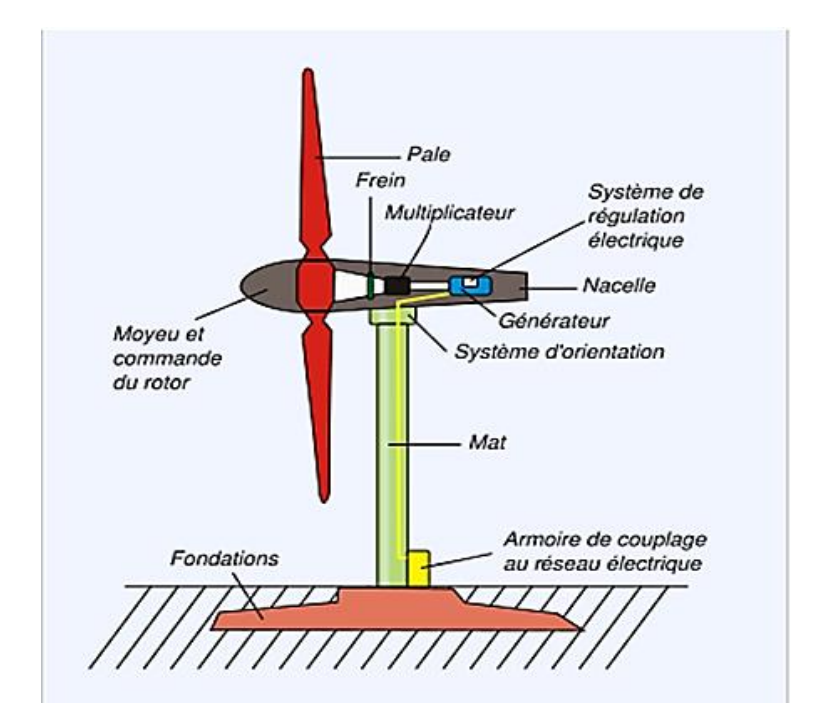

**Fig. I.6 :** Composants d'une éolienne à axe horizontal **[AME09]**.

- **Le mât (La tour) :** c'est un tube d'acier. Son rôle est de supporter l'ensemble des équipements. Sa hauteur dépend essentiellement des dimensions des pâles.
- **Le Rotor :** C'est la partie rotative de l'éolienne il transforme l'énergie cinétique du vent en énergie mécanique placé en hauteur afin de capter du vent. Il se compose de
	- **Pales :** Elles transfèrent la puissance du vent au moyeu du rotor.
	- **Moyeu :** Il supporte les pales et relie le rotor à la nacelle.
- **La nacelle** :elle se situe en haut du mât et comporte tous les instruments et composants nécessaires au fonctionnement du rotor : arbres lent et rapide, roulements, multiplicateur. Le frein à disque, différent du frein aérodynamique, permet d'arrêter le système en cas de surcharge. Le générateur est généralement une machine synchrone ou asynchrone. Les systèmes électriques d'orientation des pâles (frein aérodynamique) et de la nacelle sont nécessaires pour garder la surface balayée par l'aérogénérateur perpendiculaire à la direction du vent **[DUB09].**

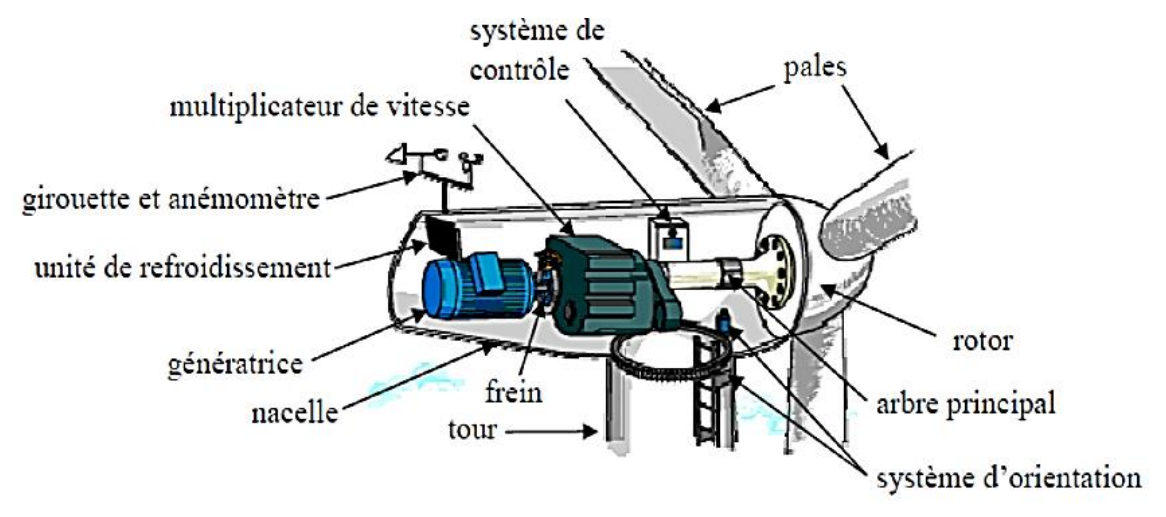

La figure (I.7) représente les éléments constituants d'une nacelle :

**Fig. I.7:** Eléments constituants d'une nacelle **[CHE15]**.

- $\checkmark$  Les différents composants de la nacelle sont :
- **Le multiplicateur de vitesse** : Il élève la vitesse de rotation de l'arbre primaire à celle de l'arbre secondaire entrainant la génératrice.
- **L'arbre secondaire**: Il contient généralement un frein mécanique qui permet d'immobiliser le rotor au cours des opérations de maintenance et d'éviter le déchaînement de la machine.
- **La génératrice** : Elle convertit l'énergie mécanique en énergie électrique.
- **Un contrôleur électronique** chargé de surveiller le fonctionnement de l'éolienne. Il s'agit d'un ordinateur qui peut contrôler le démarrage de la machine, lorsque la vitesse du vent est de l'ordre de 5m/s, le freinage, l'orientation de l'ensemble rotor et nacelle face au vent de manière à maximiser la récupération d'énergie. Pour mener à bien ces tâches, le contrôleur utilise un anémomètre qui mesure la vitesse du vent et une girouette qui détecte la direction du vent, et ils sont situés habituellement à l'arrière de la nacelle.
- **Frein :** La résistance des éoliennes est limitée par les contraintes mécaniques de ses matériaux, alors le vent très fort peut les endommager, pour éviter ces dégâts les constructeurs installent un et parfois deux freins pour arrêter l'éolienne ; l'un est mécanique a disque et l'autre aérodynamique installer en bouts de pales.

### **7. Types d'éolienne**

Les génératrices éoliennes peuvent être regroupées selon différentes catégories, un classement est proposé comme suit :

 La nature du convertisseur électromécanique (machine synchrone, machine asynchrone, machine à courant continu).

- Le type de capteur (selon l'axe vertical ou horizontal).
- Le mode de régulation (pitch ou stal régulation).
- La nature de l'accouplement mécanique (présence de multiplicateur de vitesse ou attaque directe).
- Le mode de fonctionnement (vitesse constante ou variable).
- $\checkmark$  Selon la position de l'axe de rotation, les aérogénérateurs sont classés en deux types :

#### **7.1.Eoliennes à axe vertical**

L'axe de rotation de ce type d'aérogénérateur est vertical par rapport au sol et perpendiculaire à la direction du vent. Ce type de turbine peut recevoir le vent de n'importe quelle direction, ce qui rend inutile tout dispositif d'orientation. Le générateur et le multiplicateur sont disposés au niveau du sol, ce qui est plus simple et donc économique. La maintenance du système est également simplifiée.

La majorité des éoliennes à axe vertical tourne à faible vitesse, ce qui est très pénalisant dans les applications de génération d'électricité avec connexion au réseau car la boite de vitesse doit permettre une importante multiplication. Le faible rendement et la quantité du vent réduite qu'elles reçoivent au niveau du sol, constituent les principaux inconvénients de ce type d'éolienne figure (I.8) **[CHE15].**

La figure (I.8) montre un exemple d'éoliennes à axe vertical

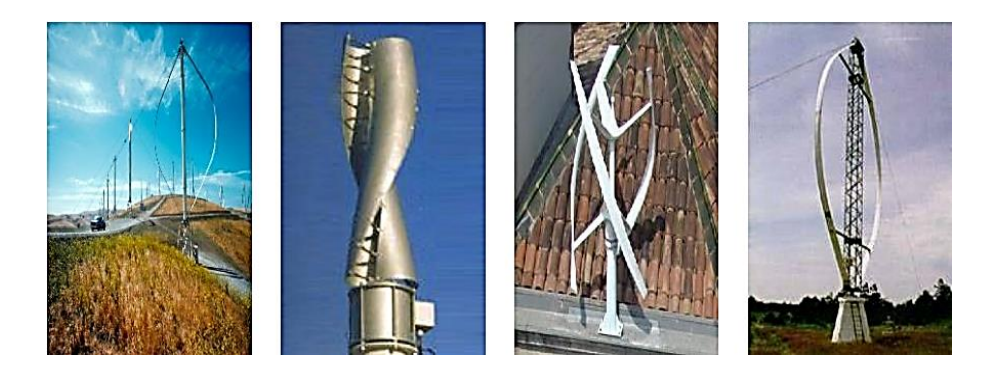

**Fig.I.8 :** Aérogénérateur à axe vertical **[IVA04]**.

### **Avantages des éoliennes à axe vertical [HAB19]:**

- Elles ne nécessitent pas un système d'orientation des pales.
- Elles possèdent une partie mécanique (multiplication et génératrice) au niveau du sol, facilitant ainsi les interventions de maintenance.
- Ne nécessitant donc pas l'édification (construction) d'une tour.

#### **Inconvénients des éoliennes à axe vertical [HAB19]:**

- Certaines de ces éoliennes doivent être entraînées au démarrage.
- Le mât, souvent très lourd, subit de fortes contraintes mécaniques.
- Elles sont moins performantes que celles à axe horizontal.

#### **7.2.Eoliennes à axe horizontal**

Les éoliennes à axe horizontal sont basées sur la technologie ancestrale des moulins à vent. Elles sont constituées de plusieurs pâles profilées aérodynamique à la manière des ailes d'avion. Dans ce cas, la portance n'est pas utilisée pour maintenir un avion en vol mais pour générer un couple moteur entraînant la rotation. Le nombre de pâles utilisées pour la production d'électricité varie classiquement entre 1 et 3, le rotor tripale étant le plus utilisé car il constitue un compromis entre le coefficient de puissance, le coût et la vitesse de rotation du capteur éolien **[DJE09].**

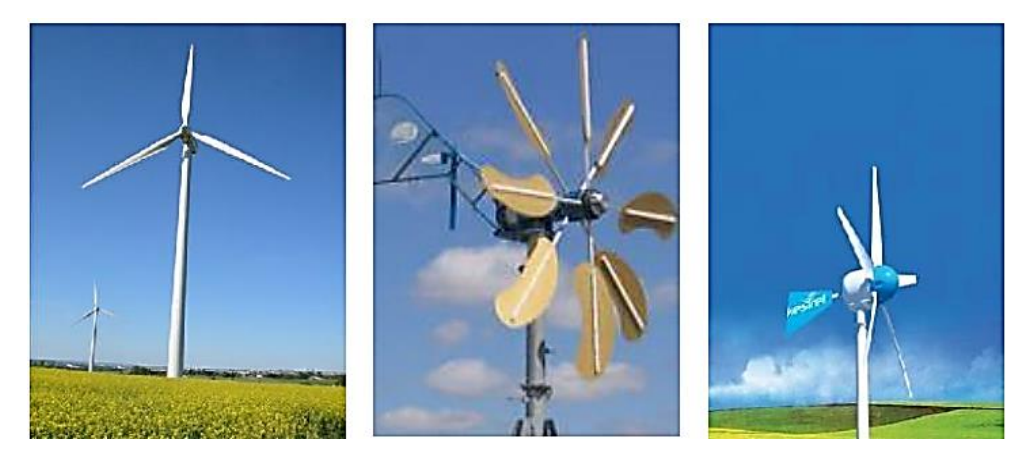

**Fig. I.9 :** Aérogénérateur à axe horizontal **[IVA04]**.

- Il existe deux catégories d'éoliennes à axe horizontal :
	- **Amont** : le vent souffle directement sur les pales de l'éolienne. Ce type de configuration requiert des pales rigides qui permettent de bien résister au vent car celles-ci sont plus exposées. La majorité des grandes éoliennes dont la puissance dépasse les 1000kW fonctionnent avec ce principe
	- **Aval** : le vent souffle sur l'arrière des pales. cette configuration est plus utilisée pour les petites éoliennes de maison qui présentent des pales moins solides que celles des grandes éoliennes industrielles.

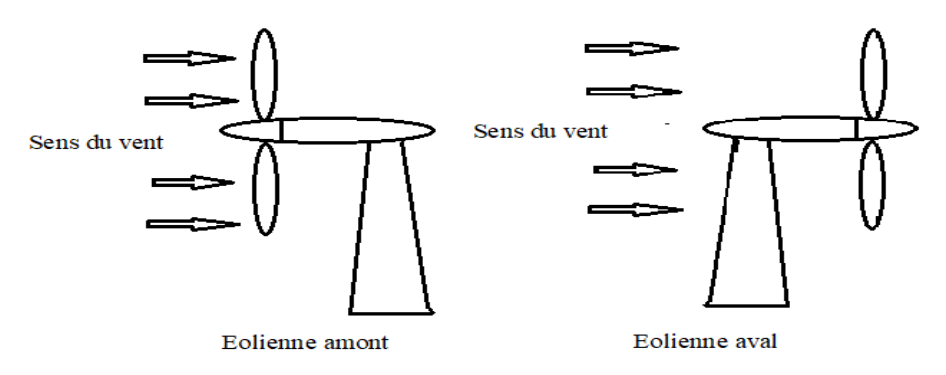

**Fig.I.10 :** Eoliennes amont et aval.

### **Avantages des éoliennes à axe horizontal**

Les avantages des éoliennes à axe horizontal sont **[HAB19]:**

- Elles présentent un Rendement aérodynamique élevé.
- Elles présentent un Faible encombrement au niveau du sol.
- Elles Démarrent de façon autonome.
- Coût moins élevé que celles à axe vertical.
- Cette structure capte le vent en hauteur, donc plus fort et plus régulier qu'au voisinage du sol.

### **Inconvénients des éoliennes à axe horizontal**

Les inconvénients des éoliennes à axe horizontal sont **[HAB19]** :

- Elles Nécessitent très souvent un mécanisme d'orientation des pales.
- L'appareillage se trouve au sommet de la tour ce qui gêne l'intervention en cas D'incident.
- Installation bruyante.

### **8. Type de fonctionnement**

Il existe deux technologies d'éoliennes, celle dont la vitesse est fixe et celle dont la vitesse est variable.

### **8.1.Fonctionnement à vitesse fixe** :

Dans ce cas, le générateur tourne à une vitesse fixe ou varie très légèrement en jouant sur le glissement de la machine (seules les génératrices asynchrones sont utilisées dans ce cas). Pour ce type d'éoliennes, deux générateurs sont utilisés, un générateur pour de faibles puissances correspondant à des vitesses de vent faibles, et un générateur pour de fortes puissances correspondant à des vitesses de vents plus élevées. Mais cette solution pose un problème majeur qui est la complexité de montage et l'augmentation de la masse embarquée. Il existe une autre solution qui consiste à utiliser un câblage du stator pouvant être modifié afin

### Chapitre I : Généralités sur les systèmes éoliens.

de faire varier le nombre de pôles. Deux régimes de rotation sont proposés par cette distribution l'un rapide en journée et l'autre plus lent la nuit qui permet de diminuer le bruit **[BEL10]**.

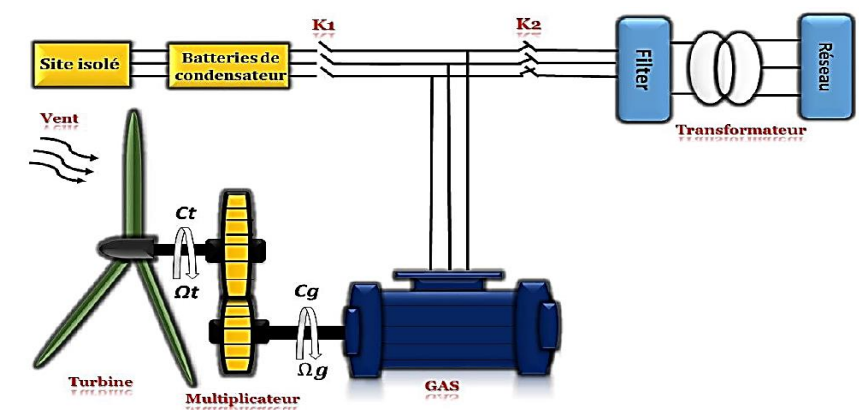

**Fig. I.11 :** Éolienne à vitesse fixe à base de la machine asynchrone à cage **[HAB19]**.

### **Les avantages du fonctionnement à vitesse fixe [AIM04]:**

- Simplicité d'implantation.
- Plus grande fiabilité.
- Moins cher.

### **Les inconvénients du fonctionnement à vitesse fixe [KEN12]:**

- On ne peut pas atteindre le point de maximum de puissance

#### **8.2.Fonctionnement à vitesse variable**

L'éolienne dans cette configuration entraîne une génératrice asynchrone/synchrone connectée au réseau par l'intermédiaire d'un convertisseur de puissance situé sur le circuit statorique. Contrairement à une éolienne à vitesse fixe, les tensions et les fréquences à la sortie de la génératrice ne sont plus imposées par le réseau, ce qui permet de réguler la vitesse de l'éolienne. La commande de l'onduleur permet de garder constante la tension du bus continu **[ABU08].**

Comme illustré dans la figure suivante.

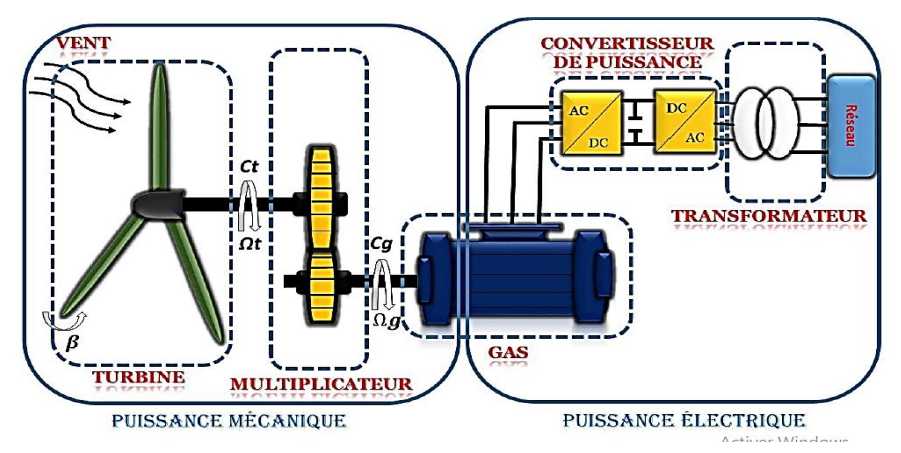

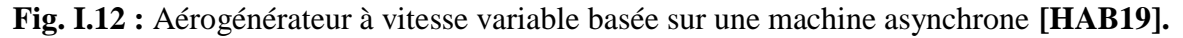

### **Avantages du fonctionnement à vitesse variable [AIM04] :**

-Meilleure exploitation de l'énergie de vent par la poursuite du point de maximum de puissance via les algorithmes MPPT.

- Réduction des oscillations du couple et des efforts mécaniques.

-Possibilité d'augmenter la vitesse de rotation du rotor lors des rafales, tout en stockant l'énergie supplémentaire sous forme d'énergie rotative jusqu'à la fin de la rafale. Cela exige évidement un système de contrôle très intelligent qui est en mesure de distinguer entre une vraie rafale et simplement des vitesses élevées du vent. De cette manière on arrive à réduire le couple maximal.

### **Inconvénients du fonctionnement à vitesse variable:**

Parmi les inconvénients des systèmes de conversion éolienne à vitesse variable, on peut

#### citer**[KEN12]**:

- Le coût du raccordement indirect au réseau.
- L'obligation du contrôle complexe des convertisseurs de puissance

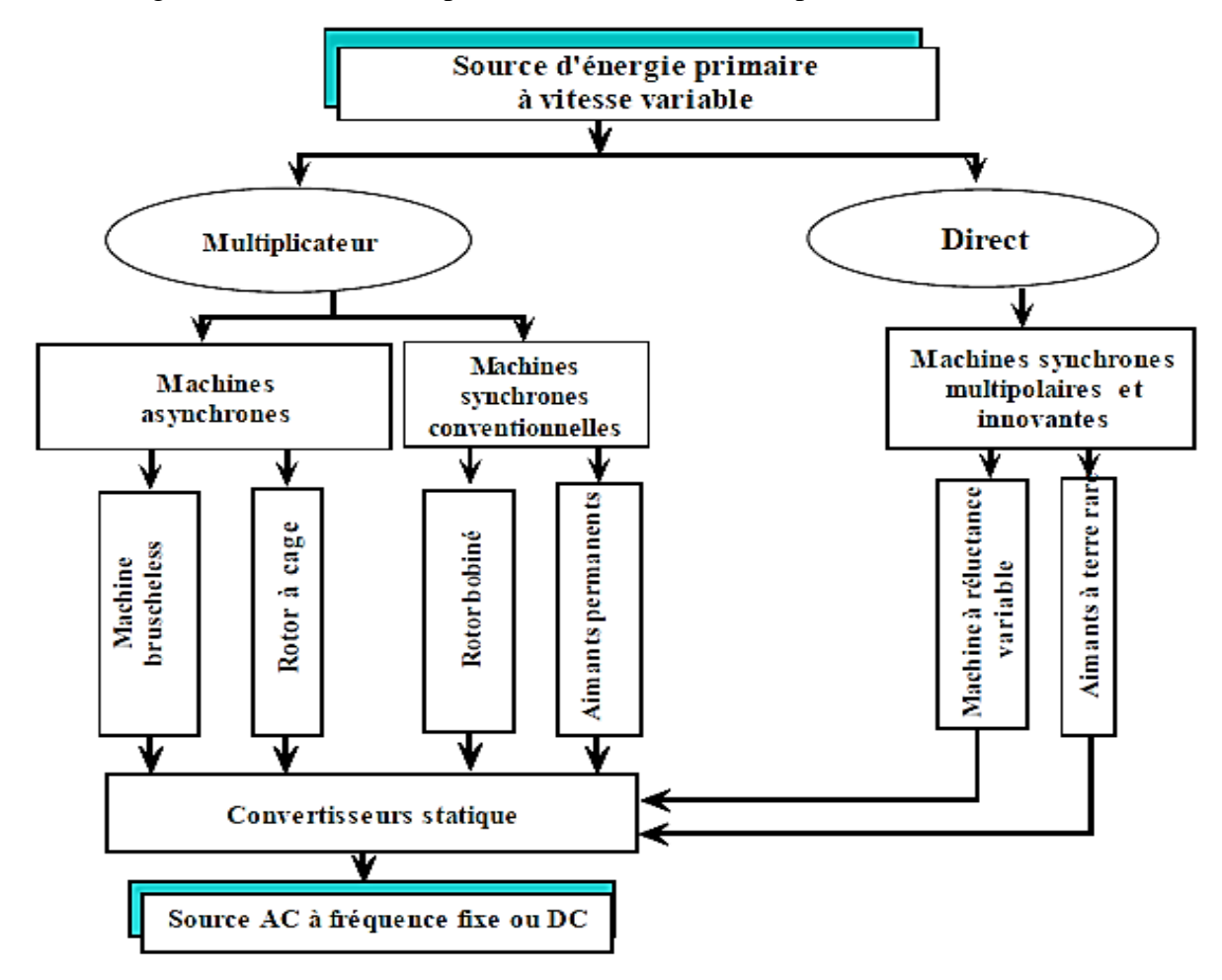

**Fig.I.13 :** Processus de conversion de l'énergie mécanique en énergie électrique Pour différentes configurations des machines électriques**[CHE11].**

#### **9. Types de générateurs utilisés dans les éoliennes :**

On peut classer les machines utilisées selon que le système soit couplé ou non au réseau.

#### **9.1.Générateur à vitesse fixe couplé au réseau :**

Dans ce type de générateur la vitesse de la turbine est considérée constante, les avantages de ce système sont :

- Système électrique plus simple,
- Plus grande fiabilité,
- Peu de probabilité d'excitation des fréquences de résonance des éléments de l'éolienne,
- Pas besoin de système électrique de commande,
- Moins cher.

#### **1) Génératrices asynchrones à cage :**

Les génératrices asynchrones à cage sont les plus simples à fabriquer et les moins coûteuses. Elles ont l'avantage d'être standardisées, fabriquées en grande quantité et dans une très grande échelle des puissances. Elles sont aussi les moins exigeantes en termes d'entretien. Une topologie consiste à relier la MAS à cage d'écureuil au réseau par l'intermédiaire des convertisseurs statique, un multiplicateur est associé à la machine. La vitesse de rotation peut alors être faiblement variable, limitée par le glissement maximum de la MAS. L'avantage de cette architecture est sa simplicité **[MES17].**

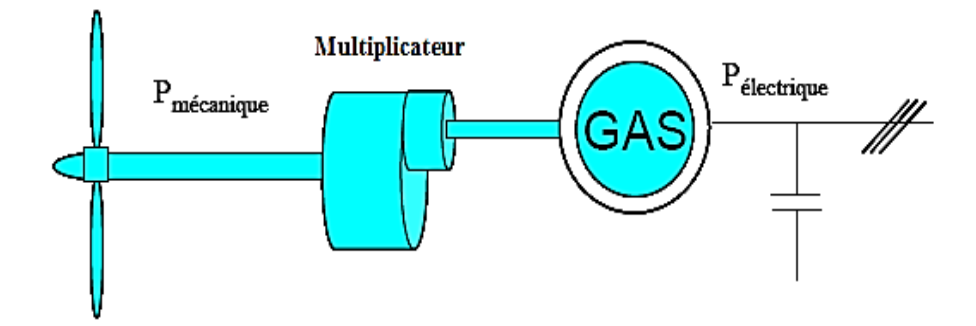

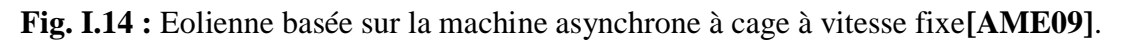

#### **2) Générateur asynchrone à double étoile :**

Pour le générateur asynchrone à cage double étoile (GASDE), il faut lui fournir de l'énergie réactive nécessaire à son excitation représentée par une double tri-capacité branchée aux bornes des étoiles. Un transformateur placé entre la GASDE et le réseau électrique permet d'adapter les tensions des deux étoiles à la tension du réseau, figure I.15. **[MER07]**, **[SIN06]**.

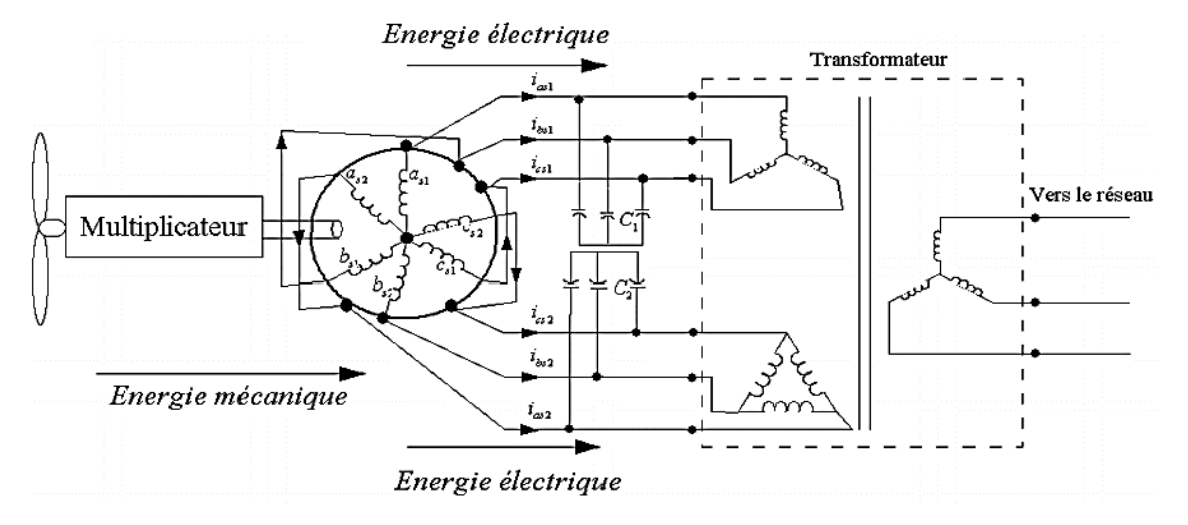

**Fig. I.15 :** Eolienne basée sur la génératrice asynchrone à double étoiles**[DJA13]. 9.2. Générateur à vitesse variable couplé au réseau**

#### **1) Génératrices asynchrones à cage :**

Un autre modèle de structure consiste à utiliser un variateur de fréquence, mais cette solution est globalement coûteuse (variateur de fréquence dimensionné pour la puissance transitoire, et multiplicateur de vitesse) et donc très rarement exploitée **[AME09]**.

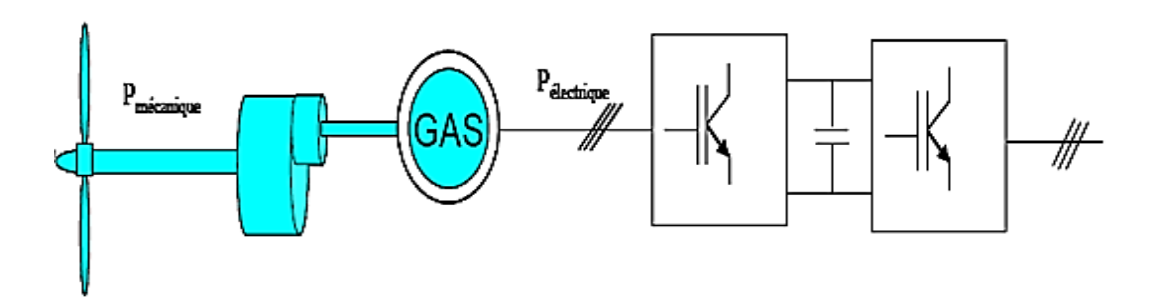

**Fig. I.16:** Eolienne basé sur la machine asynchrone à cage à vitesse variable**[AME09]**.

#### **2) Générateur asynchrone à rotor bobiné :**

Les machines asynchrones à rotor bobiné offrent un potentiel économique très attractif pour la variation de vitesse. Malgré un surcoût par rapport à une machine à cage et la présence d'un système bagues-balais triphasé, elles permettent d'exploiter des variateurs électroniques de puissance réduite. Notons que l'usure des contacts tournants occasionne une maintenance plus importante (environ 1 à 2 ans pour les balais et 10 ans pour les bagues) que celle des machines à cage, ce qui constitue un inconvénient, en particulier pour les systèmes offshore.

Actuellement, la majorité des projets éoliens supérieurs à 1 MW repose sur l'utilisation de la machine asynchrone pilotée par le rotor. Son circuit statorique est connecté directement au Réseau électrique **[LOU10]**.

Un second circuit placé au rotor est également relié au réseau mais par l'intermédiaire de convertisseurs de puissance. Etant donné que la puissance rotorique transitée est moindre. Le coût des convertisseurs s'en trouve réduit en comparaison avec une éolienne à vitesse variable alimentée au stator par des convertisseurs de puissance. C'est la raison principale. Pour laquelle, on trouve cette génératrice pour la production en forte puissance.

#### **3) Machines asynchrones à double alimentation (MADA) :**

La machine asynchrone doublement alimentée (MADA) a suscité un intérêt particulier surtout en tant que génératrice dans le domaine de l'énergie éolienne. En effet, à travers cette section la structure de cette machine, les différents modes de fonctionnement et les configurations les plus utilisés seront présentés. Pour les éoliennes utilisant la MADA, le stator de celle-ci est directement couplé au réseau alors que son rotor est connecté au réseau à travers une interface composée de deux convertisseurs statiques (convertisseur côté MADA et convertisseur côté réseau)**[MEG15].**

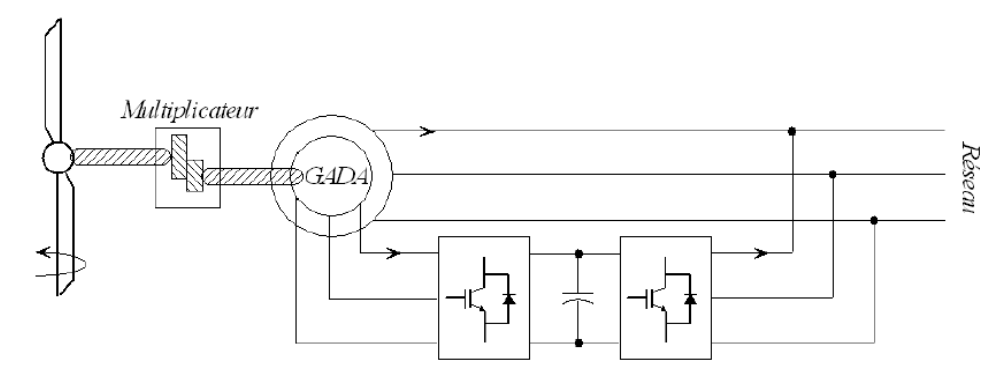

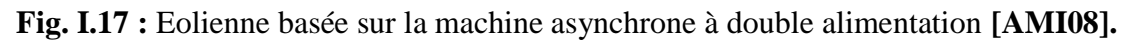

#### **4) Génératrices synchrones :**

Les machines synchrones sont connues pour offrir des couples très importants en dimenions Géométriques convenables. Elles peuvent ˆêtre utilisées en entrainement direct sur les turbines éoliennes. Néanmoins, les systèmes de ce type possèdent aussi leurs défauts. Les machines synchrones à rotor bobine demandent un entretien régulier du système bagues et Balais. Le circuit d'excitation de l'inducteur demande la présence du réseau et une fourniture de la puissance réactive.

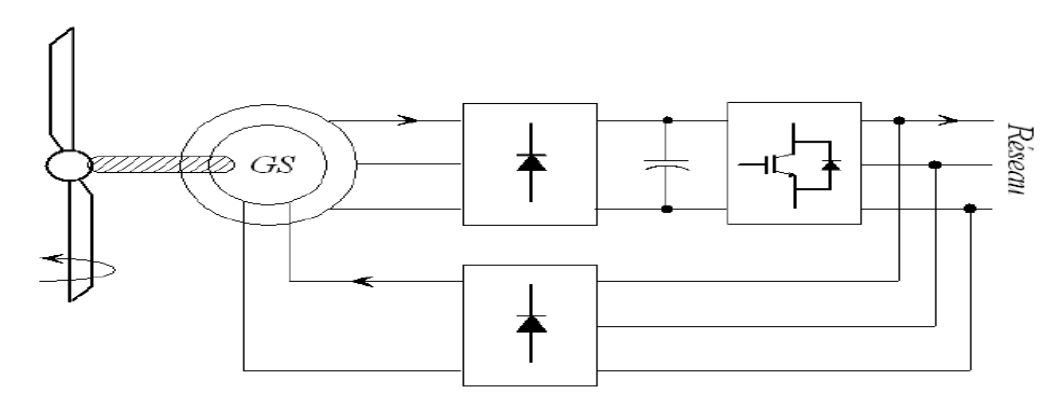

**Fig. I.18 :** Système éolien basé sur la GS **[AMI08]**.

Les machines synchrones à aimants permanents ont un grand nombre de pôles et permettent de d'envelopper des couples mécaniques considérables (figure I.19).

Les systèmes de ce type ont un taux de défaillance jugé faible grâce à la suppression de certaines sources de défauts : suppression du multiplicateur mécanique de vitesse et du système bagues et balais pour les GSAP. La présence obligatoire de l'´électronique de puissance permet une régulation simple de la vitesse de rotation et donc une optimisation energétique efficace **[MIR05].**

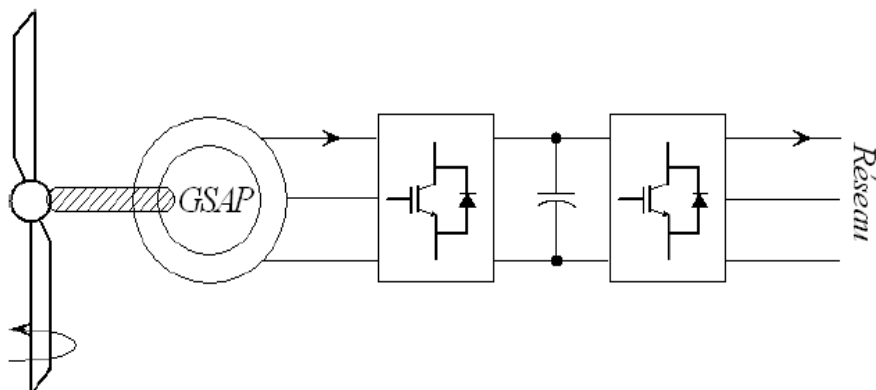

**Fig. I.19 :** Système éolien basé sur la GSAP **[AMI08].**

On trouve également des machines synchrones « rapides » associées à un multiplicateur de vitesse, comme chez le constructeur Made (gamme au-delà de 800 kW). Ces machines fonctionnent à vitesse variable. Elles débitent sur un redresseur à diodes, puis la tension continue est convertie à travers un onduleur MLI pour être compatible avec le réseau auquel elles sont connectées comme le montre la figure (I.20).
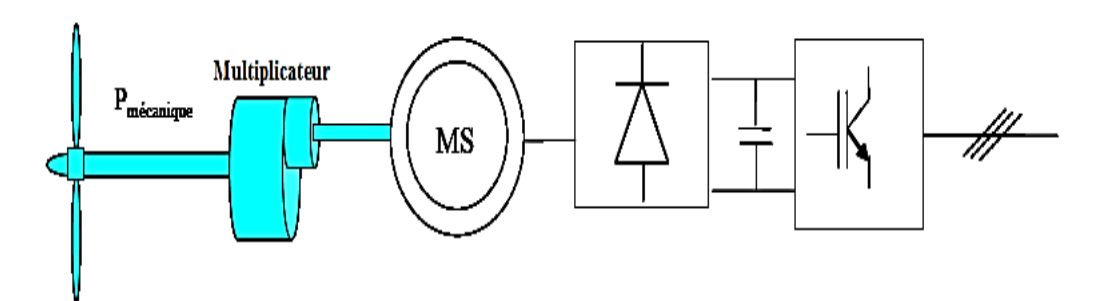

**Fig.I.20 :** Eolienne basée sur la machine synchrone et redresseur à diodes**[AME09]**.

#### **9.3. Systèmes non couplés au réseau alternatif :**

#### **1) Machine à courant continu :**

 Ce type de machines qui a généralement une puissance limitée à quelques kilowatts est utilisée dans les régions éloignées où l'électricité n'est pas disponible. Une boîte de vitesses est nécessaire pour augmenter la vitesse de la turbine par un facteur de 20 à 30, ce qui permet d'utiliser une génératrice commerciale à haute vitesse, donc de dimensions réduites. La machine à courant continu couplée à un banc de batteries permet le stockage de l'énergie produite par l'éolienne ; le banc de batterie délivre une énergie stable à la charge à courant continue même lorsque le vent est faible. Ce système nous permet d'alimenter, par exemple, quelques lampes de 12 volts et un téléviseur branché sur un convertisseur DC/AC **[AME09]**..

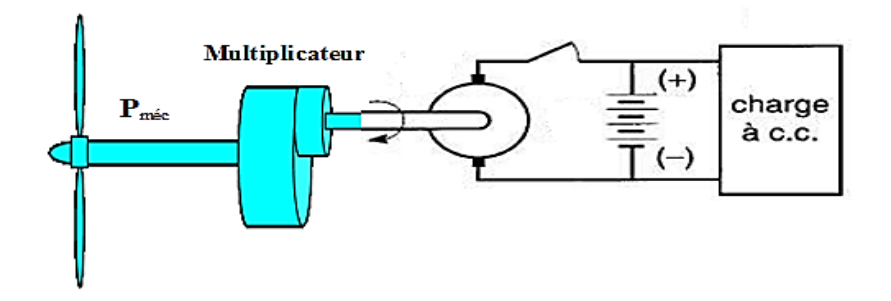

**Fig. I.21 :** Eolienne basée sur la machine à courant continu **[AME09]**.

#### **2) Génératrices asynchrones à cage :**

La machine asynchrone est la plus simple de toute les machines, elle est bien adaptée pour les aérogénérateurs installés dans les sites isolés car elle ne nécessite pas beaucoup d'entretien ; elle est le plus souvent associer à un groupe électrogène, souvent diesel. Pour éviter des démarrages trop fréquents du groupe électrogène, ou pour assurer les transitions, des batteries électrochimiques, voire des accumulateurs inertiels, peuvent également être associés via un convertisseur électronique. Les inconvénients principaux de ce type de chaîne sont dus à la rigidité (vitesse faiblement variable par glissement de la GAS), l'absence d'optimisation de puissance et la nécessité d'un multiplicateur de vitesse **[ABD07].**

Le fonctionnement en autonome de la génératrice asynchrone à cage est très sensible aux variations de la vitesse et de la charge. Elle fournit de la puissance active et absorbe de la puissance réactive nécessaire à sa magnétisation.

Le système est composé d'un redresseur à diode, un filtre, et un hacheur de type survolteur/dévolteur. Pour maintenir la tension à une valeur constante à la sortie du hacheur, On agit sur le rapport cyclique de ce dernier (figure I.22) **[ELH07]**.

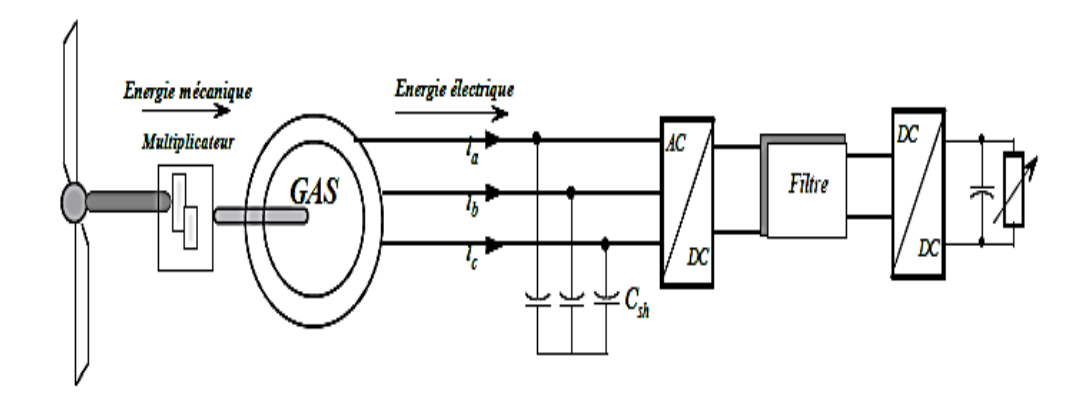

**Fig. I.22** Générateur (GAS) connecté à un convertisseur unidirectionnel **[ELH07]**.

Le bus continu présente l'avantage d'interconnecter plus aisément divers systèmes de production (éolien, photovoltaïque, pile à combustible…) et des batteries électrochimiques qui peuvent se trouver directement en tampon sur de tels bus. **[ABD07]**

### **3) Génératrices synchrones à aimants permanents :**

La découverte des aimants appelée à « terre rare » qui ont une grande induction magnétique, favorise l'utilisation des machines synchrones à aimants permanents. Ce type de machines peut débiter directement, à travers un pont de diodes triphasé, sur un bus continu et l'accumulateur électrochimique. En cas de surcharge de la batterie (trop de tension), un contacteur met en court-circuit l'induit de la génératrice ; La turbine est alors arrêtée en rotation **[AME09]**.

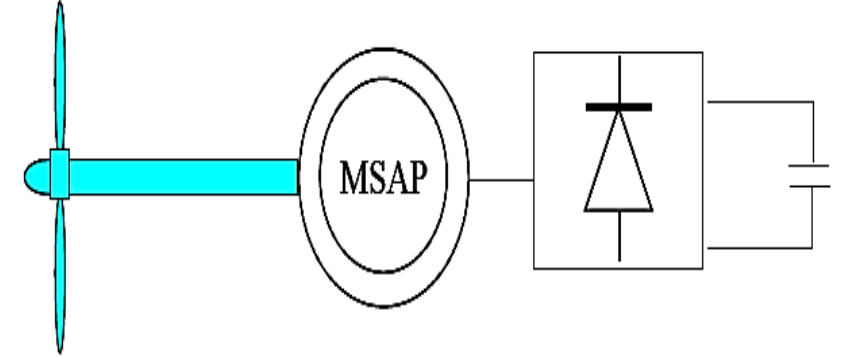

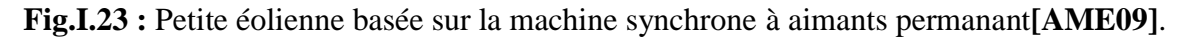

## **10. Les avantages et les inconvénients des énergies éoliennes**

### **Avantages :**

Outre les nombreux avantages qu'elle partage avec les autres sources renouvelables d'énergies, l'exploitation de l'énergie du vent présente une série d'avantages propres **[KHE07].**

- Il s'agit d'une forme d'énergie indéfiniment durable et propre ;
- Elle ne nécessite aucun carburant :
- Elle ne crée pas de gaz à effet de serre (sauf si l'on considère que ce type d'énergie est intermittent et nécessite l'utilisation de centrales thermiques constamment au ralenti afin de réguler les variations imprévisibles de la production éolienne) ;
- Chaque mégawatheure d'électricité produit par l'énergie éolienne aide à réduire de 0.8 à 0.9 tonne les émissions de CO2 rejetées chaque année par la production d'électricité d'origine thermique ;
- Elle ne produit pas de déchets toxiques ou radioactifs car elle est entièrement en métal et plastique;
- une éolienne est entièrement démontable et recyclable.

# **Inconvénients :**

L'énergie éolienne possède aussi des désavantages qu'il faut citer**[TOU10] [CAM03]** :

- L'impact visuel, cela reste néanmoins un thème subjectif.
- Le bruit, notamment le bruit aérodynamique (les pales) et celle -ci doit donc être limité.
- Les sites éoliens ne doivent pas être implantés sur les parcours migratoires des oiseaux.
- La qualité de la puissance produite n'est pas toujours très bonne.
- l'influence de la qualité de la puissance produite par les aérogénérateurs sur le réseau.
- Le coût de l'énergie éolienne sur les sites moins ventés reste encore plus élevé que celui des sources classiques.

### **11. Caractéristiques des machines multiphasees**

Suivant le nombre de phases qu'on peut avoir dans le stator (les phases statoriques), on discerne deux types de machines multiphasées **[HAD01]**.

On peut avoir plusieurs configurations possibles dans une machine à nombre de phases donné suivant le décalage angulaire  $\alpha$  entre deux bobines adjacentes, c'est-à-dire le décalage entre les étoiles; exemple une machine double étoiles (6 phases) de  $\alpha = 0^{\circ}$  a des caractéristiques différentes de celle d'une machine double étoile à  $\alpha = 30^{\circ}$ . Pour la prise en Compte de ces différences dans une machine et pouvoir différentier entre les

# Chapitre I : Généralités sur les systèmes éoliens.

configurations possibles, un autre terme est introduit : le nombre de phases équivalant. Il est

défini comme suit : 180°  $\frac{\partial \mathbf{u}}{\partial \mathbf{v}}$ 

# **11.1 Machines multiphasées type 1 :**

Les machines de ce type sont caractérisées par un nombre de phases statorique multiple de trois Nph =  $3\eta$  ( $\eta$  = 1,2,3, ...)

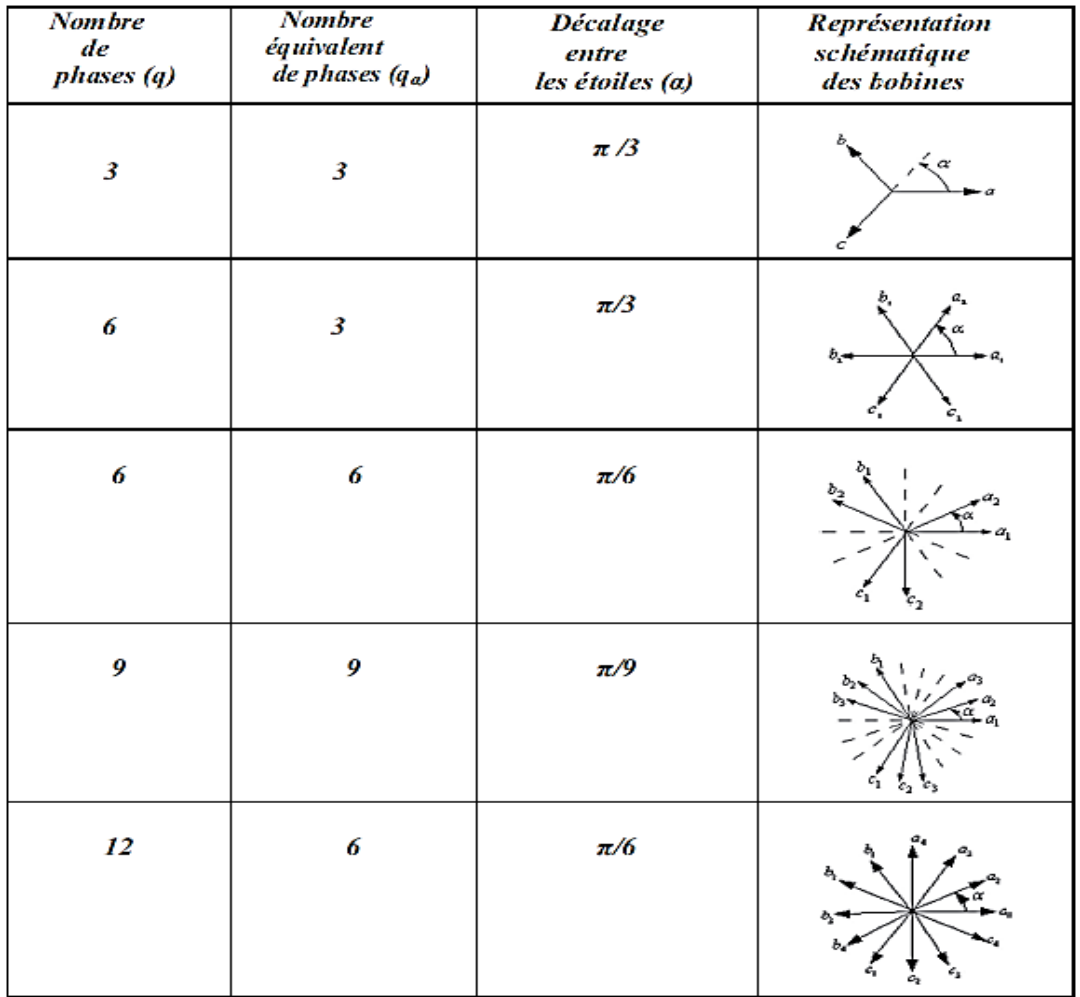

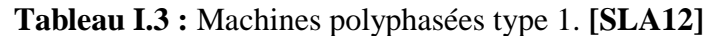

# **11.2Machines multiphasées de type 2 :**

Les machines multiphasées de type 2 sont toutes à phases statorique dont le nombre est impair.

les phases sont décalées de  $\frac{2\pi}{N \text{ ph}} = 2\alpha$ 

Avec :

 $\alpha$ : Représente le décalage angulaire entre deux bobinages adjacentes.

| <b>Nombre</b><br>de<br>phases (q) | <b>Nombre</b><br>équivalent<br>de phases (q <sub>a</sub> ) | <b>Décalage</b><br>entre<br>les étoiles (a) | Représentation<br>schématique<br>des bobines |
|-----------------------------------|------------------------------------------------------------|---------------------------------------------|----------------------------------------------|
| 5                                 | 5                                                          | $\pi/5$                                     |                                              |
| 7                                 | 7                                                          | $\pi/7$                                     | 16                                           |
| 9                                 | 9                                                          | $\pi/9$                                     |                                              |
| 11                                | $\boldsymbol{\mathit{11}}$                                 | $\pi/11$                                    |                                              |
| 13                                | 13                                                         | $\pi/13$                                    |                                              |

**Tableau I.4 :** Machines polyphasées type 2 **[SLA12].**

# **12 Avantages et Inconvénients de la machine asynchrone à double étoile**

# **12.1Avantages:**

Les machines multiphasées ou polyphasées présentent plusieurs avantages parmi Lesquels on peut citer **[SAD17] :**

- Elimination des harmoniques d'espaces.
- Minimisation des ondulations du couple et des pertes rotoriques.
- Amélioration de la fiabilité.
- Segmentation de la puissance afin de réaliser des ensembles convertisseur machine De forte puissance.

### **12.2.Inconvénients:**

Les machines polyphasées présentent des inconvénients tels que **[MEH17]** :

- Apparition des courants harmoniques lors d'une alimentation par onduleur de tension.
- Le nombre de semi-conducteurs augmente avec le nombre de phases, ce qui peut éventuellement augmenter le coût de l'ensemble convertisseur- machine.
- La multiplication du nombre des semi-conducteurs avec la structure dynamique n'est pas linéaire et l'existence d'un fort couplage entre le couple et le flux, ce qui complique sa commande.

### **13. Description de la machine asynchrone à double étoile :**

La génératrice asynchrone triphasée à double stator est une machine qui comporte deux bobinages statoriques fixes et un bobinage rotorique mobile. Les deux stators sont décalés entre eux d'un angle (*α*=30°), chacun est composé de trois enroulements identiques. Leurs axes sont décalés entre eux d'un angle électrique égal 2π/3 dans l'espace. Ils sont logés dans des encoches du circuit magnétique **[HAD01].**

 Les deux enroulements statoriques sont alimentés chacun par un système triphasé de courant équilibré, d'où la création d'un champ tournant glissant dans l'entrefer. La vitesse de rotation du champ tournant est proportionnelle au nombre de paires de pôles de la machine et à la pulsation des courants statoriques telle que :

$$
\Omega s = \frac{\omega s}{p}
$$

 Le rotor est constitué de manière à obtenir trois enroulements ayant un nombre de paires de pôles identiques à celui du stator. La structure électrique du rotor est supposée être un rotor à cage d'écureuil qui est constitué des barres conductrices court circuits, un anneau conducteur à chaque extrémité (barre conductrice en aluminium aux tôles ferromagnétiques).

 Ce choix permet d'obtenir des machines peu onéreuses, robustes, faciles d'emploi et nécessitant un entretien limité. Le rotor tourne à une vitesse  $\omega_r$  différente de $\omega_s$ , pour cette raison, la cage rotorique devient le siège d'un système des forces électromotrices triphasées engendrant elles-mêmes trois courants rotoriques.

Ainsi les effets de l'induction statorique sur les courants induits rotoriques se manifestent par l'élaboration d'un couple de forces électromagnétiques sur le rotor tel que l'écart des vitesses soit réduit **[KER13]**.

Le rapport de glissement du rotor par rapport aux champs tournant du stator est comme suivant :  $\omega_{gl}$  $\frac{\omega_{gl}}{\omega_{s}} = \frac{\omega_{s} - \omega_{r}}{\omega_{s}}$  $\omega_s$ 

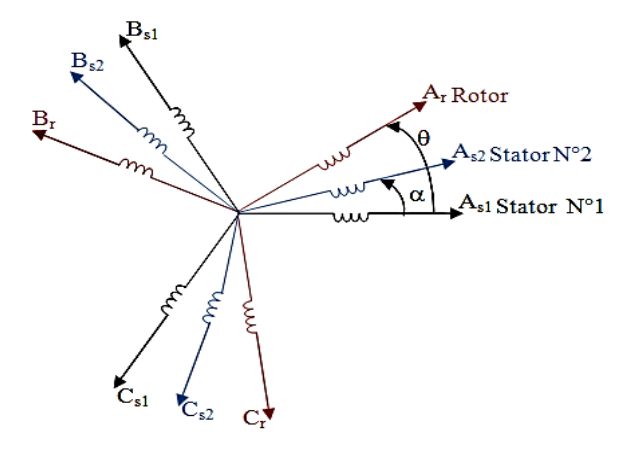

**Fig. I.24 :** Représentation des enroulements de la MASDE.

Avec :

As1, Bs1, Cs1 : Phases de la première étoile

As2, Bs2, Cs2 : Phases de la deuxième étoile

 $A_r$ ,  $B_r$ ,  $C_r$ : Phases rotoriques

*α* : Angle de décalage entre les deux étoiles (stator 01 et stator 2)

*ϴ*: Angle électrique entre la phase As et la position du rotor Ar.

### **14. Conclusion**

Ce chapitre a pour objet de présenter un état des systèmes éoliens, ce qui nous a mené à conclure que la production d'énergie éolienne est de plus en plus importante.

Quelques notions importantes au sujet de la technologie éolienne ont été présentées. La multiplication de ces notions a conduit à améliorer l'efficacité de la conversion électromécanique et à optimiser la qualité de l'énergie. C'est pourquoi on s'est intéressé à l'étude des avantages et des inconvénients de l'énergie éolienne ainsi que celles des machines polyphasées ou bien multi- étoiles.

Compte tenu des recherches récentes sur la machine asynchrone double étoile (MASDE) et vu ses avantages, il est très intéressant de pouvoir étudier cette dernière qui sera l'un des objectifs du chapitre suivant où on décrit le modèle de simulation du système développé.

Chapitre II: Modélisation des différentes parties de l'aérogénérateur

#### **1. INTRODUCTION**

La modélisation de la machine électrique fait appel à des équations en général très complexes. En effet, la répartition des enroulements et la géométrie propre de la MASDE rendent son modèle difficile à mettre en œuvre. Cependant, l'adoption de certaines hypothèses simplificatrices permet de contourner cette difficulté.

Ce chapitre permettra de modéliser la chaîne de conversion éolienne on se focalisant essentiellement sur la modélisation de la turbine éolienne avec ses différents éléments (turbine, multiplicateur, arbre) ainsi que la modélisation de la machine asynchrone à double étoile basée sur la transformée de Park.

Cette modélisation permet en premier lieu de comprendre le comportement dynamique et l'interaction électromécanique de la génératrice avec le modèle approprié de la turbine.

#### **2. Description du système**

Le système global étudié est constitué d'une GASDE, d'un onduleur/redresseur et d'une charge équilibrée. Le schéma global du système est représenté sur la figureII.1

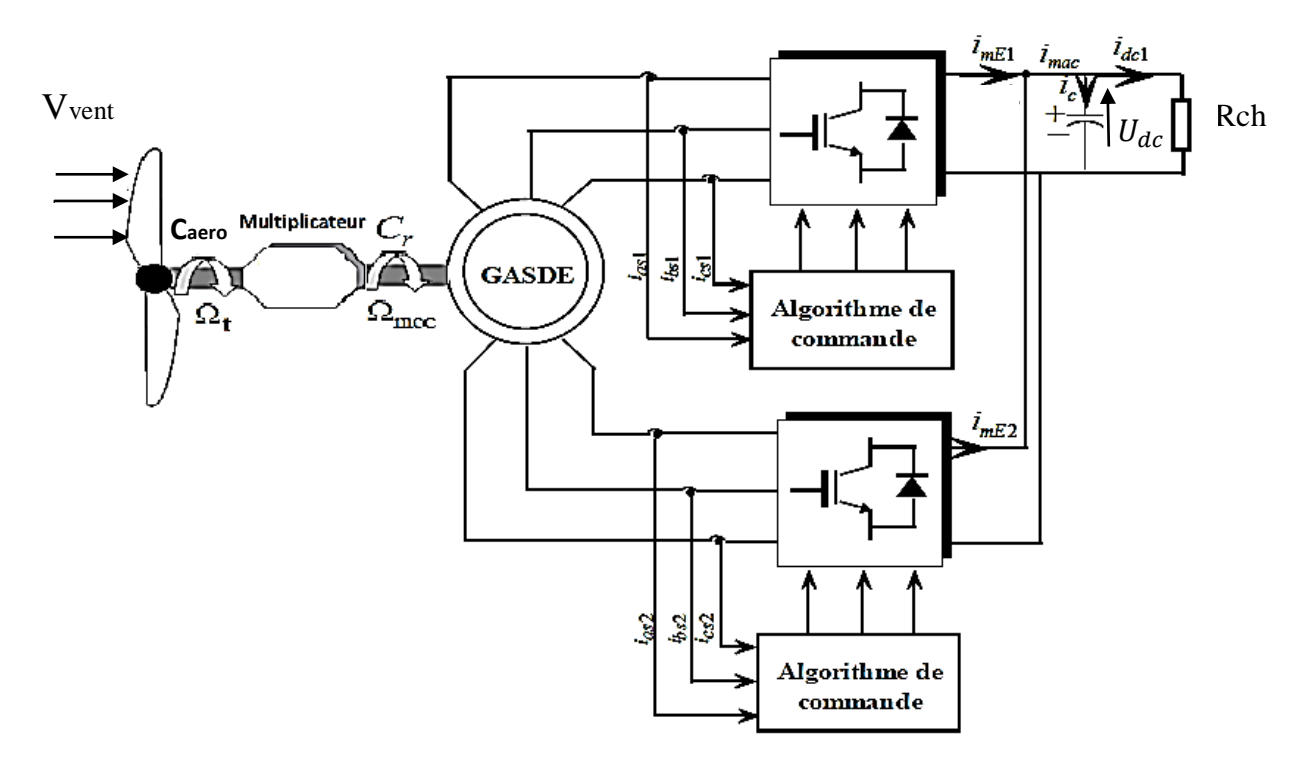

**Fig. II.1 :** Structure global du système étudié

### **3. Modélisation du système éolien**

**3.1.Modélisation de la turbine :** Considérons une turbine éolienne munie de pales de longueur R entraînant une génératrice à travers un multiplicateur de vitesse de gain G

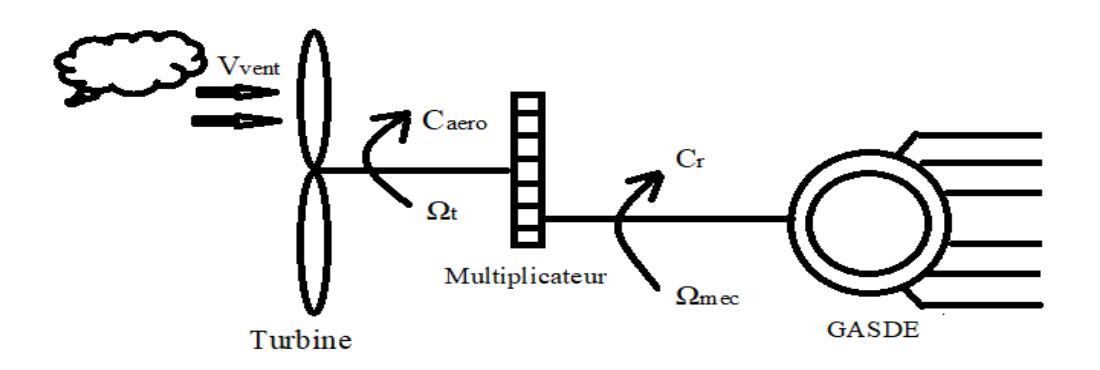

**Fig.II.2 :** Modèle de la turbine éolienne

La puissance cinétique du vent est donnée par :

$$
P_v = \frac{1}{2} \cdot \rho \cdot S \cdot V_{vent}^3 \tag{II.1}
$$

Avec :

S : la surface balayée par les pales de la turbine  $(S=\pi.R^2)$ 

ρ : la densité de l'air, ρ =1.225kg/m3 à la pression atmosphérique à 15<sup>0</sup>c).

 $V_{vent}$ : la vitesse du vent en (m/s).

L'éolienne ne peut récupérer qu'une fraction de la puissance du vent. La puissance aérodynamique apparaissant au niveau du rotor de la turbine s'écrit alors :

$$
P_{aero} = \frac{1}{2} \cdot \rho \cdot S \cdot V_{vent}^{3} . Cp(\lambda, \beta)
$$
 (II.2)

 $Cp(\lambda,\beta)$  est appelé le coefficient de puissance, qui exprime le rendement aérodynamique de l'éolienne. Il dépend du ratio λ et de l'angle d'orientation des pales β.

Le ratio λ est le rapport entre la vitesse à l'extrémité des pales et la vitesse du vent, donnée par la relation suivante :

$$
\lambda = \frac{\text{R} \cdot \Omega_t}{V_{vent}} \tag{II.3}
$$

Avec :  $\Omega_t$  (rad/s); vitesse mécanique de l'arbre de la turbine.

 $\checkmark$  Le tableau suivant donne différentes expressions du coefficient de puissance

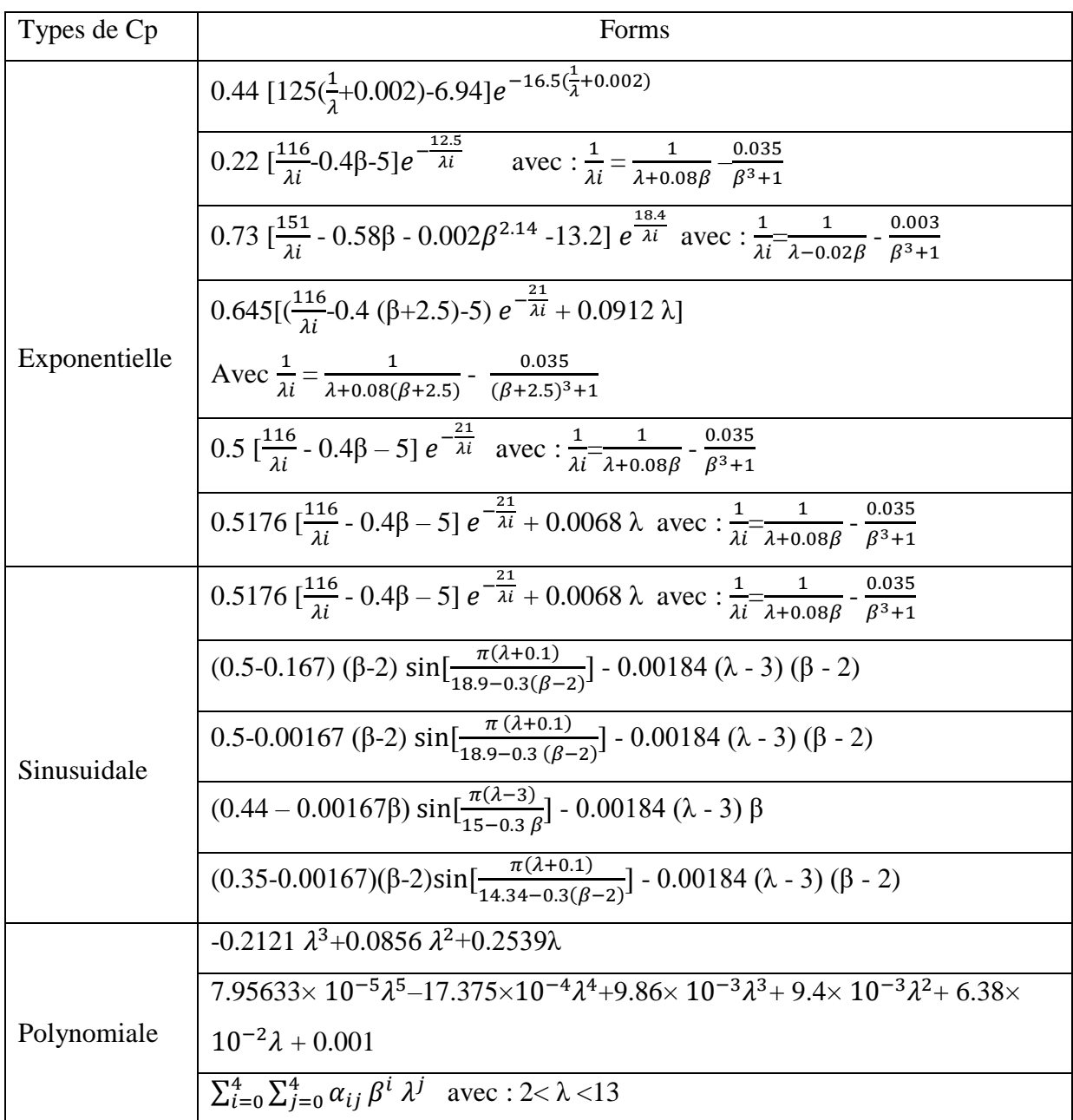

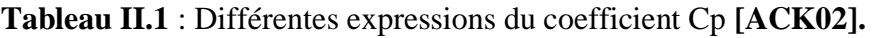

# **3.2.Modèle du multiplicateur**

Le multiplicateur est le lien entre la turbine et le générateur. Il sert à adapter la vitesse la plus élevée de la génératrice à la plus lente de la turbine. Il est souvent modélisé par les deux équations suivantes :

$$
C_g = \frac{C_{aero}}{G} \tag{II.6}
$$

$$
\Omega_t = \frac{\Omega_{mec}}{G} \tag{II.7}
$$

Avec :

G : le gain du multiplicateur de vitesse

 $\Omega_t$  Et  $\Omega_{mec}$ : vitesse de rotation de l'éolienne respectivement avant et après le multiplicateur.

C<sub>aero</sub>: Couple aérodynamique ;

 $C_a$ : Couple après multiplicateur ;

#### **3.3.Modélisation de l'arbre :**

L'arbre du générateur est modélisé par l'équation suivante :

$$
J\frac{d\Omega_{mec}}{dt} = \Sigma C = C_t - C_{vis}
$$
 (II.8)

est l'inertie totale :

$$
J = \frac{J_{\text{turb}}}{G^2} + J_{\text{générateur}} \tag{II.9}
$$

 $C_{vis}$ : couple de frottement visqueux :

$$
C_{vis} = K_f \Omega_{mec} - C_t \tag{II.10}
$$

 $C_t$ : couple total

L'équation de l'arbre mécanique devient alors :

$$
J\frac{d\Omega_{mec}}{dt} + K_f \Omega_{mec} = C_t = C_g - C_{em}
$$
 (II.11)

Le schéma bloc de la figure II.3 correspond à la modélisation aérodynamique et mécanique de la turbine éolienne. Ce schéma bloc montre que la vitesse de rotation  $\Omega_{\text{mec}}$  de la génératrice, idem de la turbine, peut être contrôlée par action soit sur l'angle de calage des pales β, soit sur le couple électromagnétique C<sub>em</sub>. La vitesse du vent V<sub>vent</sub>. est considérée comme une entrée perturbatrice au système **[MES17].**

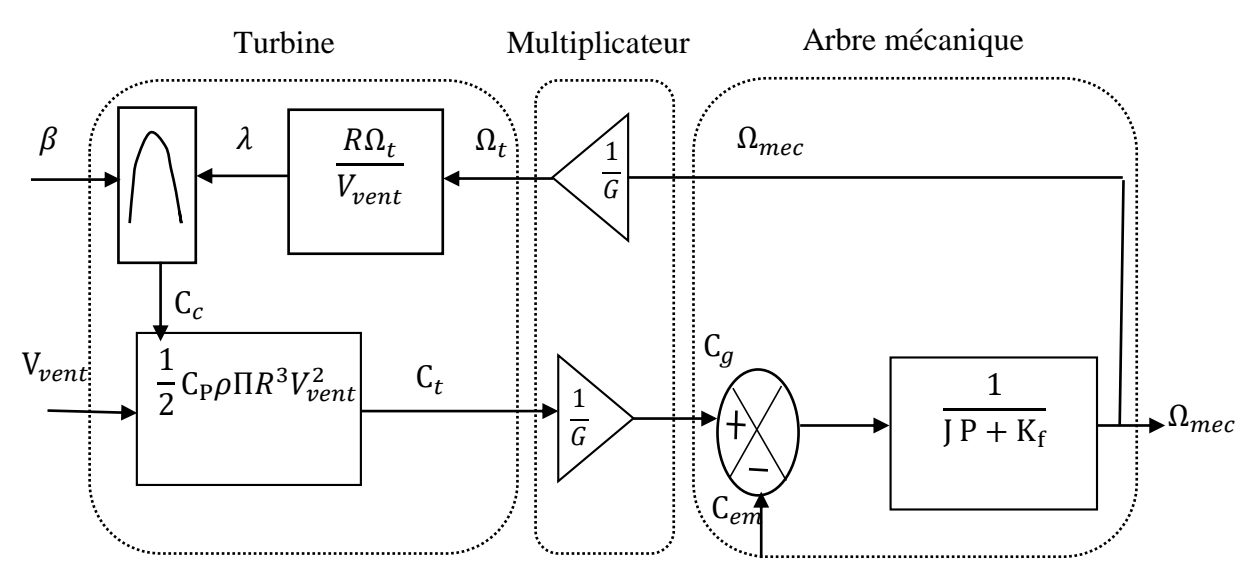

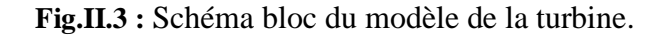

### **3.4.Zone de fonctionnement d'une éolienne**

Le fonctionnement d'une éolienne (à vitesse variable) est caractérisé par trois vitesses :

- $\bullet$  V<sub>D</sub>: vitesse de démarrage
- $\bullet$  V<sub>N</sub>: vitesse nominale
- $\bullet$  V<sub>M</sub> : vitesse maximale

Ces trois vitesses définissent quatre zones de fonctionnement sur le diagramme de la puissance utile en fonction de la vitesse du vent

- La zone A : La turbine ne tourne pas (la vitesse du vent est inférieure à la vitesse seuil)
- La zone B : Lorsque la vitesse du vent atteint une valeur seuil  $V_s$  un algorithme de commande permettant l'extraction de la puissance maximale du vent est appliqué pour extraire le maximum de puissance, l'angle de pale est maintenu constant (β=0), ce processus continu jusqu' à atteindre une certaine valeur de la vitesse  $V_{n}$ ;
- La zone C : Arrivée à la puissance nominale  $P_n$ , il est donc nécessaire de limiter la puissance captée par la turbine ;
- La zone D : Au-delà de la vitesse  $V_{max}$ , Pour des raisons de tenu mécanique il convient de déconnecter l'éolienne. La turbine est alors arrêtée et la puissance est nulle.

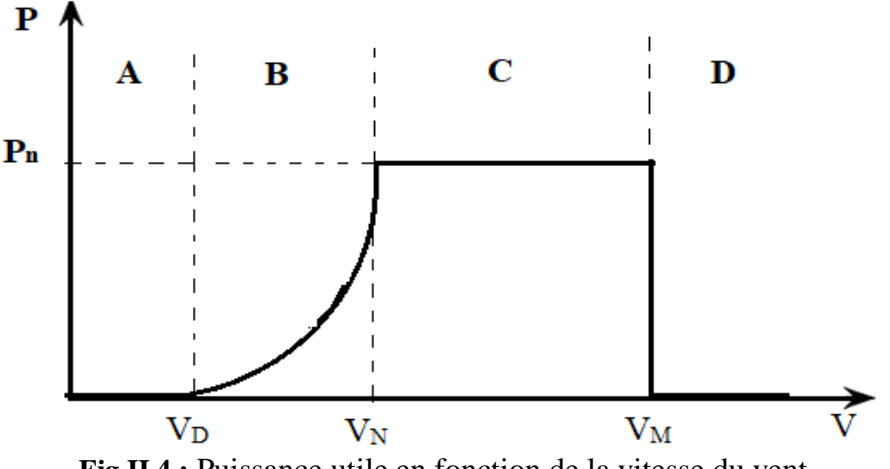

**Fig.II.4 :** Puissance utile en fonction de la vitesse du vent.

# **4. Modélisation de la MASDE :**

### **4.1.Hypothèses simplificatrices**

Pour notre étude, nous considérons les hypothèses suivantes :

- $\triangleright$  Le circuit magnétique est non saturé ;
- Ees pertes (par hystérésis et courant de Foucault) sont négligées;
- Eles forces magnétomotrices crées par chacune des phases des deux

armatures sont à répartition sinusoïdale, la f.m.m est variable, les inductances propres sont des constantes et que les inductances mutuelles entre deux enroulements sont des fonctions sinusoïdales de l'angle entre leurs axes magnétiques;

- Les résistances ne varient pas avec la température et on néglige l'effet de Peau ;
- > La machine est de constitution symétrique.

# **Équations électriques :**

La combinaison de la loi d'Hom et la loi de Lenz permet d'écrire les relations suivantes :

**L'étoile 1**

$$
\begin{cases}\nV_{\text{as}1} = R_{\text{as}1}i_{\text{as}1} + \frac{d}{dt}\Phi_{\text{as}1} \\
V_{\text{bs}1} = R_{\text{bs}1}i_{\text{bs}1} + \frac{d}{dt}\Phi_{\text{bs}1} \\
V_{\text{cs}1} = R_{\text{cs}1}i_{\text{cs}1} + \frac{d}{dt}\Phi_{\text{cs}1}\n\end{cases}
$$
\n(II.12)

L'étoile 2

$$
\begin{cases}\nV_{\text{as}2} = R_{\text{as}2}i_{\text{as}2} + \frac{d}{dt}\Phi_{\text{as}2} \\
V_{\text{bs}2} = R_{\text{bs}2}i_{\text{bs}2} + \frac{d}{dt}\Phi_{\text{bs}2} \\
V_{\text{cs}2} = R_{\text{cs}2}i_{\text{cs}2} + \frac{d}{dt}\Phi_{\text{cs}2}\n\end{cases}
$$
\n(II.13)

• **Pour le rotor :**

$$
\begin{cases}\nV_{\rm ar} = R_{\rm r}i_{\rm ar} + \frac{d}{dt}\Phi_{\rm ar} \\
V_{\rm br} = R_{\rm r}i_{\rm br} + \frac{d}{dt}\Phi_{\rm br} \\
V_{\rm cr} = \Phi_{\rm br}i_{\rm cr} + \frac{d}{dt}\Phi_{\rm cr}\n\end{cases}
$$
\n(II.14)

 $\checkmark$  La forme matricielle

Pour l'étoile 1:  $[V_{s1}] = [R_{s1}][i_{s1}] + \frac{d}{dt}$  $\frac{d}{dt}[\Phi_{s1}]$ Pour l'étoile 2:  $[V_{s2}] = [R_{s2}][i_{s2}] + \frac{d}{dt}$  $\frac{d}{dt}[\Phi_{s2}]$  (II.15) Pour le rotor :  $] = [R_r][I_r] + \frac{d}{dt}$  $\frac{d}{dt}[\Phi_r]$ 

Tel que :

$$
\begin{bmatrix}V_{s1} \end{bmatrix} \begin{bmatrix}V_{as1} \\ V_{bs1} \end{bmatrix}; \quad \begin{bmatrix}V_{s2} \end{bmatrix} \begin{bmatrix}V_{as2} \\ V_{bs2} \end{bmatrix}; \quad \begin{bmatrix}V_{r} \end{bmatrix} \begin{bmatrix}V_{ar} \\ V_{br} \end{bmatrix}; \quad \begin{bmatrix}i_{s1} \end{bmatrix} \begin{bmatrix}i_{as1} \\ i_{bs1} \end{bmatrix}; \quad \begin{bmatrix}i_{s2} \end{bmatrix} \begin{bmatrix}i_{as2} \\ i_{bs2} \end{bmatrix}; \quad \begin{bmatrix}i_{r} \end{bmatrix} \begin{bmatrix}i_{ar} \\ i_{br} \end{bmatrix}
$$

Avec :

 $[V_{s1}]$ : Matrice de tension de l'étoile 1

 $[V_{s2}]$ : Matrice de tension de l'étoile 2

- $[V_r]$ : Matrice de tension du rotor.
- $[i_{s1}]$ : Matrice de courant de l'étoile 1
- [i<sub>s2</sub>] : Matrice de courant de l'étoile 2
- [i<sub>r</sub>] : Matrice de courant du rotor.

Les matrices corespodant au resistances sont tel que :

$$
[R_{s1}] = \begin{bmatrix} R_{as1} & 0 & 0 \\ 0 & R_{as1} & 0 \\ 0 & 0 & R_{as1} \end{bmatrix}; [R_{s2}] = \begin{bmatrix} R_{as2} & 0 & 0 \\ 0 & R_{as2} & 0 \\ 0 & 0 & R_{as2} \end{bmatrix}; [R_r] \begin{bmatrix} R_{ar} & 0 & 0 \\ 0 & R_{ar} & 0 \\ 0 & 0 & R_{ar} \end{bmatrix}
$$

Tel que :

 $[R_{s1}]$ : Résistance d'une phase de l'étoile 1;

 $[R_{s2}]$ : Résistance d'une phase de l'étoile 2;

[R<sup>r</sup> ]: Résistance d'une phase du rotor.

On pose :  $R_{as1} = R_{bs1} = R_{cs1}$ ;  $R_{as2} = R_{bs2} = R_{cs2}$ ;  $R_{ar} = R_{br} = R_{cr}$ 

Les matrices des flux sont exprimé par :

$$
\begin{bmatrix} \Phi_{s1} \end{bmatrix} = \begin{bmatrix} \Phi_{as1} \\ \Phi_{bs1} \\ \Phi_{cs2} \end{bmatrix}; \begin{bmatrix} \Phi_{s2} \end{bmatrix} = \begin{bmatrix} \Phi_{as2} \\ \Phi_{bs2} \\ \Phi_{cs2} \end{bmatrix}; \begin{bmatrix} \Phi_r \end{bmatrix} = \begin{bmatrix} \Phi_{ar} \\ \Phi_{br} \\ \Phi_{cr} \end{bmatrix}
$$

Dont :

 $[\Phi_{s1}]$  : Matrice de flux de l'étoile 1.

 $[\Phi_{s2}]$  : Matrice de flux de l'étoile 2.

 $[\Phi_r]$ : Matrice de flux de rotor.

# **Équations magnétiques :**

Les flux statorique et rotoriques en fonction des courants, des inductances propres et des inductances mutuelles sont exprimés par les équations suivantes :

$$
\begin{cases} \Phi_{s1} = L_{s1,s1}i_{s1} + M_{s1,s2}i_{s2} + L_{s1,r}I_r \\ \Phi_{s2} = L_{s2,s1}i_{s1} + M_{s2,s2}i_{s2} + L_{s2,r}I_r \\ \Phi_r = L_{r,s1}i_{s1} + M_{r,s2}i_{s2} + L_{r,r}I_r \end{cases}
$$
(II.16)

Les sous matrices des inductances dans les équations sont exprimes comme suit :

$$
\begin{bmatrix} \mathbf{L}_{s1,s1} \end{bmatrix} = \begin{bmatrix} (\mathbf{L}_{s1} + \mathbf{L}_{ms}) & \mathbf{L}_{ms} \cos\left(\frac{2\pi}{3}\right) & \mathbf{L}_{ms} \cos\left(\frac{4\pi}{3}\right) \\ \mathbf{L}_{ms} \cos\left(\frac{4\pi}{3}\right) & (\mathbf{L}_{s1} + \mathbf{L}_{ms}) & \mathbf{L}_{ms} \cos\left(\frac{2\pi}{3}\right) \\ \mathbf{L}_{ms} \cos\left(\frac{2\pi}{3}\right) & \mathbf{L}_{ms} \cos\left(\frac{4\pi}{3}\right) & (\mathbf{L}_{s1} + \mathbf{L}_{ms}) \end{bmatrix}
$$

$$
\begin{bmatrix}\nL_{s2,s2}\n\end{bmatrix} = \begin{bmatrix}\n(L_{s2} + L_{ms}) & L_{ms} \cos(\frac{2\pi}{3}) & L_{ms} \cos(\frac{4\pi}{3}) \\
L_{ms} \cos(\frac{4\pi}{3}) & (L_{s2} + L_{ms}) & L_{ms} \cos(\frac{2\pi}{3}) \\
L_{ms} \cos(\frac{2\pi}{3}) & L_{ms} \cos(\frac{4\pi}{3}) & (L_{s2} + L_{ms})\n\end{bmatrix}
$$
\n
$$
\begin{bmatrix}\nM_{s1,s2}\n\end{bmatrix} = \begin{bmatrix}\nL_{ms} \cos(\alpha) & L_{ms} \cos(\alpha + \frac{2\pi}{3}) & L_{ms} \cos(\alpha + \frac{4\pi}{3}) \\
L_{ms} \cos(\alpha + \frac{4\pi}{3}) & L_{ms} \cos(\alpha) & L_{ms} \cos(\alpha + \frac{2\pi}{3}) \\
L_{ms} \cos(\alpha + \frac{2\pi}{3}) & L_{ms} \cos(\alpha + \frac{4\pi}{3}) & L_{ms} \cos(\alpha)\n\end{bmatrix}
$$
\n
$$
\begin{bmatrix}\nM_{s1,r}\n\end{bmatrix} = \begin{bmatrix}\nM_{sr} \cos(\theta_m) & M_{sr} \cos(\theta_m + \frac{2\pi}{3}) & M_{sr} \cos(\theta_m + \frac{4\pi}{3}) \\
M_{sr} \cos(\theta_m + \frac{4\pi}{3}) & M_{sr} \cos(\theta_m) & M_{sr} \cos(\theta_m + \frac{4\pi}{3}) \\
M_{sr} \cos(\theta_m + \frac{2\pi}{3}) & M_{sr} \cos(\theta_m + \frac{4\pi}{3}) & M_{sr} \cos(\theta_2 + \frac{4\pi}{3}) \\
M_{sr} \cos(\theta_2 + \frac{4\pi}{3}) & M_{sr} \cos(\theta_2 + \frac{2\pi}{3}) & M_{sr} \cos(\theta_2 + \frac{4\pi}{3}) \\
M_{sr} \cos(\theta_2 + \frac{2\pi}{3}) & M_{sr} \cos(\theta_2 + \frac{4\pi}{3}) & M_{sr} \cos(\theta_2 + \frac{2\pi}{3}) \\
M_{sr} \cos(\theta_2 + \frac{2\pi}{3}) & M_{sr} \cos(\theta_2 + \frac{4\pi}{3}) & M_{sr} \cos(\theta_2 + \frac{4\pi}{3})\n\end{bmatrix}
$$
\n
$$
\begin{
$$

Avec :

 $L_{s1}$ : L'inductance propre de la 1<sup>ère</sup> étoile.

 $L_{s2}$ : L'inductance propre de la  $2<sup>eme</sup>$  étoile.

L<sub>r</sub> : L'inductance propre d'une phase du rotor.

Lms: Valeur maximale des coefficients d'inductance mutuelle statorique.

Lmr: Valeur maximale des coefficients d'inductance mutuelle rotoriques.

M<sub>sr</sub>: Valeur maximale des coefficients d'inductance mutuelle entre une étoile et le rotor.

### **Equation mécanique :**

L'équation fondamentale de rotation du rotor est décrite par les deux relations suivantes :

$$
(\mathbf{C}_{em} - \mathbf{C}_{r} - \mathbf{K}_{f} \cdot \mathbf{\Omega}_{m}) = J \frac{d\mathbf{\Omega}_{mec}}{dt}
$$
(II.17)  

$$
\frac{d\theta_{m}}{dt} = \mathbf{\Omega}_{mec}
$$
(II.18)

Avec :

J : le moment d'inertie de la machine.

Cem: Le couple électromagnétique.

Cr : Le couple résistant (couple de la charge).

Kf : Le coefficient de frottement.

# **Énergie magnétique :**

Elle peut être calculée à partir de l'expression ci-dessous :

$$
\omega_{\text{mag}} = \frac{1}{2} ([i_{s1}]^T [\Phi_{s1}] + [i_{s2}]^T [\Phi_{s2}] + [i_r]^T [\Phi_r])
$$
\n(II.19)

#### **Couple électromagnétique :**

Le couple électromagnétique s'exprime par la dérivée partielle de stockage d'énergie électromagnétique par rapport à l'angle géométrique de rotation du rotor.

$$
C_{em} = \frac{d\omega_{mag}}{d\theta_m} = p \frac{d\omega_{mag}}{d\theta_e}
$$
 (II.20)

Avec :

P: nombre de paire de pole.

 $\theta_m$ : Angle mécanique.

 $\theta_e$ : Angle électrique.

Le couple électromagnétique est donné par l'expression suivante :

$$
\mathbf{C}_{em} = \begin{bmatrix} \mathbf{p} \\ \mathbf{z} \end{bmatrix} \left( [\mathbf{i}_{s1}] \frac{\mathbf{d}}{\mathbf{d}\theta_{r}} [\mathbf{L}_{s1,r}] [\mathbf{I}_{r}]^{T} + [\mathbf{i}_{s2}] \frac{\mathbf{d}}{\mathbf{d}\theta_{r}} [\mathbf{L}_{s2,r}] [\mathbf{i}_{r}]^{T} \right)
$$
(II.21)

 Le modèle de la MASDE établit précédemment ne nous permet pas d'étudier les régimes transitoires de la MASDE, cette partie fait l'objet d'étudier ces régimes. Plusieurs modèles ont été écrits dans ce contexte.

On cite, le modèle avec l'utilisation des composantes symétriques, de la théorie du vecteur d'espace et du modèle de Park.

#### **5. Modèle biphasé de la MASDE**

#### **5.1.Transformation de Park**

La transformation de Park consiste à transformer le système d'enroulements triphasés Statoriques d'axes a, b, c**,** en un système équivalent à deux enroulements biphasés d'axes *d, q.*

 La modélisation de la MASDE passe par la transformation d'un système triphasé au système biphasé et inversement, avec la création d'un champ électromagnétique tournant avec des forces magnétomotrices égales comme montré dans la fugure (II.5). Pour cela, on applique les matrices de passage de Park direct et inverse suivantes **[AMI08]** :

#### **Pour l'étoile 1 :**

$$
[p(\theta)] = \sqrt{\frac{2}{3}} \begin{bmatrix} \cos(\theta) & \cos(\theta - \frac{2\pi}{3}) & \cos(\theta + \frac{2\pi}{3}) \\ -\sin(\theta) & -\sin(\theta - \frac{2\pi}{3}) & -\sin(\theta + \frac{2\pi}{3}) \\ \frac{1}{\sqrt{2}} & \frac{1}{\sqrt{2}} & \frac{1}{\sqrt{2}} \end{bmatrix}
$$
(II.22)

**Pour l'étoile 2 :**

$$
[p(\theta - \alpha)] = \sqrt{\frac{2}{3}} \begin{bmatrix} \cos(\theta - \alpha) & \cos(\theta - \alpha - \frac{2\pi}{3}) & \cos(\theta - \alpha + \frac{2\pi}{3}) \\ -\sin(\theta - \alpha) & -\sin(\theta - \alpha - \frac{2\pi}{3}) & -\sin(\theta - \alpha + \frac{2\pi}{3}) \\ \frac{1}{\sqrt{2}} & \frac{1}{\sqrt{2}} & \frac{1}{\sqrt{2}} \end{bmatrix}
$$
(II.23)

**Pour le rotor :**

$$
\left[p(\theta_{gl})\right] = \sqrt{\frac{2}{3}} \begin{bmatrix} \cos(\theta - \theta_r) & \cos(\theta - \theta_r - \frac{2\pi}{3}) & \cos(\theta - \theta_r + \frac{2\pi}{3}) \\ -\sin(\theta - \theta_r) & -\sin(\theta - \theta_r - \frac{2\pi}{3}) & -\sin(\theta - \theta_r + \frac{2\pi}{3}) \\ \frac{1}{\sqrt{2}} & \frac{1}{\sqrt{2}} & \frac{1}{\sqrt{2}} \end{bmatrix}
$$
(II.24)

La matrice inverse de park est donnée par :

$$
[p(\theta)]^{-1} = \sqrt{\frac{2}{3}} \begin{bmatrix} \cos(\theta) & -\sin(\theta) & \frac{1}{\sqrt{2}} \\ \cos(\theta + \frac{2\pi}{3}) & -\sin(\theta + \frac{2\pi}{3}) & \frac{1}{\sqrt{2}} \\ \cos(\theta + \frac{4\pi}{3}) & -\sin(\theta + \frac{4\pi}{3}) & \frac{1}{\sqrt{2}} \end{bmatrix}
$$
(II.25)

Les deux transformations sont présentées par les deux équations suivantes :

$$
[G_{\rm dqo}] = [p(\theta)][G_{\rm abc}]
$$
  

$$
[G_{\rm abc}] = [p(\theta)]^{-1}[G_{\rm dqo}]
$$

Avec :

 $[G_{abc}]$ : Le vecteur assemblé des grandeurs du système triphasé équilibré.

 $[G_{dao}]$ : Le vecteur assemblé des grandeurs du système biphasé.

#### **Référentiel lie au stator** *:*

Pour ce type de choix,  $\theta_s = 0$  *et*  $\omega_s = 0$ . Ce référentiel est le mieux adapté pour travailler avec les grandeurs instantanées. Il est utilisé dans le régime transitoire avec une variation importante de la vitesse de rotation **[BEN05], [BELA05].**

### **Référentiel lié au rotor** :

Dans ce référentiel, la vitesse électrique du repère *(d, q)* est égale à la pulsation électrique $\omega_r$ du rotor( $\omega_s = \omega_{mec}$ ). L'utilisation de ce référentiel permet d'étudier les régimes transitoires dans les machines alternatives synchrones et asynchrones avec une connexion non symétrique des circuits du rotor **[MER08].**

### **Référentiel lie au champ tournant** *:*

Il se traduit par les conditions :

$$
\omega_s = \frac{d\theta_s}{dt}; \ \omega_{sr} = \frac{d\theta_{mec}}{dt} = \omega_s - \omega_{mec}
$$

Ce référentiel est généralement utilisé dans le but de pouvoir appliquer une commande de vitesse, de couple, etc. puisque les grandeurs dans ce référentiel sont de forme continue **[MER08]**.

# **5.2.Application de la transformation de Park à la MASDE :**

La figure II.6 représente le modèle de la MASDE selon le système d'axes (d,q) tournant à la vitesse  $\omega_s$ .

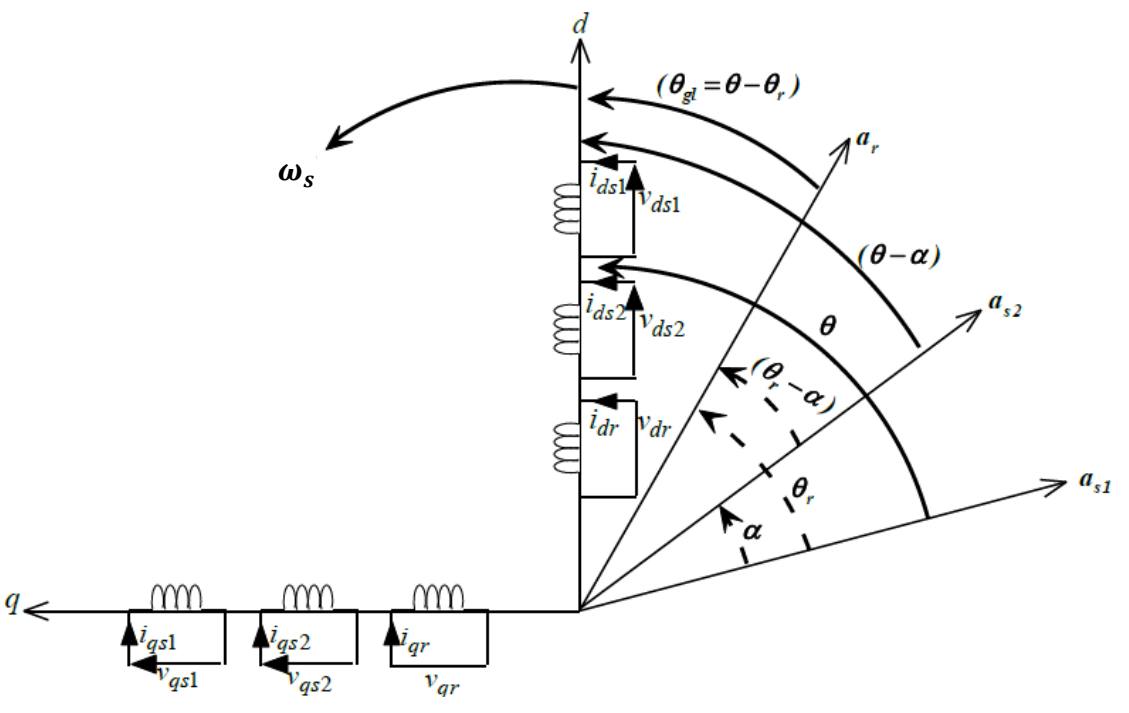

**Fig.II.5 :** Représentation des enroulements de la MASDE selon le repère de Park.

### **Équations des tensions :**

Par l'application de cette transformation aux systèmes d'équations de tensions on obtient :

**Pour l'étoile 1 :** 

$$
\begin{bmatrix} V_{ds1} \\ V_{qs1} \\ V_{os1} \end{bmatrix} = \begin{bmatrix} R_{s1} & 0 & 0 \\ 0 & R_{s1} & 0 \\ 0 & 0 & R_{s1} \end{bmatrix} \begin{bmatrix} i_{ds1} \\ i_{qs1} \\ i_{os1} \end{bmatrix} + \frac{d}{dt} \begin{bmatrix} \Phi_{ds1} \\ \Phi_{qs1} \\ \Phi_{os1} \end{bmatrix} + \frac{d\Theta_{s1}}{dt} \begin{bmatrix} 0 & -1 & 0 \\ 1 & 0 & 0 \\ 0 & 0 & 0 \end{bmatrix} \begin{bmatrix} \Phi_{ds1} \\ \Phi_{qs1} \\ \Phi_{os1} \end{bmatrix}
$$

**Pour l'étoile 2 :**

$$
\begin{bmatrix} V_{ds2} \\ V_{qs2} \\ V_{os2} \end{bmatrix} = \begin{bmatrix} R_{s2} & 0 & 0 \\ 0 & R_{s2} & 0 \\ 0 & 0 & R_{s2} \end{bmatrix} \begin{bmatrix} i_{ds2} \\ i_{qs2} \\ i_{os2} \end{bmatrix} + \frac{d}{dt} \begin{bmatrix} \Phi_{ds2} \\ \Phi_{qs2} \\ \Phi_{os2} \end{bmatrix} + \frac{d\Theta_{s2}}{dt} \begin{bmatrix} 0 & -1 & 0 \\ 1 & 0 & 0 \\ 0 & 0 & 0 \end{bmatrix} \begin{bmatrix} \Phi_{ds2} \\ \Phi_{qs2} \\ \Phi_{os2} \end{bmatrix}
$$

**Pour le rotor :**

$$
\begin{bmatrix} V_{dr} \\ V_{qr} \\ V_{or} \end{bmatrix} = \begin{bmatrix} R_r & 0 & 0 \\ 0 & R_r & 0 \\ 0 & 0 & R_r \end{bmatrix} \begin{bmatrix} i_{dr} \\ i_{qr} \\ i_{or} \end{bmatrix} + \frac{d}{dt} \begin{bmatrix} \Phi_{dr} \\ \Phi_{qr} \\ \Phi_{or} \end{bmatrix} + \frac{d\theta_r}{dt} \begin{bmatrix} 0 & -1 & 0 \\ 1 & 0 & 0 \\ 0 & 0 & 0 \end{bmatrix} \begin{bmatrix} \Phi_{dr} \\ \Phi_{qr} \\ \Phi_{or} \end{bmatrix}
$$

Avec :

 $\theta_{s1}$ : L'angle constitue par les axes A<sub>s1</sub>, d.

 $θ<sub>r</sub> = θ<sub>s1</sub> - θ$ : l'angle constitue par les axes A<sub>r</sub>, d.

 $\frac{d\theta_{s2}}{dt} = \omega_{s2}$ : Vitesse de rotation du repère (d, q) par rapport au l'étoile 1.  $\frac{d\theta_r}{dt} = \omega_{\text{mec}}$ : Vitesse de rotation du repère (d, q) par rapport au rotor. Sous forme d'équations :

$$
\begin{cases}\nV_{ds1} = R_{s1}i_{ds1} + \frac{d}{dt}\Phi_{ds1} - \omega_{s1}\Phi_{qs1} \nV_{qs1} = R_{s1}i_{qs1} + \frac{d}{dt}\Phi_{qs1} + \omega_{s1}\Phi_{ds1} \nV_{ds2} = R_{s2}i_{ds2} + \frac{d}{dt}\Phi_{ds2} - \omega_{s2}\Phi_{qs2} \nV_{qs2} = R_{s2}i_{qs2} + \frac{d}{dt}\Phi_{qs2} + \omega_{s2}\Phi_{ds2}
$$
\n(II.27)

$$
\begin{cases}\n0 = R_{\rm r}i_{\rm dr} + \frac{\rm d}{\rm dt}\Phi_{\rm dr} - \omega_{\rm gl}\Phi_{\rm qr} \\
0 = R_{\rm r}i_{\rm qr} + \frac{\rm d}{\rm dt}\Phi_{\rm qr} + \omega_{\rm gl}\Phi_{\rm dr}\n\end{cases}
$$
\n(II.28)

Ou :  $\omega_{gl} = \omega_s - \omega_{mec}$ 

### **Equations des flux** *:*

On applique cette transformation de Park sur les équations des flux, on obtient :

$$
\begin{cases}\n\Phi_{ds1} = L_{s1} i_{ds1} + \frac{3}{2} L_{ms} I_{ds1} + \frac{3}{2} L_{ms} i_{ds2} + \frac{3}{2} M_{sr} i_{dr} \\
\Phi_{qs1} = L_{s1} i_{qs1} + \frac{3}{2} L_{ms} I_{qs1} + \frac{3}{2} L_{ms} i_{qs2} + \frac{3}{2} M_{sr} i_{qr} \\
\Phi_{ds2} = L_{s2} i_{ds2} + \frac{3}{2} L_{ms} I_{ds1} + \frac{3}{2} L_{ms} i_{ds2} + \frac{3}{2} M_{sr} i_{dr} \\
\Phi_{qs2} = L_{s2} i_{qs2} + \frac{3}{2} L_{ms} I_{qs1} + \frac{3}{2} L_{ms} i_{qs2} + \frac{3}{2} M_{sr} i_{qr} \\
\Phi_{dr} = L_{r} i_{dr} + \frac{3}{2} L_{mr} I_{dr} + \frac{3}{2} M_{sr} i_{ds1} + \frac{3}{2} M_{sr} i_{ds2} \\
\Phi_{qr} = L_{r} i_{qr} + \frac{3}{2} L_{mr} I_{qr} + \frac{3}{2} M_{sr} i_{qs1} + \frac{3}{2} M_{sr} i_{qs2} \\
\text{On a:} \quad \frac{3}{2} L_{ms} = \frac{3}{2} L_{mr} = \frac{3}{2} M_{sr} = L_m\n\end{cases}
$$
\n(II.29)

L<sup>m</sup> : inductance mutuelle cyclique entre le stator 1, le stator 2 et le rotor.

Donc le système d'équations (II.29) peut s'écrire de la façon suivante :

$$
\begin{cases}\n\Phi_{ds1} = L_{s1}i_{ds1} + L_m(i_{ds1} + i_{ds2} + i_{dr}) \\
\Phi_{qs1} = L_{s1}i_{qs1} + L_m(i_{qs1} + i_{qs2} + i_{qr}) \\
\Phi_{ds2} = L_{s2}i_{ds2} + L_m(i_{ds1} + i_{ds2} + i_{dr}) \\
\Phi_{qs2} = L_{s2}i_{qs2} + L_m(i_{qs1} + i_{qs2} + i_{qr}) \\
\Phi_{dr} = L_{r}i_{qr} + L_m(i_{ds1} + i_{ds2} + i_{dr}) \\
\Phi_{qr} = L_{r}i_{qr} + L_m(i_{qs1} + i_{qs2} + i_{qr})\n\end{cases}
$$
\n(II.30)

Avec :

 $L_{s1} + L_m$ : l'inductance propre cyclique de l'étoile 1.

Ls2 + L<sup>m</sup> : l'inductance propre cyclique de l'étoile 2

 $L_r + L_m$ : l'inductance propre cyclique du rotor.

### **Puissance absorbée et couple électromagnétique**

Lors de changement du repère, il faut trouver l'expression du couple électromagnétique dans le nouveau repère.

La puissance instantanée absorbée par la machine asynchrone double étoile est donnée par l'expression suivante :

$$
P_{\rm abs} = [V_{s1}]^{T}[i_{s1}] + [V_{s2}]^{T}[i_{s2}]
$$
\n(II.31)

Ce qui donne :

$$
P_{\rm abs} = V_{\rm as1}i_{\rm as1} + V_{\rm bs1}i_{\rm bs1} + V_{\rm cs1}i_{\rm cs1} + V_{\rm as2}i_{\rm as2} + V_{\rm bs2}i_{\rm bs2} + V_{\rm cs2}i_{\rm cs2}
$$

Comme nous l'avons indiqué précédemment, la transformation de Park permet de conserver la puissance, on peut écrire alors :

$$
P_{\rm abs} = V_{\rm ds1} i_{\rm ds1} + V_{\rm qs1} i_{\rm qs1} + V_{\rm ds2} i_{\rm ds2} + V_{\rm qs2} i_{\rm qs2}
$$
 (II.32)

En remplaçant les tensions  $(V_{ds1}, V_{gs1}, V_{ds2}$  et  $V_{gs2})$  par leurs expressions dans l'équation (II.32), on trouve l'expression de la puissance absorbée instantanée suivante :

$$
P_{\text{abs}} = [R_{s1}i_{ds1}^2 + R_{s1}i_{qs1}^2 + R_{s2}i_{ds2}^2 + R_{s2}i_{qs2}^2]
$$
  
+ 
$$
[\omega_s(\Phi_{ds1}i_{qs1} - \Phi_{qs1}i_{ds1} + \Phi_{ds2}i_{qs2} - \Phi_{qs2}i_{ds2})]
$$
  
+ 
$$
[\frac{d\Phi_{ds1}}{dt}i_{ds1} + \frac{d\Phi_{qs1}}{dt}i_{qs1} + \frac{d\Phi_{ds2}}{dt}i_{ds2} + \frac{d\Phi_{qs2}}{dt}i_{qs2}]
$$
(II.33)

La puissance instantanée développée se compose de trois termes :

- Le premier terme est identifiable aux pertes joules statorique.
- Le second terme correspond à la puissance électromagnétique emmagasinée.
- Le troisième terme représente la puissance électrique transformée en puissance mécanique (lespertes fer sont supposées négligeables).

La puissance et le couple électromagnétique peuvent s'écrire sous la forme universelle :

$$
P_{em} = \Omega_{\text{mec}} C_{em} \tag{II.34}
$$

Avec :

 $\Omega_{\text{mec}}$ : la vitesse de rotation mécanique du rotor.

Cem: Le couple électromagnétique développé.

On a dans l'expression de la puissance absorbée (II.33) le deuxième terme qui représente la puissance électromagnétique.

$$
P_{em} = \omega_s (\Phi_{ds1} i_{qs1} - \Phi_{qs1} i_{ds1} + \Phi_{ds2} i_{qs2} - \Phi_{qs2} i_{ds2})
$$
 (II.35)

D'après l'équation (II.35) il est clair que le couple électromagnétique est de la forme suivante :

$$
C_{em} = p(\Phi_{ds1}i_{qs1} - \Phi_{qs1}i_{ds1} + \Phi_{ds2}i_{qs2} - \Phi_{qs2}i_{ds2})
$$
 (II.36)

# Chapitre II : Modélisation des différentes parties de l'aérogénérateur.

Avec : p est le nombre de paires de pôles de la machine.

Il est possible d'obtenir d'autres expressions du couple instantané en utilisant les expressions des flux statorique et en remplaçant (II.30) dans (II.36), on obtient :

$$
C_{em} = pL_m[(i_{qs1} + i_{qs2})i_{dr} - (i_{ds1} + i_{ds2})i_{qr}
$$
 (II.37)

Une autre expression du couple peut être déduite à partir du flux rotoriques dans le système d'équations (II.30) On considère les flux rotoriques suivants :

$$
\begin{cases} \Phi_{dr} = L_{r} i_{dr} + L_{m} (i_{ds1} + i_{ds2} + i_{dr}) \\ \Phi_{qr} = L_{r} I_{qr} + L_{m} (I_{qs1} + I_{qs2} + I_{qr}) \end{cases}
$$
(II.38)

Les courants rotoriques sont :

$$
\begin{cases}\n\mathbf{i}_{\rm dr} = \frac{1}{\mathbf{L}_{\rm m} + \mathbf{L}_{\rm r}} \left[ \Phi_{\rm dr} - \mathbf{L}_{\rm m} (\mathbf{i}_{\rm ds1} + \mathbf{i}_{\rm ds2}) \right] \\
\mathbf{i}_{\rm qr} = \frac{1}{\mathbf{L}_{\rm m} + \mathbf{L}_{\rm r}} \left[ \Phi_{\rm qr} - \mathbf{L}_{\rm m} (\mathbf{i}_{\rm qs1} + \mathbf{i}_{\rm qs2}) \right]\n\end{cases} \tag{II.39}
$$

En introduisant i<sub>dr</sub>et i<sub>qr</sub>dans l'expression (II.37), on aura :

$$
C_{em} = p \frac{L_m}{L_m + L_r} \left[ (i_{qs1} + i_{ds1}) \Phi_{dr} - (i_{ds1} + i_{qs1}) \Phi_{qr} \right]
$$
 (II.40)

#### **5.3. Modèle d'état de la Machine :**

 Dans notre travail, on utilise le référentiel lie au champ tournant pour la modélisation et la commande de la MASDE.

Mise sous forme d'équation d'état :

$$
\dot{X} = Ax + BU
$$
  
Avec :  $x = [\Phi_{ds1} \Phi_{qs1} \Phi_{ds2} \Phi_{qs2} \Phi_{dr} \Phi_{qr}]^{T}$ : Vector d'état.  
 $U = [V_{ds1} V_{qs1} V_{ds2} V_{qs2}]^{T}$ : Vector d'entre.

Le flux magnétisant  $\Phi_m$  est la somme des deux flux magnétisants direct  $\Phi_{md}$  et quadratique $\Phi_{mq}$ , d'où :

$$
\Phi_m = \sqrt{\Phi_{md}^2 + \Phi_{mq}^2}
$$
 (II.41)

A partir de l'équation (II.30) on tire :

$$
\begin{cases}\n\mathbf{i}_{ds1} = (\Phi_{ds1} - \Phi_{md})/L_{s1} \\
\mathbf{i}_{qs1} = (\Phi_{qs1} - \Phi_{mq})/L_{s1} \\
\mathbf{i}_{ds2} = (\Phi_{ds2} - \Phi_{md})/L_{s2} \\
\mathbf{i}_{qs2} = (\Phi_{qs2} - \Phi_{mq})/L_{s2} \\
\mathbf{i}_{dr} = (\Phi_{dr} - \Phi_{md})/L_{r} \\
\mathbf{i}_{qr} = (\Phi_{qr} - \Phi_{mq})/L_{r}\n\end{cases}
$$
\n(II.42)

Les deux expressions des flux magnétisants en fonction des courants statorique et rotoriques sont :

$$
\begin{cases} \Phi_{\rm md} = L_{\rm m} (i_{ds1} + i_{ds2} + i_{dr}) \\ \Phi_{\rm mq} = L_{\rm m} (i_{qs1} + i_{qs2} + i_{qr}) \end{cases}
$$
 (II.43)

À partir de l'équation (II.42), les expressions des flux magnétisants auront les expressions suivantes :

$$
\begin{cases}\n\Phi_{\rm md} = L_{a} \left( \frac{\Phi_{ds1}}{L_{s1}} + \frac{\Phi_{ds2}}{L_{s2}} + \frac{\Phi_{dr}}{L_{r}} \right) \\
\Phi_{\rm mq} = L_{a} \left( \frac{\Phi_{qs1}}{L_{s1}} + \frac{\Phi_{qs2}}{L_{s2}} + \frac{\Phi_{qr}}{L_{r}} \right) \\
O\mathbf{\hat{u}}: \qquad L_{a} = \frac{1}{(1/L_{s1}) + (1/L_{s2}) + (1/L_{r}) + (1/L_{m})}\n\end{cases}
$$
\n(II.44)

En remplaçant les courants du système d'équations (II.42) par leur expression dans le système d'équations (II.43), on aura :

$$
\begin{cases}\n\frac{d\Phi_{ds1}}{dt} = V_{ds1} - \frac{R_{s1}}{L_{s1}}(\Phi_{ds1} - \Phi_{md}) + \omega_s \Phi_{qs1} \\
\frac{d\Phi_{qs1}}{dt} = V_{qs1} - \frac{R_{s1}}{L_{s1}}(\Phi_{qs1} - \Phi_{mq}) - \omega_s \Phi_{ds1} \\
\frac{d\Phi_{ds2}}{dt} = V_{ds2} - \frac{R_{s2}}{L_{s2}}(\Phi_{dz} - \Phi_{md}) + \omega_s \Phi_{qs2} \\
\frac{d\Phi_{qs2}}{dt} = V_{qs2} - \frac{R_{s2}}{L_{s2}}(\Phi_{qs2} - \Phi_{mq}) - \omega_s \Phi_{qs1} \\
\frac{d\Phi_{dr}}{dt} = -\frac{R_r}{L_r}(\Phi_{dr} - \Phi_{md}) + \omega_{gl}\Phi_{qr} \\
\frac{d\Phi_{qr}}{dt} = -\frac{R_r}{L_r}(\Phi_{qr} - \Phi_{mq}) - \omega_{gl}\Phi_{dr}\n\end{cases}
$$
\n(II.45)

D'après le remplacement des expressions des flux magnétisants ( $\Phi_{md}, \Phi_{mq}$ ) dans (II.45) et après la simplification, on trouve le nouveau système d'équations :

$$
\begin{cases}\n\frac{d\Phi_{ds1}}{dt} = V_{ds1} - \left(\frac{R_{s1}}{L_{s1}} - \frac{R_{s1}L_{a}}{L_{s1}^{2}}\right)\Phi_{ds1} + \frac{R_{s1}L_{a}}{L_{s1}L_{s2}}\Phi_{ds2} + \frac{R_{s1}L_{a}}{L_{s1}L_{r}}\Phi_{dr} + \omega_{s}\Phi_{qs1} \\
\frac{d\Phi_{qs1}}{dt} = V_{qs1} - \left(\frac{R_{s1}}{L_{s1}} - \frac{R_{s1}L_{a}}{L_{s1}^{2}}\right)\Phi_{qs1} + \frac{R_{s1}L_{a}}{L_{s1}L_{s2}}\Phi_{qs2} + \frac{R_{s1}L_{a}}{L_{s1}L_{r}}\Phi_{qr} - \omega_{s}\Phi_{ds1} \\
\frac{d\Phi_{ds2}}{dt} = V_{ds2} - \left(\frac{R_{s2}}{L_{s2}} - \frac{R_{s2}L_{a}}{L_{s2}^{2}}\right)\Phi_{ds2} + \frac{R_{s2}L_{a}}{L_{s2}L_{s1}}\Phi_{ds1} + \frac{R_{s2}L_{a}}{L_{s2}L_{r}}\Phi_{dr} + \omega_{s}\Phi_{qs2} \\
\frac{d\Phi_{qs2}}{dt} = V_{qs2} - \left(\frac{R_{s2}}{L_{s2}} - \frac{R_{s2}L_{a}}{L_{s2}^{2}}\right)\Phi_{qs2} + \frac{R_{s2}L_{a}}{L_{s2}L_{s1}}\Phi_{qs1} + \frac{R_{s2}L_{a}}{L_{s2}L_{r}}\Phi_{qr} - \omega_{s}\Phi_{ds2} \\
\frac{d\Phi_{dr}}{dt} = -\left(\frac{R_{r}}{L_{r}} - \frac{R_{r}L_{a}}{L_{r}^{2}}\right)\Phi_{dr} + \frac{R_{r}L_{a}}{L_{r}L_{s1}}\Phi_{ds1} + \frac{L_{a}R_{r}}{L_{s2}L_{r}}\Phi_{ds2} + \omega_{gl}\Phi_{qr} \\
\frac{d\Phi_{qr}}{dt} = -\left(\frac{R_{r}}{L_{r}} - \frac{R_{r}L_{a}}{L_{r}^{2}}\right)\Phi_{qr} + \frac{R_{r}L_{a}}{L_{r}L_{s1}}\Phi_{qs1} + \frac{L
$$

D'après le calcul matriciel, nous aboutissons aux matrices suivantes :

Chapitre II : Modélisation des différentes parties de l'aérogénérateur.

 $A =$  $\lfloor$ I I I I I I I I  $\Big[-\frac{\rm R_{s1}}{\rm L_{s1}}\Big]$  $\frac{R_{s1}}{L_{s1}} - \frac{R_{s1}L_a}{L_{s1}^2}$  $L_{S1}^2$  $R_{s1}L_{a}$  $L_{s1}L_{s2}$  $L_a-R_{s2}$  $\frac{L_a - R_{s2}}{L_{s1}L_{s1}}$   $-\frac{R_{s2}}{L_{s2}}$  $\frac{R_{s2}}{L_{s2}} - \frac{R_{s2}L_a}{L_{s2}^2}$  $L_{s2}^2$  $\omega_{\rm s}$  0 0  $\omega_s$  $R_{S1}L_{a}$  $L_{S1}L_{r}$  $R_{s1}L_{a}$  $L_{s1}L_r$  $-\omega_s$  0 0  $-\omega_s$  $-\frac{R_{s1}}{R_{s2}}$  $\frac{R_{s1}}{L_{s1}} - \frac{R_{s1}L_a}{L_{s1}^2}$  $L_{S1}^2$  $R_{s1}L_a$  $L_{s1}L_{s2}$  $L_a-R_{s2}$  $\frac{L_a - R_{s2}}{L_{s1}L_{s1}}$   $-\frac{R_{s2}}{L_{s2}}$  $L_{S2}$  $-\frac{R_{s2}L_a}{r^2}$  $L_{S2}^2$ 0 0  $L_aR_r$  $L_{s1}L_{r}$  $L_aR_r$  $L_{S2}L_{r}$ 0 0 0 0  $L_aR_r$  $L_{S1}L_{r}$  $L_aR_r$  $L_{S2}L_{r}$  $-\frac{R_r}{I}$  $\frac{R_r}{L_r} + \frac{R_r L_a}{L_r^2}$  $L_r^2$  $-\omega_{gl}$  ]  $\overline{\phantom{a}}$  $\overline{\phantom{a}}$  $\overline{\phantom{a}}$  $\overline{\phantom{a}}$  $\overline{\phantom{a}}$  $\overline{\phantom{a}}$  $\overline{\phantom{a}}$  $\overline{\phantom{a}}$  $\overline{\phantom{a}}$  **(II.47)**  $B=$  $\lfloor$ I I I I I 1 0 0 1 0 0 0 0 0 0 0 0 1 0 0 1 0 0 0 0 0 0  $0 \quad 0$  $\mathsf{l}$  $\overline{\phantom{a}}$  $\overline{\phantom{a}}$  $\overline{\phantom{a}}$  $\mathsf{l}$ **(II.48)**

# **6. Alimentation de la MASDE par onduleurs de tension à commande MLI 6.1.Modélisation de l'onduleur**

Un onduleur autonome (à commande adjacente ou à M.L.I) est un convertisseur Statique qui assure la transformation de l'énergie d'une source continue en une énergie alternative, qui peut être à fréquence fixe ou variable **[NEY88]**.

Le contrôle de la vitesse et du couple de la MASDE se réalise par action simultanée sur la fréquence et sur l'amplitude de la tension statorique, à base d'onduleurs de tension à fréquence variable. Chaque étoile de la MASDE est connectée à un onduleur triphasé à commutations commandes. Ce dernier est constitué de trois branches où chacune est composée de deux paires d'interrupteurs supposés parfaits et dont les commandes sont disjointes et complémentaires ; Chaque interrupteur est représenté par une paire transistor-diode qui est modélisé par deux États définis par la fonction de connexion logique suivante**[AMI08]** :

1 l'interrupteur i est fermé (Ki conduit, Ki bloqué)  $F_i = \begin{bmatrix} 1 & 0 & 0 & 0 \\ 0 & 1 & 0 & 0 \\ 0 & 0 & 0 & 0 \end{bmatrix}$  interrupteur i est ouvert (Ki bloqué, Ki conduit)  $F_i + F_i = 1$  et  $i = 1 \ldots 3$ .

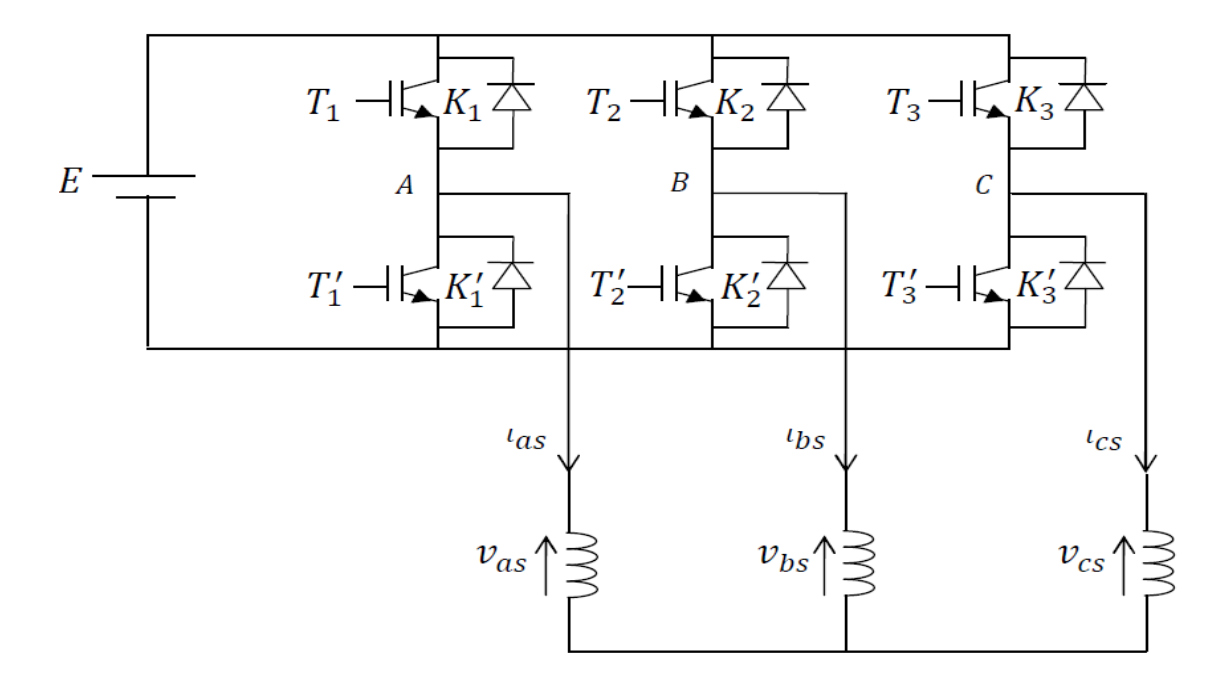

**Fig.II.6 :** Schéma de principe des convertisseurs statiques triphasé.

Les tensions composées sont données par :

$$
\begin{cases}\nV_{ab} = V_{as1} - V_{bs1} = E(f_1 - f_2) \\
V_{bc} = V_{bs1} - V_{cs1} = E(f_2 - f_3) \\
V_{ca} = V_{cs1} - V_{as1} = E(f_3 - f_1)\n\end{cases}
$$
\n(II. 49)

Les tensions simples  $V_{as1}$ ,  $V_{bs1}$ et  $V_{cs1}$  forment un système triphasé équilibré, tel que

$$
V_{as1} + V_{bs1} + V_{cs1} = 0
$$

La résolution des équations (II.49) nous donne :

$$
\begin{bmatrix}\nV_{\text{as1}} \\
V_{\text{bs1}} \\
V_{\text{cs1}}\n\end{bmatrix} = \frac{E}{3} \begin{bmatrix} 2 & -1 & -1 \\ -1 & 2 & -1 \\ -1 & -1 & 2 \end{bmatrix} \begin{bmatrix} f_1 \\ f_2 \\ f_3 \end{bmatrix}
$$
\n(II.50)

Pour le second onduleur, on obtient :

$$
\begin{bmatrix}\nV_{\text{as}2} \\
V_{\text{bs}2} \\
V_{\text{cs}2}\n\end{bmatrix} = \frac{E}{3} \begin{bmatrix} 2 & -1 & -1 \\ -1 & 2 & -1 \\ -1 & -1 & 2 \end{bmatrix} \begin{bmatrix} f_4 \\ f_5 \\ f_6 \end{bmatrix}
$$
\n(II.51)

### **6.2.Régulation du bus continu**

La régulation des transits de puissance permet d'imposer le courant capacitif au bus continu, le réglage du bus continu est réalisé à partir d"une boucle de régulation permettant de maintenir une tension constante du bus continu avec un correcteur Proportionnel Intégral générant la référence du courant à injecter dans le condensateur  $i_c$ <sup>\*</sup>.

L"évolution de la tension du bus continu est obtenue à partir de l"intégration du courant capacitif **[CHE11]** :

# Chapitre II : Modélisation des différentes parties de l'aérogénérateur.

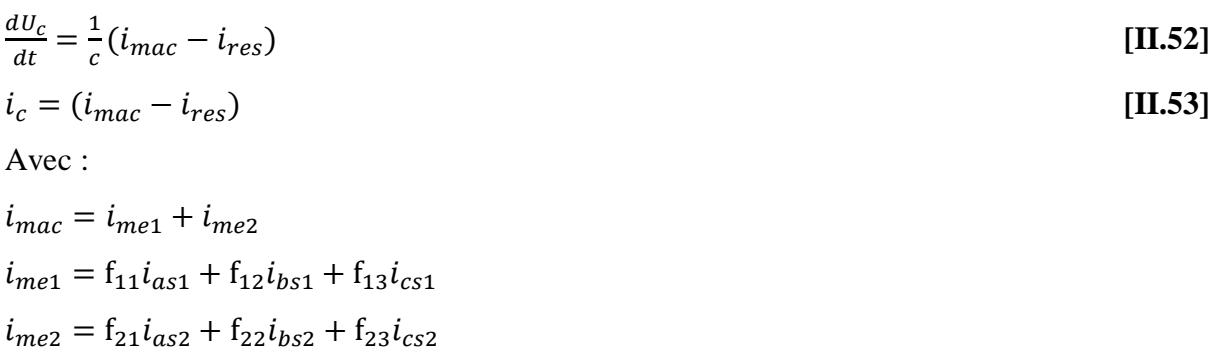

#### **6.3.Stratégie de commande par MLI Sinus-Triangle :**

Dans le cadre où l'on recherche de réaliser une alimentation robuste de la machine asynchrone à double étoile, deux onduleurs de tension commandés par MLI utilisés pour obtenir des signaux de sortie modulés en largeur d'impulsion, qui permettent d'offre une flexibilité incomparable par rapport aux commandes en tension pleine onde ou aux alimentations par commutateurs de courant, et aussi de neutraliser les perturbations harmoniques, comme les harmoniques de tension de faible rang  $(3, 5 \text{ et } 7)$  crées en commande pleine onde qui n'existe plus en MLI **[LOK06].**

La technique de MLI sinus-triangle consiste à déterminer les instants de fermeture et d'ouverture des interrupteurs du circuit de puissance, par le calcul des intersections entre une onde de référence basse fréquence appelé la modulante avec une onde porteuse haute fréquence de forme triangulaire **[AMI12] [SAD10] [ROU16].** La fréquence de commutation des interrupteurs est fixée par la porteuse.

Les tensions de références sinusoïdales sont exprimées par :

Pour la première étoile :

$$
\begin{cases}\nV_{\text{refa1}} = V_{\text{m}} \sin(2\pi ft) \\
V_{\text{refb1}} = V_{\text{m}} \sin(2\pi ft - \frac{2\pi}{3}) \\
V_{\text{refc1}} = V_{\text{m}} \sin(2\pi ft + \frac{2\pi}{3})\n\end{cases}
$$
\n[II.54]

Pour la deuxième étoile :

$$
\begin{cases}\nV_{\text{refa2}} = V_{\text{m}} \sin(2\pi ft - \alpha) \\
V_{\text{refb2}} = V_{\text{m}} \sin(2\pi ft - \alpha - \frac{2\pi}{3}) \\
V_{\text{refc2}} = V_{\text{m}} \sin(2\pi ft - \alpha + \frac{2\pi}{3})\n\end{cases}
$$
\n[II.55]

L'équation de la porteuse triangulaire est exprimée par :

$$
V_{p(t)} = \begin{cases} V_{pm} [4(t/T_p) - 1] & \text{si } 0 \le t \le T_p/2 \\ V_{pm} [-4(t/T_p) - 3] & \text{si } T_p/2 \le t \le T_p \end{cases}
$$

Où :  $T_p$ : periode de la porteuse

 $V_{pm}$ : Amplitude de la porteuse

Cette technique est caractérisée par les deux paramètres suivants :

L'indice de modulation *m* représente le rapport de la fréquence de modulation ( $f_p$ ) sur la fréquence de référence (f) : m= $\frac{f_p}{f}$  $\frac{dp}{f}$  .

Le coefficient de réglage en tension *r* représente le rapport de l'amplitude de laTension de référence (  $V_m$ ) à la valeur crête de l'onde de modulation ( $V_{pm}$ ) : r =  $\frac{V_m}{V}$  $V_{pm}$ 

# **6.4. Association de la MASDE-onduleurs de tension à commande MLI :** La représentation schématique de l'association de la MASDE avec deux onduleurs de tension à commande

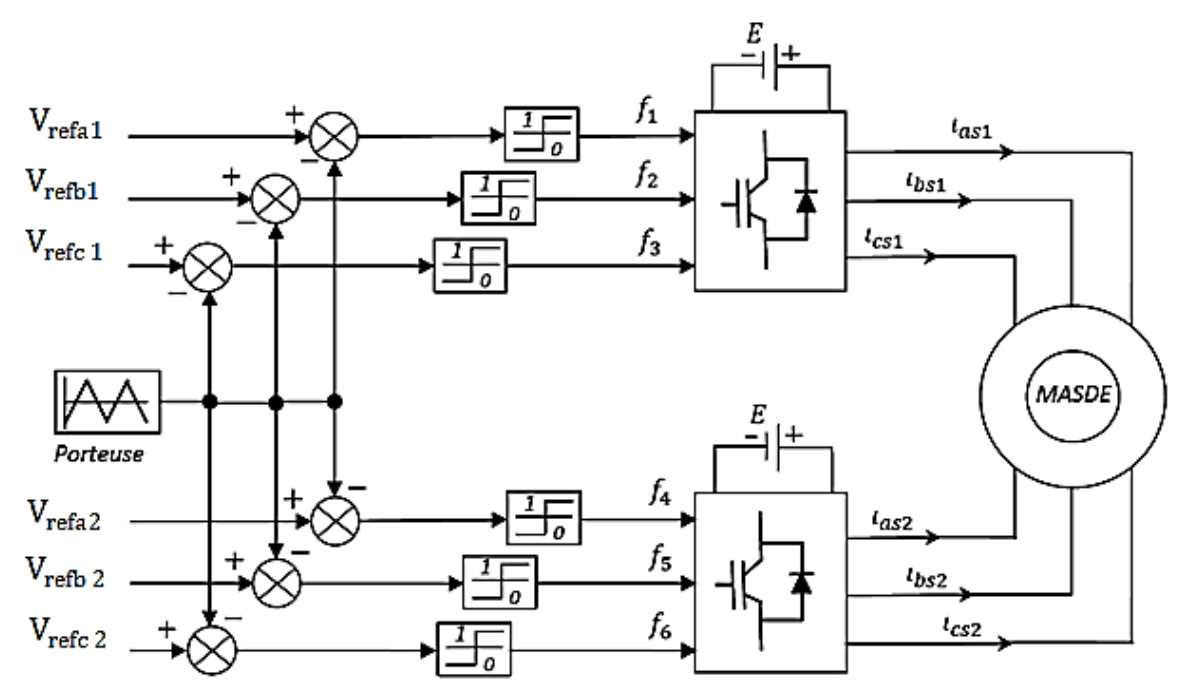

**Fig.II.7 :** Association MASDE-onduleurs de tension à commande M.L.I

# **7. Simulation et interprétation des résultats**

Pour la simulation, on a implanté le modèle électrique de la MASDE sous l'environnement Matlab/Simulink.

 La figure (FIG.II.9) : représente la réponse de la MASDE alimentée par des convertisseurs de fréquences à commande MLI sinus-triangle dont *r* = 0.8 et *m* = 21, suivi de l'application des charges nominales ( $C_r = 14N$ .  $m \, C_r = -14N$ . m) entre les intervalles de temps [2,4]  $s$  et [6, 8] *s*respectivement*.*Celle-ci montre que la vitesse de rotation de la MASDE augmente et évolue d'une manière presque linéaire au début du démarrage, puis elle se stabilise et prend la valeur de 2995.4 tr/mn (très proche de celle du synchronisme). A t=2s on remarque une légère

# Chapitre II : Modélisation des différentes parties de l'aérogénérateur.

diminution de la vitesse lors de l'introduction d'un couple résistant positif ; puis une légère augmentation lors de l'introduction d'un couple résistant négatif à t=6s. Des oscillations du couple électromagnétique sont apparues pendant une durée correspondent aux instants de démarrage, puis diminuent d'une façon presque linéaire et se stabilisent à une valeur de 0.314N.m quand le couple atteint le régime permanent (compensation des pertes par frottement). Pondant le regime permanat, le couple electromagnetique prend des valeurs correspodant au couple resistant.

Les courants statoriques présentent des dépassements excessifs au démarrage qui sont d'environ 4 fois le courant nominal puis diminuent et se stabilisent au régime permanent. A t=2s et à t=6s, ils augmentent légèrement sous l'impulsion du couple resistant. L'évolution du flux rotorique selon (d, q) est presque identique à celle du couple électromagnétique. On remarque également qu'à t=2s, la tension d'alimentation et le courant statorique sont de même signe donc la machine absorbe de l'énergie active et réactive (nécessaire pour l'entrainement de la charge et pour sa magnétisation) de la source (réseau électrique).

 Par contre à t=6s, la tension et le courant statorique sont de signes inverses. Ainsi la machine fournit de la puissance active vers la source et absorbe de l'énergie réactive nécessaire pour sa magnétisation. On constate également que l'angle de déphasage électrique entre les deux étoiles est de (α=30°). Cet angle est observé par les grandeurs (tension et courant) selon les axes réels.

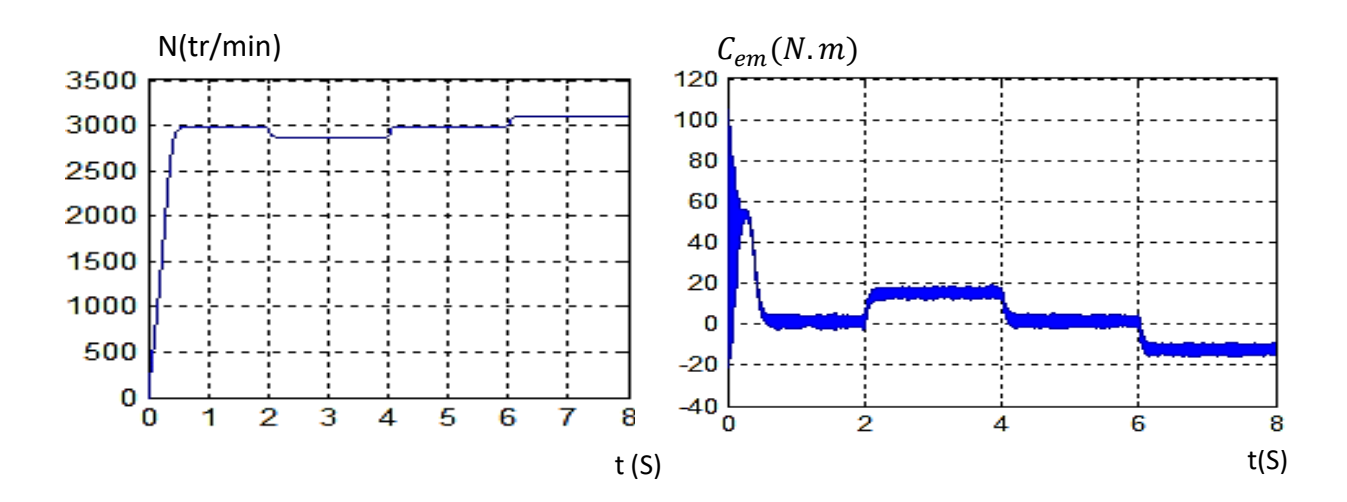

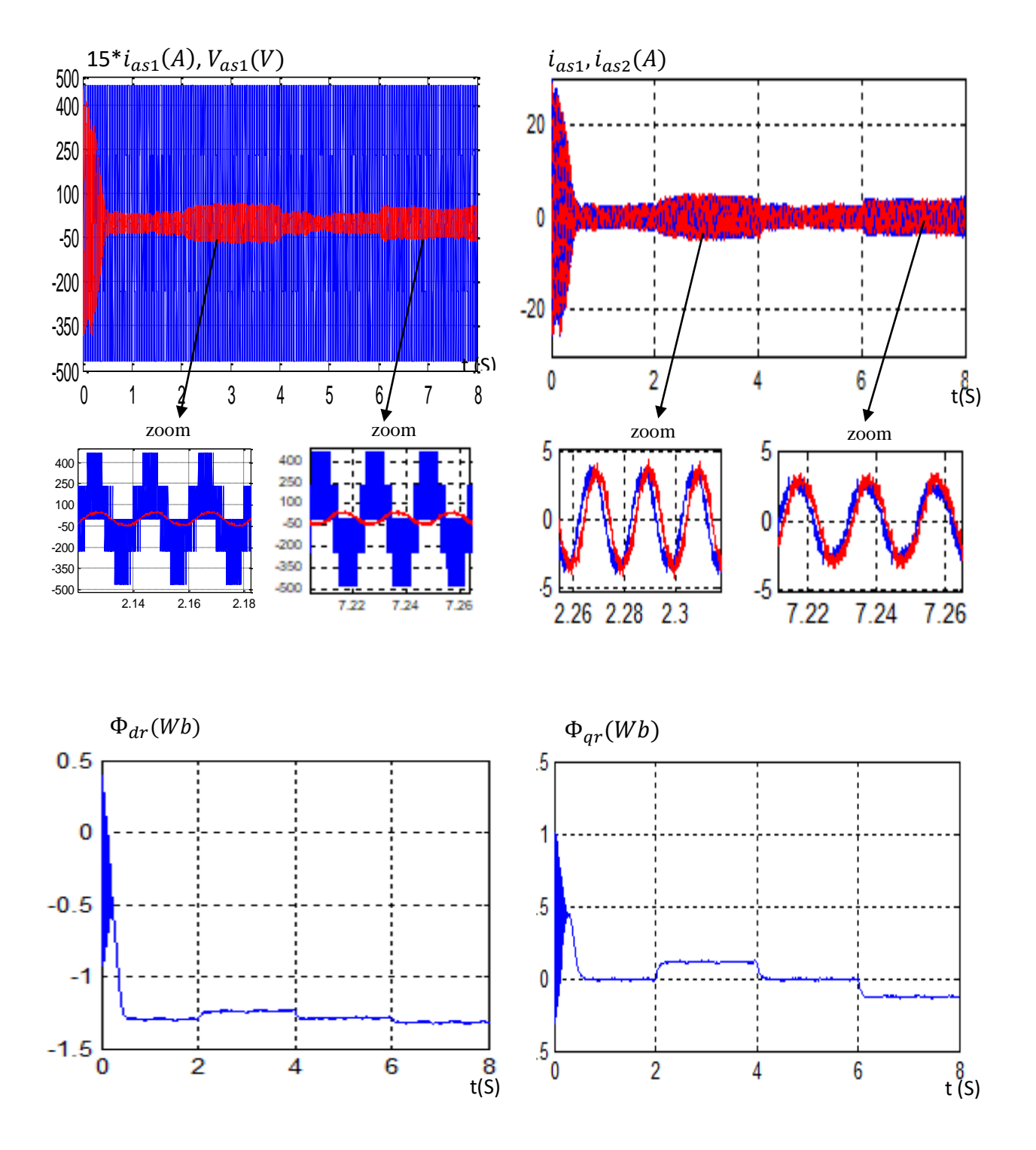

**FIG.II.8 :** Evolution des caractéristiques de la MASDE alimentée par deux onduleurs, suivi de l'application des charges  $C_r = 14$  et −14 N.m respectivement entre les intervalles de temps t= [2,4] s et [6,8] s

# **8. Conclusion**

Ce chapitre a fait l'objet de l'etablissement d'un modèle mathématique de la MASDE basé sur la théorie unifiée des machines électriques tout en adoptant certaine hypotheses simplificatrices.

L'étude des caractéristiques de la MASDE alimentée par des onduleurs de tensions à commande M.L.I à vide et en charge a été accomplie.

 L'insertion de la charge dans les deux cas d'alimentations engendre une variation de la vitesse et un suivi du couple electromagnetique, dans le chapitre qui suit une étude de la MASDE en fonctionnement génératrice appliquée dans un système autonome serait accompli.

Chapitre III : Commande vectorielle de la machine asynchrone à double étoile

#### **1. Introduction :**

Le développement des techniques de commande à vitesse variable rend nécessaire la modélisation du moteur électrique d'une façon précise pour pouvoir simuler son comportement et notamment pour élaborer les fonctions de transfert nécessaires à sa commande.

Dans ce travail, on présente une approche de commande vectorielle directe en tension d'un moteur asynchrone.

On présente dans la première partie le modèle dynamique de la machine asynchrone et la théorie de la commande vectorielle. Dans la deuxième partie, on donne les différents résultats de simulation relatifs à la simulation d'implantation proposée.

#### **2. Principe de la commande**

La technique de la commande vectorielle repose sur le fait d'introduire une loi de commande conduisant à une caractéristique de réglage du couple similaire à celle de la machine à courant continu à excitation séparée. Cette dernière présente une qualité intrinsèque, car elle permet un contrôle séparé du flux et du couple. **[HAF07]**

$$
C_{em} = K \Phi_f i_a = k' i_f i_a \tag{III.1}
$$

Avec :  $\Phi_f$  : Flux imposé par le courant d'excitation  $i_f$ 

 $i_a$ : Courant d'induit

A flux constant, le couple peut être régulé par le courant d'induit  $i_a$  La production de couple et la création de flux sont indépendantes et c'est l'objectif d'un pilotage vectoriel**.** Le principe de pilotage vectoriel de la MASDE est analogue à celui de la MCC à excitation séparée. La figure III.1 représente le schéma du principe de pilotage vectoriel de la MCC et de la MASDE **[TAM05]**

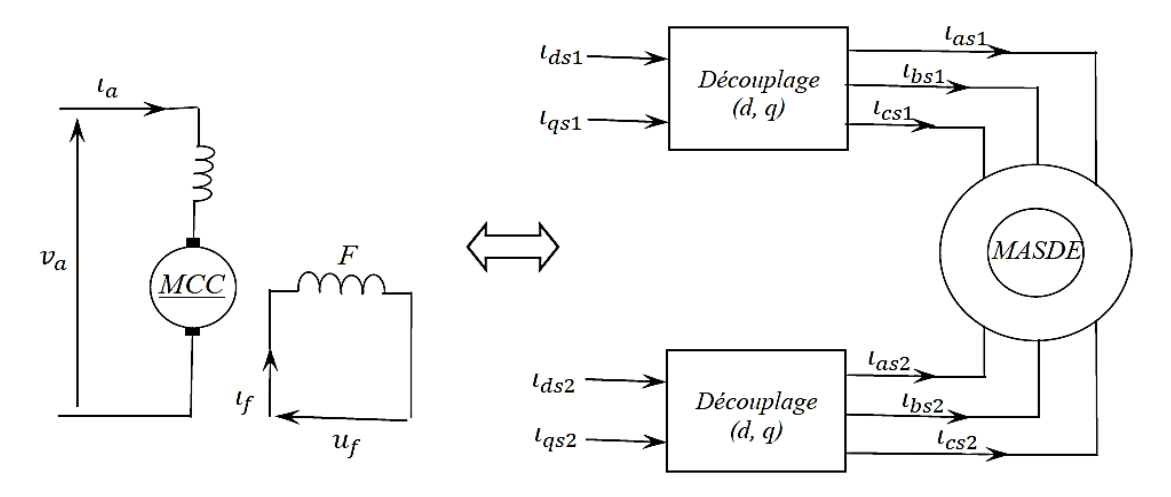

**Fig. III.1** : Principe de pilotage vectoriel de la MCC et de la MASDE

#### Chapitre III: Commande vectorielle de la machine asynchrone double étoile

La commande de la MASDE par orientation de flux consiste à réguler le flux par une composante du courant et le couple par l'autre composante. Pour cela, il faut choisir une loi de commande et un système d'axes assurant le découplage du flux et du couple **[TAM05]**.

Sachant que l'expression du couple électromagnétique (III.1) est en fonction des courants statoriques et des flux rotoriques. Cependant, en choisissant l'orientation du flux rotorique suivant l'axe d ( $\Phi_{dr} = \Phi_d$  et  $\Phi_{qr} = 0$ ), on aura la forme du couple électromagnétique suivante :

$$
C_{em} = P \frac{L_m}{L_m + L_r} \left[ (i_{q1} + i_{q2}) \Phi_r \right] = [k'' \Phi_r i_q]
$$
  
avec :  $k'' = p \frac{L_m}{L_m + L_r}$ ;  $i_q = (i_{q1} + i_{q2})$  (III.2)

L'équation (III.2), on constate que l'expression du couple de la MASDE est analogue à celle de la MCC à excitation séparée, donc le couple et le flux de la MASDE sont contrôlables séparément. Néanmoins, si le principe est naturellement appliqué pour la MCC, ce n'est pas le cas pour les machines à courant alternatif et en particulier la MASDE. Car, le contrôle par flux orienté de ces dernières est une commande par orientation de ces deux grandeurs **[TAM05]**.

#### **3. Choix d'orientation du flux**

La modélisation de la MASDE est basée sur l'alimentation en tension et le repère choisi est lié au champ tournant « d,q », de ce fait les choix concernant l'alimentation et le repère ont été accomplis. Alors, l'étape suivante du raisonnement consiste à fixer l'orientation du flux. Pour cela, trois choix sont possibles **[MER08].**

Flux rotorique :

$$
\Phi_{dr} = \Phi_r \qquad \text{et} \qquad \Phi_{qr} = 0 \tag{III.3}
$$

Flux statorique :

$$
\Phi_{ds} = \Phi_s \qquad \text{et} \qquad \Phi_{qs} = 0 \tag{III.4}
$$

Flux d'enterfer :

$$
\Phi_{dg} = \Phi_g \quad \text{et} \qquad \Phi_{gg} = 0 \tag{III.5}
$$

Pour la MASDE, nous optons pour le choix de l'orientation du flux rotorique. Car cela permet d'aboutir un variateur de vitesse ou le flux et le couple électromagnétique sont indépendamment commandés à travers les courants statoriques **[MER08]**.

#### **4. Types de commandes vectorielles :**

#### **4.1. La commande vectorielle directe :**

Cette méthode consiste à déterminer la position et le module du flux quel que soit le régime de fonctionnement. Pour cela deux procèdes sont utilisés :

 1. la mesure du flux dans l'entrefer de la machine à l'aide de capteur, l'inconvénient principal de cette technique réside dans le fait que les capteurs du flux sont mécaniquement très fragiles.

 2. l'estimation du flux à l'aide des méthodes mathématiques. Cette méthode est sensible aux variations des paramètres de la machine **[SAA07]**.

#### **4.2.La commande vectorielle indirecte**

Cette méthode n'utilise pas l'amplitude du flux de rotor mais seulement sa position, elle n'exige pas l'utilisation d'un capteur de flux rotorique mais nécessite l'utilisation d'un capteur ou un estimateur de position (vitesse) du rotor**.**

L'inconvénient majeur de cette méthode est la sensibilité de l'estimation envers la variation des paramètres de la machine due à la saturation magnétique et la variation de la température, surtout la constante de temps rotorique **[HAF07]**.

#### **5. Commande vectorielle indirecte:**

Les lois de commande sont obtenues à partir des équations de la MASDE liées au champ tournant et par orientation du flux rotorique .La figure III.2 représente le schéma bloc simplifié de la commande à flux orienté.

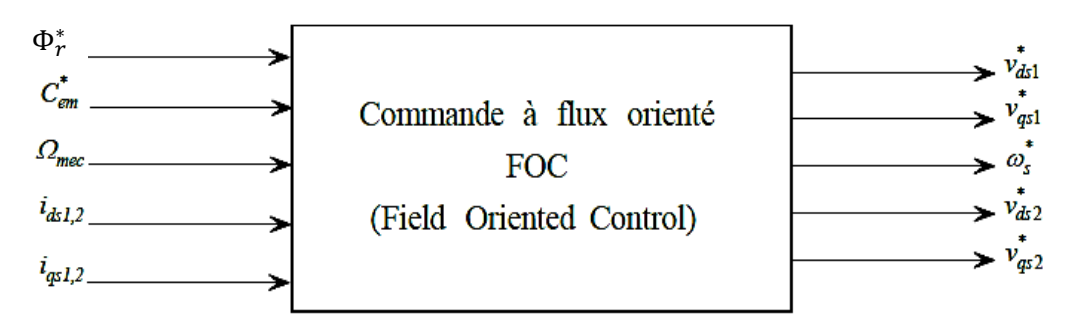

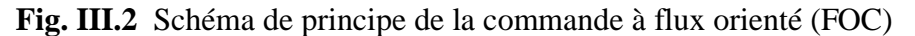

En considérant comme grandeurs de références le flux rotorique  $\Phi^*_{r}$  et le couple  $\mathcal{C}^*_{em}$  et en exprimant que :

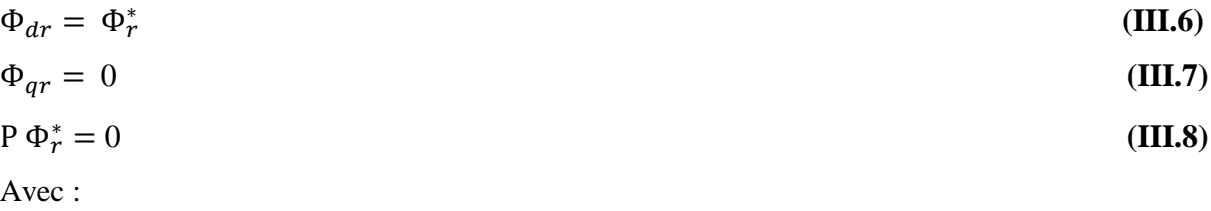

P: operateur de Laplace

# Chapitre III: Commande vectorielle de la machine asynchrone double étoile

En remplaçant (III.6) (III.8) dans les équations des tensions rotoriques (II.28), on obtient

$$
R_r i_{dr} = 0 \qquad (III.9)
$$

$$
R_r i_{qr} + \omega_{gl}^* \Phi_r^* = 0 \qquad \Longrightarrow \qquad i_{dr} = -\frac{\omega_{gl}^* \cdot r}{R_r} \tag{III.10}
$$

Et à partir des équations (II.39), on trouve :

$$
\begin{cases}\n\mathbf{i}_{dr} = \frac{1}{L_m + L_r} [\Phi_r^* - L_m(\mathbf{i}_{ds1} + \mathbf{i}_{ds2})] \\
\mathbf{i}_{qr} = -\frac{1}{L_m + L_r} [(\mathbf{i}_{qs1} + \mathbf{i}_{qs2})]\n\end{cases}
$$
\n(III.11)

En remplaçant (III.11) et (III.12) dans le système d'équations des flux statoriques (II.30) :

$$
\begin{cases}\n\Phi_{ds1} = \lambda_1 i_{ds1} + L_r \mu i_{ds2} + \mu \Phi_r^* \\
\Phi_{qs1} = \lambda_1 i_{qs1} + L_r \mu i_{qs2} \\
\Phi_{ds2} = \lambda_2 i_{ds2} + L_r \mu i_{ds1} + \mu \Phi_r^* \\
\Phi_{qs2} = \lambda_1 i_{qs2} + L_r \mu i_{qs1}\n\end{cases}
$$
\n(III.13)

Avec: 
$$
\lambda_{1,2} = L_{s1,2} + \mu L_r
$$
 et  $\mu = \frac{1}{L_m + L_r}$ 

En substituant (III.9) dans (III.11), on tire :

$$
\Phi_r^* = L_m(i_{ds1} + i_{ds2})
$$
 (III.14)

À partir de l'équation (III.12), on trouve :

$$
L_m(i_{qs1} + i_{qs2}) = -(L_m + L_r)i_{qr}
$$
\n(III.15)

En remplaçant (III.13) à (III. 15) dans le système d'équations des tensions statoriques (II.26),(II.27) et en introduisant l'expression (III.10), on obtient :

$$
\begin{cases}\nV_{ds1}^{*} = R_{s1}i_{ds1} + P L_{s1}i_{ds1} + \omega_{s}^{*}(L_{s1}i_{qs1} + \tau_{r} \omega_{gl}^{*}\Phi_{r}^{*}) \\
V_{qs1}^{*} = R_{s1}i_{qs1} + P L_{s1}i_{qs1} + \omega_{s}^{*}(L_{s1}i_{ds1} + \Phi_{r}^{*}) \\
V_{ds2}^{*} = R_{s2}I_{ds1} + P L_{s2}i_{ds2} + \omega_{s}^{*}(L_{s2}i_{qs2} + \tau_{r}\omega_{gl}^{*}\Phi_{r}^{*}) \\
V_{qs2}^{*} = R_{s2}I_{qs2} + P L_{s2}i_{qs2} + \omega_{s}^{*}(L_{s2}i_{ds2} + \Phi_{r}^{*}) \\
\text{Avec}: \qquad \tau_{r} = \frac{L_{r}}{R_{r}} \qquad \qquad \omega_{gl}^{*} = \omega_{s}^{*} - \omega_{r}^{*}\n\end{cases} \tag{III.16}
$$

En introduisant l'équation (III.13) dans (III.11), on tire:

$$
\omega_{gl}^* = \frac{R_r L m}{R_r + L m} \frac{i_{qs1} + i_{qs1}}{\Phi_r^*}
$$
 (III.17)

A partir de la relation (III.2), on trouve :

$$
i_{qs1} + i_{qs1} = \frac{(R_r + Lm)}{P Lm} \frac{C_{em}^*}{\Phi_{qr}^*}
$$
 (III.18)

Le système d'équations électriques (III.16) montre que les tensions  $V_{ds1}^*$ ,  $V_{ds2}^*$ ,  $V_{qs1}^*$  et V<sub>qs2</sub> influent aux même temps sur les composantes des courants statoriques directes et en

# Chapitre III: Commande vectorielle de la machine asynchrone double étoile

quadratures (i<sub>ds1</sub>, i<sub>qs1</sub>, i<sub>ds2</sub> et i<sub>qs2</sub>) donc sur le flux et sur le couple. Il est alors nécessaire de réaliser un découplage. Cela, en définissant de nouvelles variables  $V_{ds1}^*$ ,  $V_{ds2}^*$ ,  $V_{qs1}^*$ ,  $V_{qs2}^*$ n'agissant respectivement que sur i<sub>ds1</sub>, i<sub>qs1</sub>, i<sub>ds2</sub> et i<sub>qs2</sub> tels que **[AMI08]**:

$$
\begin{cases}\nV_{ds1r} = R_1 i_{ds1} + P L_{s1} i_{ds1} \\
V_{qs1r} = R_1 i_{ds1} + P L_{s1} i_{qs1} \\
V_{ds2r} = R_2 i_{ds2} + P L_{s2} i_{ds2} \\
V_{qs2r} = R_2 i_{qs2} + P L_{s2} i_{qs2}\n\end{cases}
$$
\n(III.19)

Afin de compenser l'erreur introduite lors de découplage les tensions statoriques de références à flux constant sont exprimées par

$$
\begin{cases}\nV_{ds1}^{*} = V_{ds1r} - V_{ds1c} \\
V_{qs1}^{*} = V_{qs1r} - V_{qs1c} \\
V_{ds2}^{*} = V_{ds2r} - V_{ds2c} \\
V_{qs2}^{*} = V_{qs2r} - V_{qs2c}\n\end{cases}
$$
\n(III.20)

Ou :

$$
\begin{cases}\nV_{ds1c} = \omega_s^*(L_{s1}i_{qs1} + \tau_r \omega_{gl}^* \Phi_r^*) \\
V_{qs1c} = \omega_s^*(L_{s1}i_{ds1} + \Phi_r^*) \\
V_{ds2c} = \omega_s^*(L_{s2}i_{qs2} + \tau_r \omega_{gl}^* \Phi_r^*) \\
V_{qs2c} = \omega_s^*(L_{s2}i_{ds2} + \Phi_r^*)\n\end{cases}
$$
\n(III.21)

#### **6. Identification des paramètres des régulateurs PI**

L'identification des paramètres des régulateurs PI des systèmes dont la fonction de transfert est du premier ordre, telle que :

$$
H(P) = \frac{1}{aP + b} \tag{III.22}
$$

Se fait d'une manière générale comme suit La fonction de transfert du PI est :

$$
C(P) = K_P + \frac{K_i}{P}
$$
\n(III.23)

 Le schéma représentatif de la boucle de régulation d'un système asservi du premier ordre à retour unitaire régulé par un PI est donné par la figure III.3

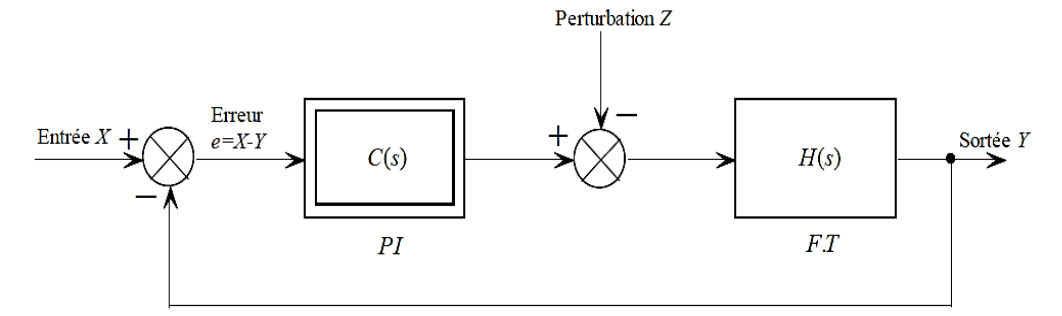

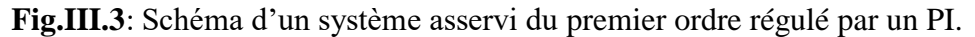
La perturbation est généralement négligée dans les étapes d'identification des paramètres des régulateurs. La fonction de transfert en boucle ouverte du système asservi est:

$$
T(p)=C(P) H(P)=\frac{K_p P + K_i}{a P^2 + b P}
$$
 (III.24)

En boucle fermée, on obtient :

$$
F(P) = \frac{T(P)}{1 + T(P)} = \frac{K_p P + K_i}{aP^2 + (b + k)P + K_i}
$$
\n(III.25)

Afin d'avoir un comportement d'un système du premier ordre dont la fonction de transfert est de la forme :

$$
G(P) = \frac{1}{\tau p + 1}
$$
\n(III.26)

Il suffit d'identifier (III.25) à (III.26) comme suit

$$
\frac{K_p P + K_i}{a P^2 + (b+k) P + K_i} = \frac{1}{\tau p + 1}
$$
 (III.27)

Ce qui donne

$$
K_{p}\tau P^{2} + (K_{i}\tau + K_{p})P + K_{i} = aP^{2} + (b+k)P + K_{i}
$$
\n(III.28)

d'où :

$$
\begin{cases} K_p = a / \tau \\ K_i = b / \tau \end{cases}
$$
 (III.29)

La figure III-4 représente le schéma de la boucle de régulation des courants statoriques (étoiles 1 et 2)

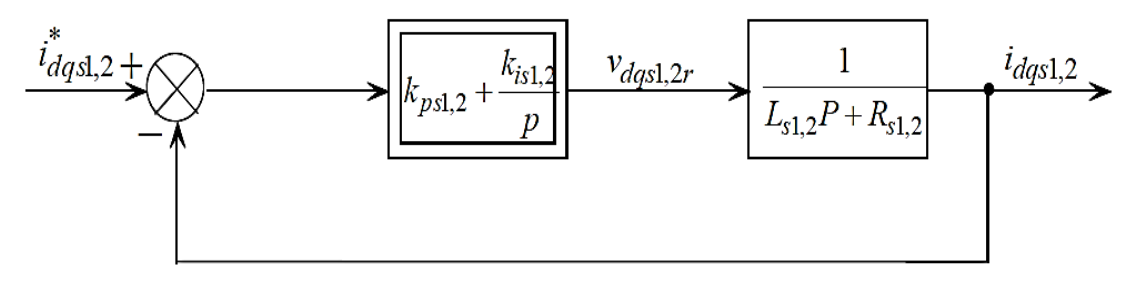

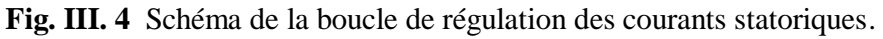

Avec :

$$
\begin{cases}\nK_{p1} = L_{s1}/\tau \\
K_{p1} = R_{s1}/\tau\n\end{cases}\n\qquad\n\begin{cases}\nK_{p2} = L_{s2}/\tau \\
K_{p1} = R_{s2}/\tau\n\end{cases}
$$
\n(III.30)

On prend  $\tau = \tau_r/6$  pour avoir une dynamique du processus rapide, avec  $\tau_r = L_r / R_r$  est la constante de temps électrique (rotorique) du système.

#### **7. Application de la commande vectorielle indirecte sur la MASDE**

L'application de la commande vectorielle indirecte pour la regulation de la tension de bus continue est ilustre dans la figure (III.5).

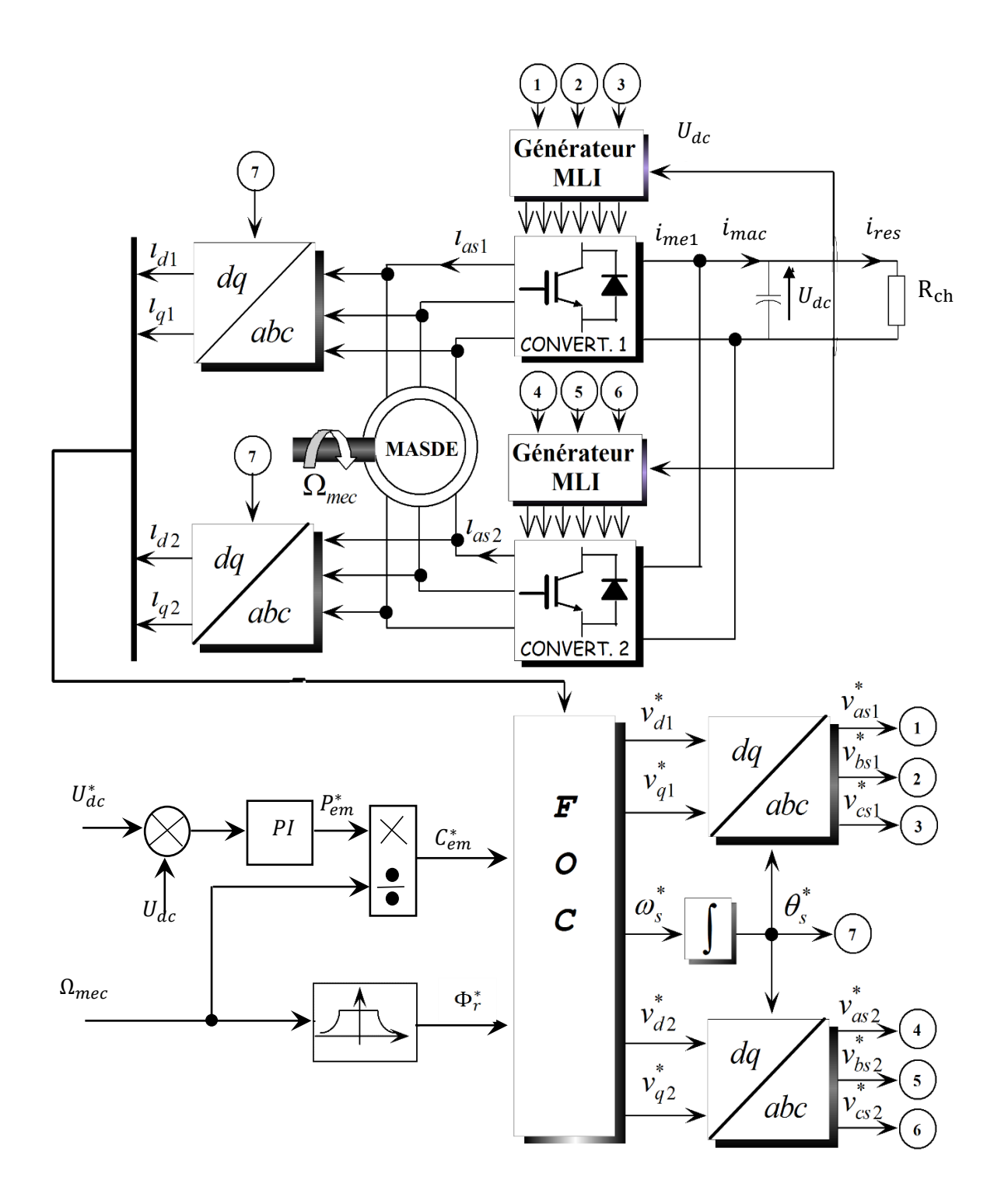

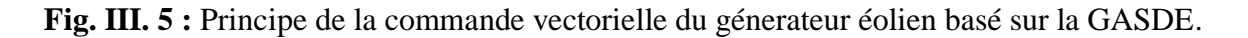

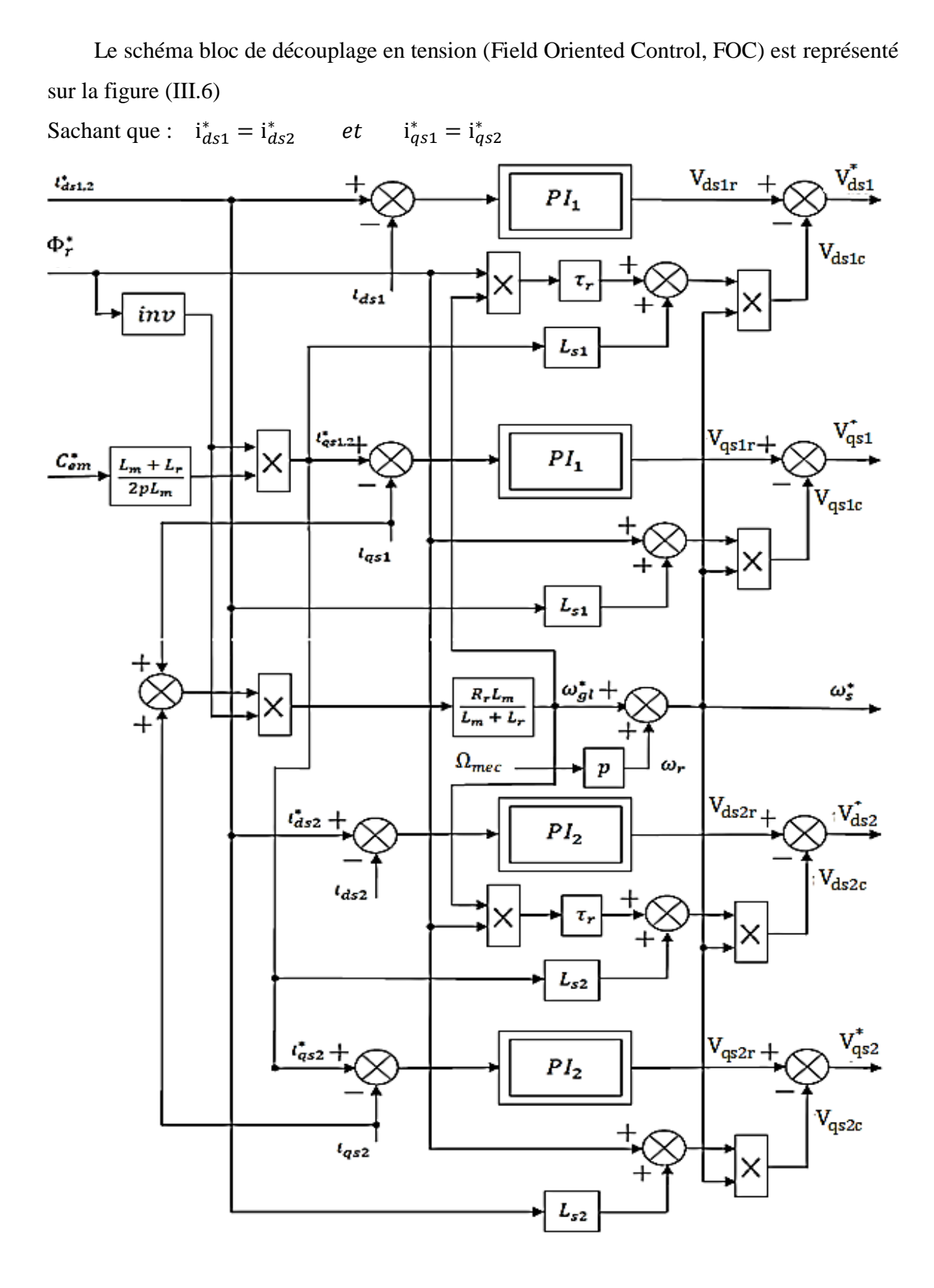

**Fig. III.6 :** Représentation schématique du bloc de découplage FOC.

#### **8. Principe du défluxage**

 Le principe du défuxage consiste à déterminer directement la composante du flux rotorique à partir de la vitesse mécanique de rotation du rotor en utilisant un capteur de vitesse, cela est réalisable par un bloc définit par la fonction non linéaire suivant

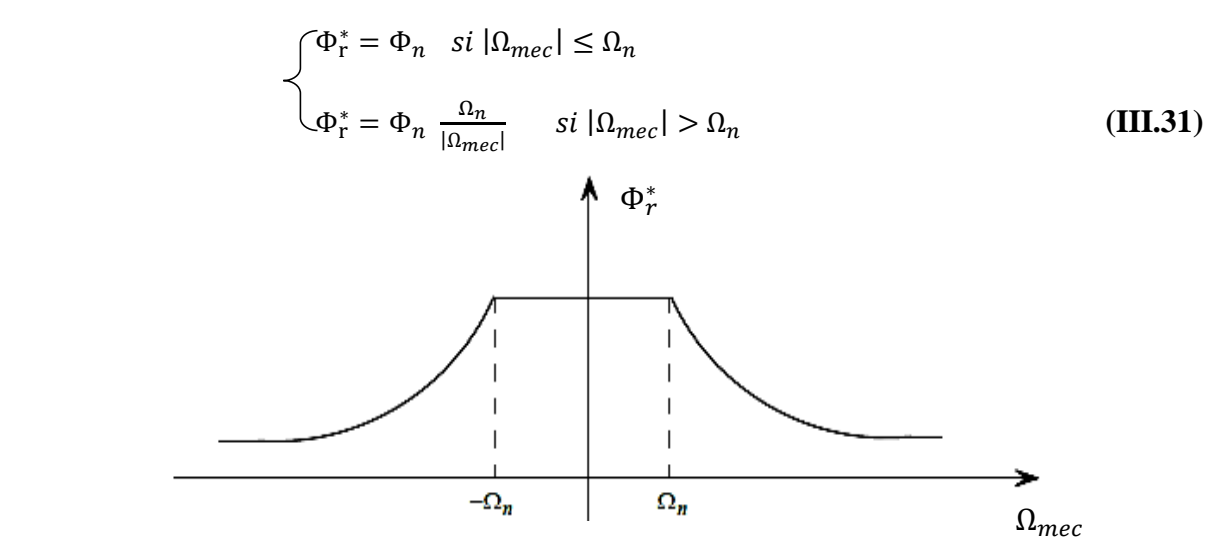

 **Fig.III.7 :** Schéma de défluxage.

#### **9. Simulation et interprétation des résultats**

#### **9.1 Simulation de la MASDE à vitesse fixe :**

Le système global à étudier est constitué d'une GASDE connectée à deux redresseurs et commandée suivant la stratégie de commande présentée précédemment.

Dans ce qui suit, un test de simulation est effectué afin d'analyser les performances de la commande.

La génératrice est entrainée à une vitesse fixe de 314 rad/s et une valeur de tension redressée de référence  $U_{dc}^{*}$ =600V. A t=2s, on insère une charge résistive à 50% de la valeur nominale, et à t=4s, on insère une autre charge à 100% de la valeur nominale, les résultats de simulation nous montrent que :

 La tension de bus continu suit parfaitement la référence imposé comme illustré dans la figure (III.8), la puissance délivrée par la machine correspond à la puissance absorbée par la charge qui est de 2250 W pendant l'intervalle de temps [2-4] s, et de 4500W correspondant à la puissance nominale de la machine pendant l'intervalle de temps [4-6] s comme illustrée par la figure (III.9). Le couple électromagnétique suit parfaitement la référence du couple de charge et montres dans la figure (III.10).

 Le principe de découplage dans la commande vectorielle par orientation du flux rotorique est bien respecté comme montré dans les figures (III.11).et (III.12).

On remarque que le courant statorique suit la variation de la charge, en prenant une valeur de (5/ $\sqrt{2}$ )A pendant l'intervalle de temps [2-4] s et (7/ $\sqrt{2}$ )A qui correspond à la valeur nominale pendant l'intervalle [4-6] s comme illustrée dans la figure (III.13).

La figure(III.14) montre que le courant statorique est déphasé de presque 180° par apport à la tension, cela est dû à la puissance active délivrée par la machine et une portion de la puissance réactive consommée par la machine.

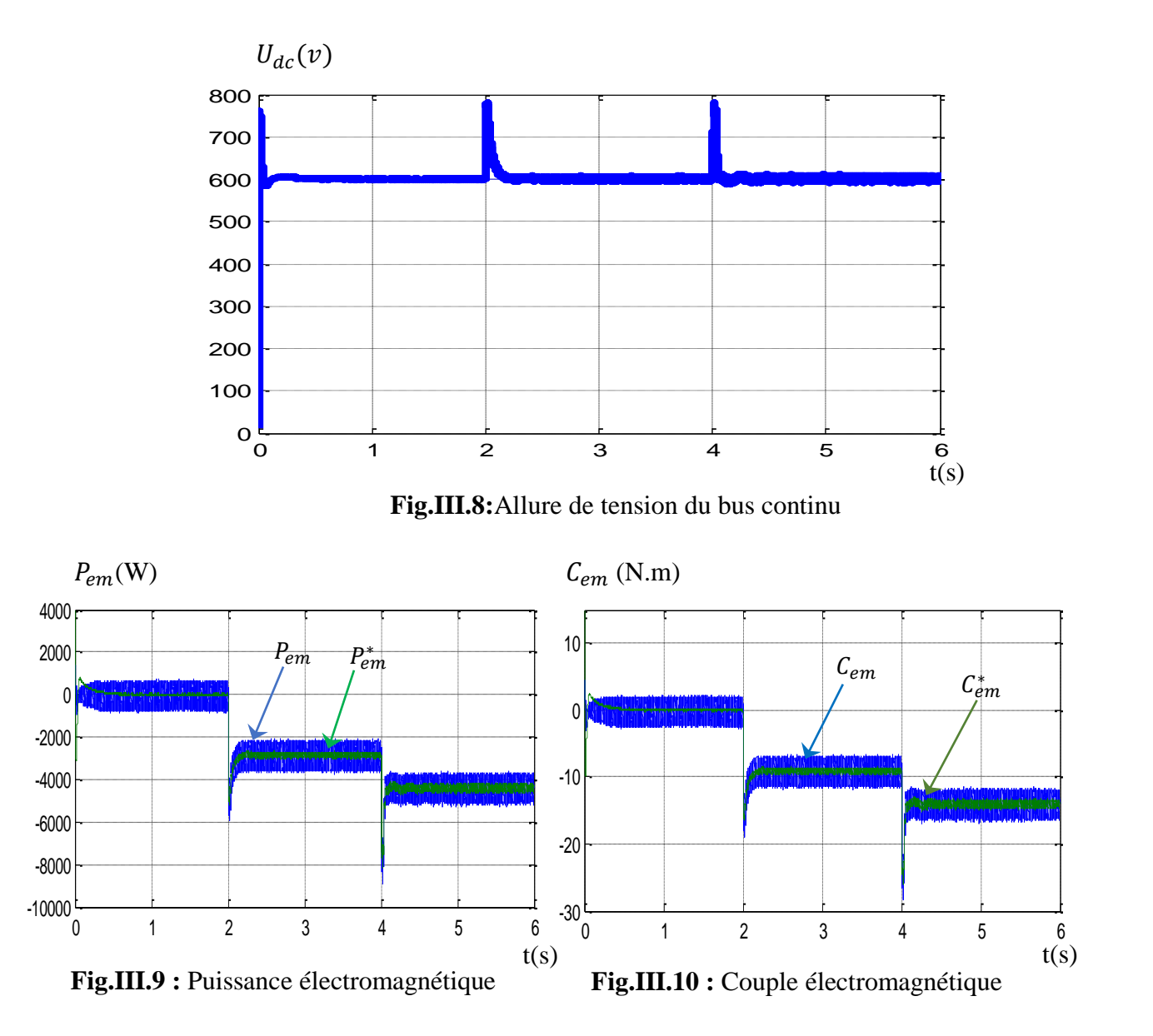

Chapitre III: Commande vectorielle de la machine asynchrone double étoile

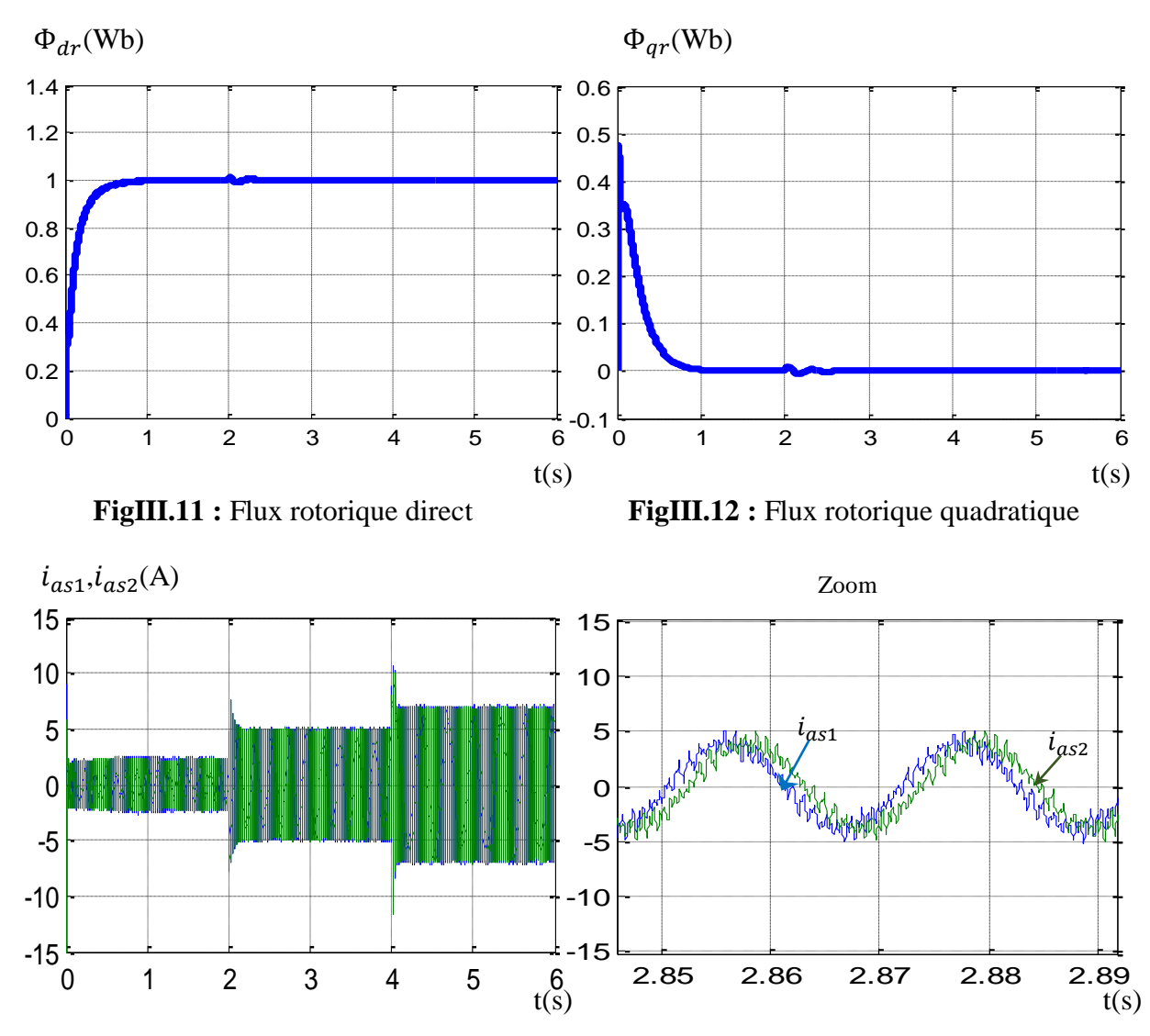

**Fig.III.13**: Allure des courants statoriques des deux étoiles

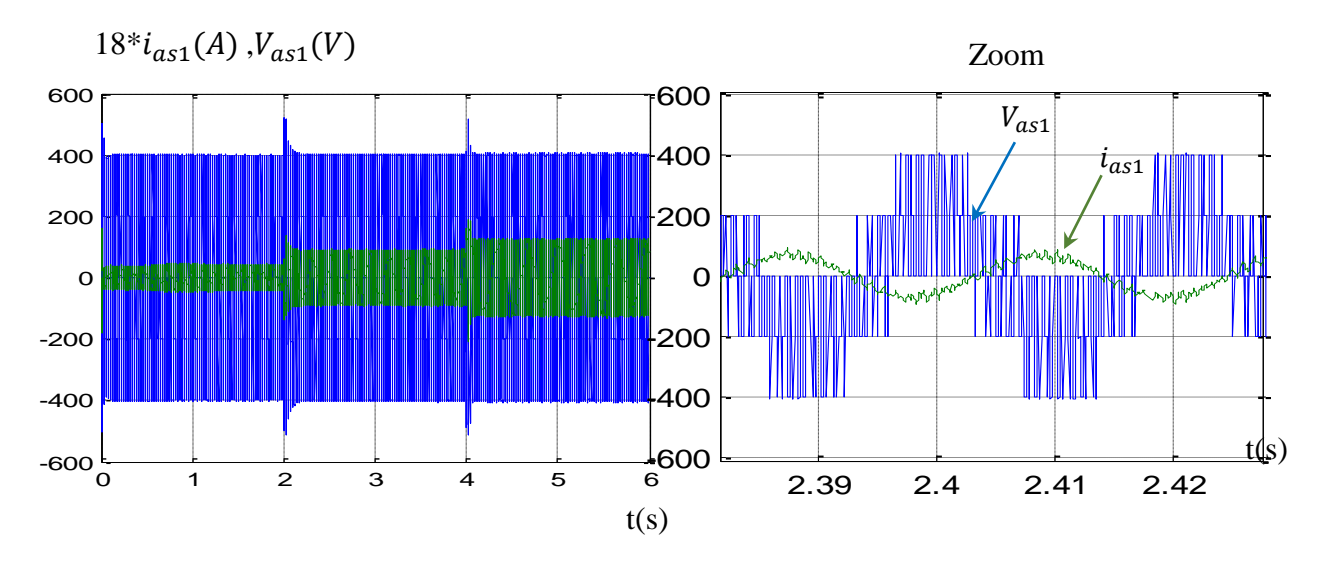

**Fig.III.14 :** Allure des courants et tensions statoriques de l'étoile 1.

#### **9.2Simulation de la MASDE à vitesse variable :**

Dans ce paragraphe,nous présentons les résultats de simulation obtenus pour une vitesss d'entraînement variable. Dans un premier temps, la génératrice est entraînée à la vitesse de synchronisme (314tr/mn) et à l'instant t=3s, la vitesse est augmentée de +10% puis à l'instant t=5s, elle est diminuée pour atteindre 10% de moins par rapport à celle du synchroniseme figure (III.15). Il est à noter que le cas de vitesse variable a uniquement pour but un caractère illustratif dans le cadre de la stratégie de commande.

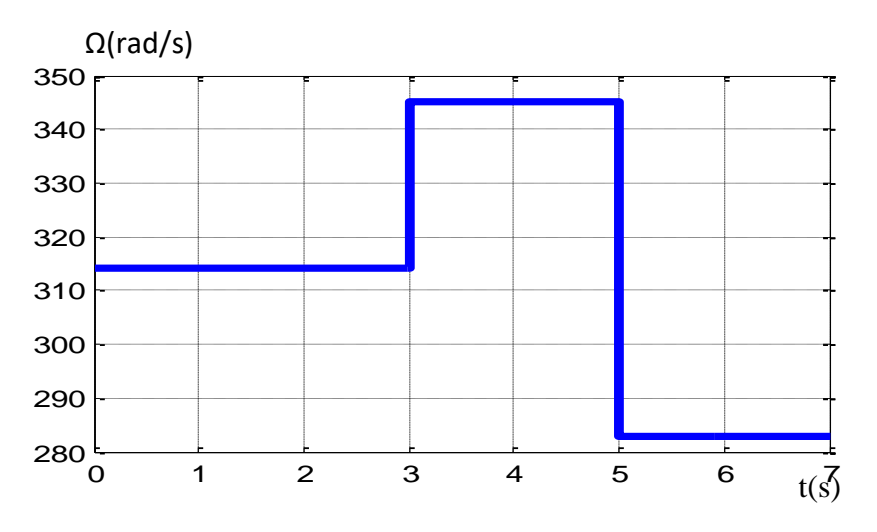

**Fig.III.15 :** Allure de la vitesse de la MASDE

Les resultats de simulation nous montres que :

 La tension de bus continu est maintenu constante est suit bien la reference imposé malgres la variation de la vitesse mecanique montres dans la figure (III.16).

L'alure temporelle du flux rotorique est totalement insensible aux variation de vitesse et suit parfaitement sa référence , Il est à noter qu'une augmentation de 10% de la vitesse induira nécessairement une fréquence élevé, ce qui influera d'une manière négative sur les pertes Fer de la machine. Pour ce faire un défluxage est appliqué sur le flux direct comme montré dans la figure (III.17). On constate une leger augmentation de la puissnce pondant l'elevation de la vitesse et une leger baisse pandant la diminution de celle-ci montres dans la figure (III.18), le couple electromagetique est maintenue constant comme ilustres dans la figure (III.19).

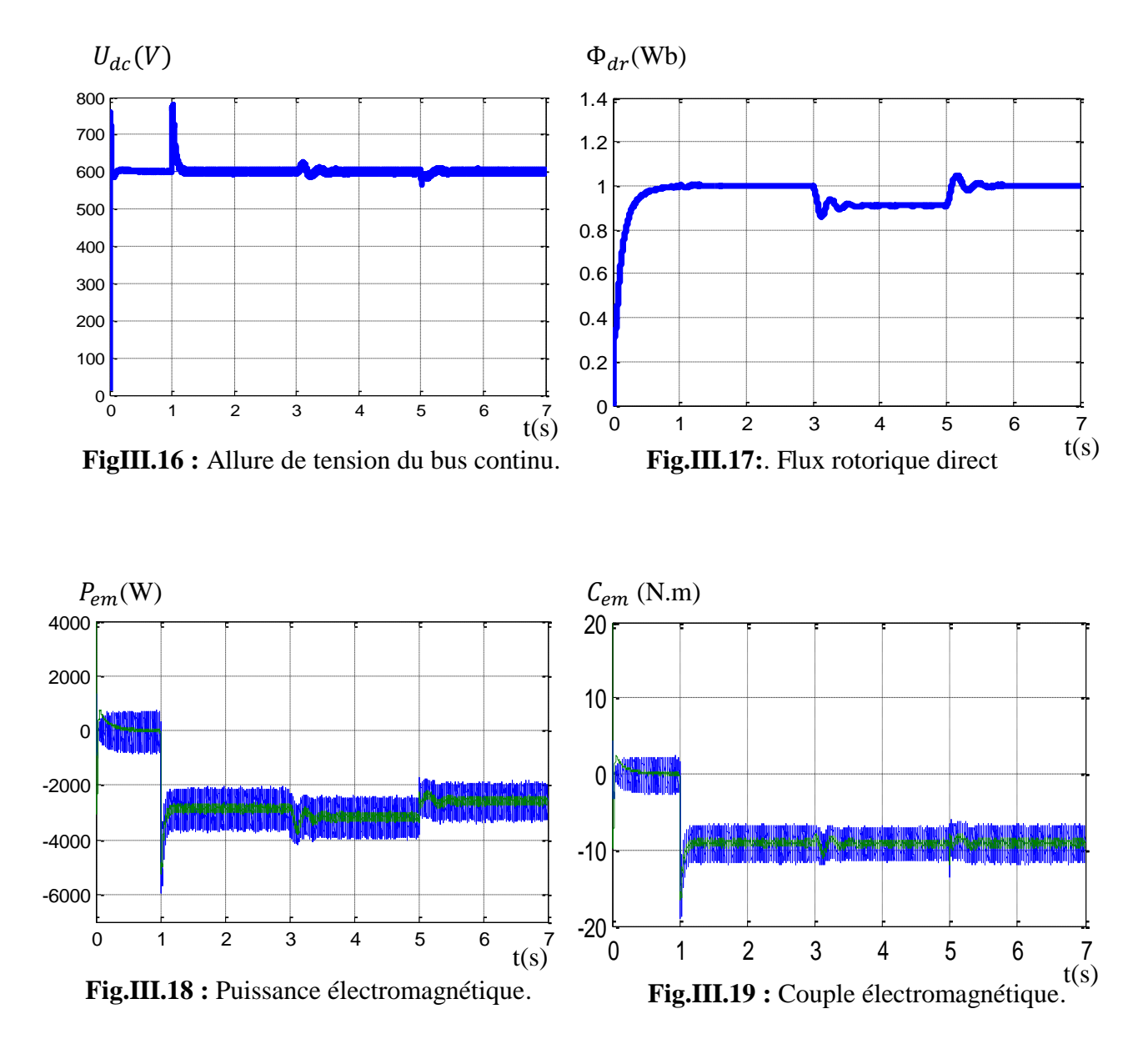

#### **10. Conclusion**

Dans ce chapitre nous avons étudié la commande vectorielle par orientation du flux rotorique appliqué à une MASDE dont l'objectif est la régulation de la tension du bus continu. Cette étude a montré la possibilité de contrôle de la machine pendant la variation de la charge et le profil de vitesse.

 Les résultats de simulation nous confirment la poursuite de la valeur de la tension du bus continu de la référence imposée.

 Dans cette technique nous avons utilisé des régulateurs de type proportionnel intégral (PI) qui assure de bonnes performances dynamiques et statiques et une meilleure poursuite de la trajectoire dans le cas du système invariable dans le temps.

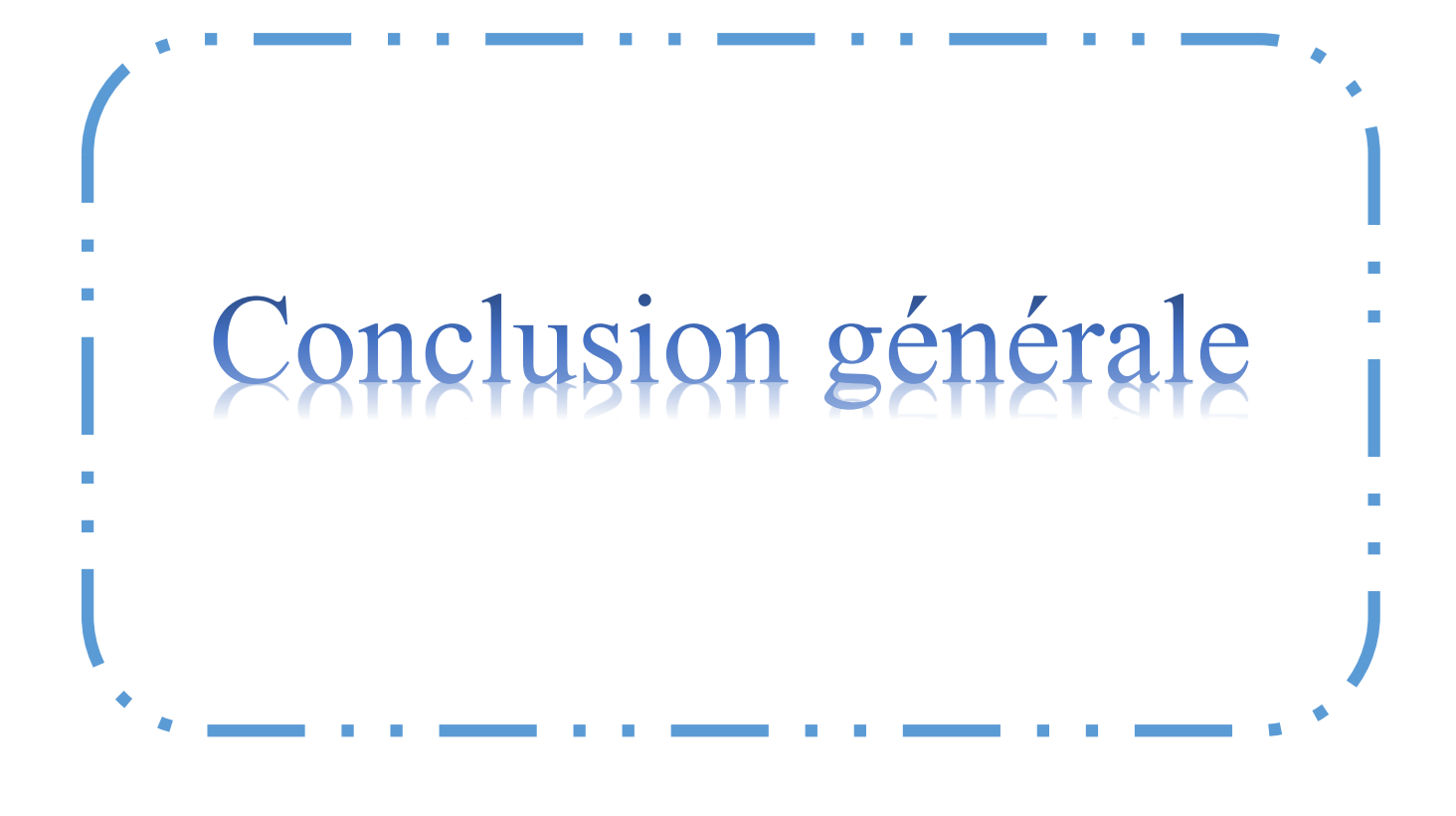

### *Conclusion générale*

L'étude de ce mémoire nous a permis d'étudier et d'analyser les performances des éoliennes en fonctionnement autonome, l'objectif principal étant le contrôle de la machine asynchrone double étoile en fonctionnement génératrice dans un système autonome.

Dans le premier chapitre nous avons présenté des notions importantes de la technologie éolienne, dont la multiplication de vitesse rotorique a engendré l'amélioration et l'efficacité de la conversion électromagnétique et optimisé la qualité d'énergie, ainsi que les avantages , les inconvénients de l'énergie éolienne et celle des machines polyphasées.

Dans le deuxème chapitre, nous avons entamé l'étude de la modélisation de la MASDE à partir des équations mathématiques dans le repère diphasé en utilisant la transformation de Park, pour obtenir un modèle simplifié qui traduit finalement le fonctionnement de la MASDE. Une alimentation par onduleur de tension à commande MLI a été effectué.

Le troisième chapitre, expose la commande vectorielle indirecte de la machine asynchrone à double étoile dont le principe est d'avoir un contrôle du couple similaire à celui de la machine à courant continu. Pour se faire, nous nous sommes basés sur le principe d'orientation du flux rotorique qui est appliqué pour la commande en tension à l'aide des régulateurs classiques de type PI, les résultats de simulation effectués nous ont montré la poursuite de la tension de bus continue par comparaison à sa référence cela dans le cas de la variation de la charge appliquée ou par variation de vitesse d'entrainement pour une charge résistive donnée.

En perspective, ce mémoire ouvre des axes de travail pour améliorer la commande de la machine asynchrone à double étoile. la réalisation pratique du travail que nous avons proposé est l'application des techniques de réglage de l'automatique moderne à savoir la commande non linéaire, la fusion des réseaux de neurones avec les techniques flous, la commande par mode glissant et la commande adaptative floue.

### *Références bibliographiques*

### **A**

**[ABD07] A. ABDELLI**, « Optimisation multicritère d'une chaîne éolienne passive » ; Thèse de doctorat à l'Institut National polytechnique de Toulouse, France, 2007.

**[ABU08] ABU-TABAK** , « Stabilité Dynamique Des Systèmes Electriques Multi-Machines : Modélisation, Commande, Observation Et Simulation », Thèse De Doctorat. Ecole Centrale De LYON France, 2008.

**[ACK02] ACKERMAN. T, SÖDERL**, « An Overview Of Wind Energy-Status » renewable and sustainable energy reviews, Vol-6,2002.

**[AIM04] S.El AIMANI**, 'Modélisation des différentes technologies d'éoliennes intégrées dans un réseau de moyenne tension', Thèse de doctorat de l'université des sciences et de technologies de Lille 2004.

**[AME09] S.AMEDJKOUH «** Téchnologie des aérogénérateurs **»** Mémoire De Magister, Université de béjaia, 2009

**[AMI08] H. AMIMEUR,** « Contribution à la Commande d'une Machine Asynchrone Double Etoile par Mode de Glissement », Mémoire De Magister, Université El Hadj Lakhdar de Batna, 2008.

**[AMI12] H. AMIMEUR**,«Contribution au contrôle de la machine asynchrone double étoile », Thèse de Doctorat, Université de Batna, Algérie, 2012.

### **B**

**[BELA05]: E.MERABET ; A.BELAYALI,** Commande par logique floue d'une machine asynchrone à double stator, Mémoire d'ingéniorat de l'Université Mohamed Boudiaf de M'sila, Algérie, Juin 2005.

**[BEL10] B. BELTRAN,** 'Contribution à la commande robuste des éoliennes à base de génératrices asynchrones double alimentation : Du mode glissant classique au mode glissant d'ordre Supérieur', Thèse de Doctorat de l'université de Bretagne occidentale le 6 juillet 2010.

**[BEN05]:S.BENRABIA ; A.BENDIB,** Simulation numérique d'un moteur asynchrone à double étoile commande par onduleur multi niveaux, Mémoire d'ingéniorat de l'Université Mohamed Boudiaf de M'sila, Algérie, Juin 2005

**[BOU99]** Bourillon. C, «Wind Energy-Clean Power For Generations Renewable Energy », Vol.16, pp.948-953, 1999.

# **C**

**[CAM03] H. CAMBLONG** «Minimisation de l'impact des perturbations d'origine

Éolienne dans la génération d'électricité par des aérogénérateurs a vitesse variable» thèse de doctorat de l'école nationale supérieure d'arts et métiers, 2003.

**[CDE11]** Centre de DéveloppementdesEnergiesRenouvelables,

https://www.cder.dz/spip.php? article2480, juin 2011.

**[CHE11] S. CHEKKAL,** « Evaluation des Performances de l'Aérogénérateur à base de la machine asynchrone double étoile Connecté au Réseau Electrique », Mémoire de Magister, Université A. MIRA-BEJAIA, 2011.

**[CHE15] A. CHEMIDI**,' Analyse, modélisation et commande avancée d'une éolienne utilisée dans une ferme, thèse de doctorat de l'université Abou Bekr Belkaid- Tlemcen, 2014/2015

### **D**

**[DUB09] C. DUBOIS ,** « Le Guide De L'Eolien, Techniques Et Pratiques », Editions Eyrolles 61, bd Saint-Germain75240 Paris Cedex 05, 2009.

**[DJA13] A. Djaborebbi** "étude et commande d'machine Asynchrone double étoile **"** Théme Master académique ouargla 26/06/2013.

**[DJE09] Y. DJERIRI,** « Commande Par Réseaux De Neurones D'une MADA Intégrée à un Système Eolien », Mémoire De Magister En Electrotechnique, Université DJILLALI LIABES De SIDI-BEL-ABBES, 2009.

## **E**

**[ELH07] M.L. ELHAFYANI, S. ZOUGGAR, A.AZIZ, M.BENKADDOUR,** "Conception et modélisation d'un système éolien contrôlé par un régulateur de tension", Colloque International sur les Energies Renouvelable CER, Oujda, Maroc, pp. 1-5, 4-5, 2007.

# **F**

**[POI03] F. POITIERS,** « Etude et commande de génératrices asynchrones pour l'utilisation de l'énergie éolienne », thèse de doctorat de l'université de Nantes, soutenue le 19/12/2003.

# **G**

**[GHE11] T. GHENNAM** *, «* Supervision D'une Ferme Eolienne Pour Son Intégration dans la Gestion D'un Réseau Electrique, Apports Des convertisseurs multi niveaux Au réglage Des

#### Références bibliographiques .

Eoliennes à Base De Machine Asynchrone à Double Alimentation », Thèse De Doctorat De l'Ecole Militaire Polytechnique d'Alger 2011.

**[GUE11] O. GUERRI,** « L'Énergie éolienne en Algérie : Un bref aperçu **»** Bulletin

Des Energies Renouvelables - Centre De Développement Des Energies Renouvelables Ministère De l'Enseignement Supérieur Et La Recherche Scientifique 2011.

**[GWR19],** Global Wind Report 2018, April 2019. Global Wind Energy Council,

[www.gwec.net](http://www.gwec.net/)

## **H**

**[HAB19] N. HABIS M. FAHEM** « Etude de la machine asynchrone à double étoile en vue de son intégration dans une chaîne de conversion d'énergie éolienne » Mémoire de master En Electrotechnique, UNIVERSITE DJILALI LIABES DE SIDI-BEL-ABBES

**[HAD01] D. HADIOUCHE**, « contribution à l'étude de la machine asynchrone double étoile modélisation, alimentation et structure'', Thèse de doctorat de l'Université Henri Poincaré, Nancy-1 France, soutenue 20 décembre 2001.

**[HAF07] A. HAFFAF ;M. CHEBABHI**, '' Commande d'une Machine Induction Par la Méthode H∞ "; Année Universitaire : 2006/2007.

**[HAM06] N. HAMDI «** Modélisation et commande des génératrices éoliennes » Mémoire De Magister En Electrotechnique, Université MENTOURI de CONSTANTINE2008.

# **I**

**[IVA04] M. IVAN,** « Modélisation et Réalisation d'une Chaine de Conversion Eolienne Petite Puissance ». Laboratoire D'électronique de Montpellier (LEM), 2004.

## **K**

**[KEN12] F. KENDOULI,** 'Modélisation et commande des machines électriques', thèse de doctorat de l'université Mentouri de Constantine 2012

**[KEN11] F. KENDOULI,** Modélisation, simulation et contrôle d'une turbine éolienne à vitesse variable basée sur la génératrice asynchrone à double alimentation, Thèse, Université Mentouri, Constantine, 2011.

**[KHE07] L. KHETTACHE,** «Etude et commande d'un système éolien à base d'une machine électrique double alimentée » ;Mémoire de magister en électrotechnique, Université de Batna, 2007

**[KER13] S. KERCHA, W. GOUBI,** « Etude Et Modélisation Des Machines électriques Double Etoile », Mémoire de Fin d'Etude, Université KASDI Merbah, OUARGLA, 2013.

# **L**

**[LAK14] M. LAKHDARI,** « Simulation Et Commande De La Machine Asynchrone Double Etoile », Mémoire de Magister, Université FERHAT ABBAS-SETIF-1, 2014.

**[LOC06] F. LOCEMENT**, « Conception et modélisation d'une machine synchrone a 7 phases à aimanements et flux axial : commande vectorielle en modes normal et dégradé » Thèse de Doctorat, Université des Sciences et Technologies de Lille, France, 2006.

### **M**

**[MEH17]** : **H**. **MEHENNI ,A. MOUHOUB** - Thèse de master -Commande d'une machine asynchrone pentaphasée alimentée par un convertisseur matriciel indirect. Université A/Mira de Bejaia-2017

**[MER07] A. MERABET**, Commande non linéaire à modèle prédictif pour une machine asynchrone, université du Québec à Chicoutimi, thèse de Doctorat, 2007.

**[MER08] E. MERABET** "Commande flou adaptative d'une machine asynchrone double étoile" mémoire de magister, Université de Batna, Batna, 2008.

**[MES17] A. MESAI ,H-N. KAIS**, « Commande De La Machine Asynchrone à Double Alimentation – Apport Des Techniques De L'intelligence Artificielle », Mémoire de Fin d'Etude, Université DJILLALI LIABES De SIDI-BEL-ABBES, 2017.

**[MIR05] A. MIREKI** Etude comparative de chaines de conversion d'énergie dédiées à une éolienne de petite puissance, Thèse de Doctorat de l'Institut National Polytechnique de Toulouse, France, Avril 2005.

# **N**

**[NEY88] H. NEY**, Equipements de puissance, Editions Fernand Nathan, Paris, 1988 **[POI03]**. **POITIERS Fréderic,** « Etude et Commande de Génératrices Asynchrones pour l'utilisation de l'Energie Eolienne, Machine asynchrone à cage autonome ; Machine asynchrone à double alimentation reliée au réseau », thèse de doctorat soutenue à l'université de Nantes, France, 2003.

## **R**

**[ROU16] R. ROUABHI**, « Contrôle des puissances générées par un système éolien à vitesse variable basé sur une machine asynchrone double alimentée », Thèse de Doctorat, Université de Batna, Algérie, 2016.

# **S**

**[SAA07] N-H. SAADI; I. BAKHTI,** conception d'un observateur par mode glissant d'une machine à induction ", Année Universitaire : 2006/2007.

**[SAD17] R. SADOUNI,** « Commande directe du couple (DTC-SVM) d'une MASDE associée à Deux Onduleurs Multiniveaux en Cascade avec un Redresseur à MLI Piloté par DPC », Thèse De doctorat, Université DJILLALI LIABES DE SIDI-BELABBES, 2017.

**[SAD10] R. SADOUNI**, « Commande par mode glissant flou d'une machine asynchrone a double étoile», Mémoire de Magister, Université de Sidi Bel-Abbes, Algérie, 2010.

**[SIN06] G. K. SINGH K, B. YADAV, R. P. SAINI** "Analysis of a saturated multi-phase (sixphase) self-excited induction generator," Inter Jour of Emer Elec Pow Syst., vol. 7, 2006.

**[SLA12] K. SLAOUTI Mr. N. MAKHLOUFI** « Commande d'une Machine Asynchrone Double Etoile alimentée par Convertisseurs Matriciels Indirects » Mémoire de Fin d'Etude, Université de bejaia 2012.

**[S1]** https://www.encyclopedie-energie.org/electricite-eolienne-etat-de-lart-en-2020-etperspectives/

**[S2]** [https://www.connaissancedesenergies.org/tribune-actualite-energies/decarbonation-du](https://www.connaissancedesenergies.org/tribune-actualite-energies/decarbonation-du-systeme-electrique-europeen-des-progres-mais-rien-nest-acquis)[systeme-electrique-europeen-des-progres-mais-rien-nest-acquis](https://www.connaissancedesenergies.org/tribune-actualite-energies/decarbonation-du-systeme-electrique-europeen-des-progres-mais-rien-nest-acquis)

**[S3]** [https://www.les-energies-renouvelables.eu/conseils/eolienne/principe-fonctionnement](https://www.les-energies-renouvelables.eu/conseils/eolienne/principe-fonctionnement-eolienne/#:~:text=Le%20principe%20de%20fonctionnement%20de,%C3%A9nergie%20%C3%A9lectrique%20de%20type%20%C3%A9olienne.)[eolienne.](https://www.les-energies-renouvelables.eu/conseils/eolienne/principe-fonctionnement-eolienne/#:~:text=Le%20principe%20de%20fonctionnement%20de,%C3%A9nergie%20%C3%A9lectrique%20de%20type%20%C3%A9olienne.)

## **T**

**[TOU10] B. TOUAL**« Modélisation et Commande Floue Optimisée d'une Génératrice à Double Alimentation, Application à un Système Eolien à Vitesse Variable» mémoire de magister Université de Batna, 2010.

### **W**

**[WEE 19]** Wind energy in Europe in 2018. Trends and statistics.wind europe, 2019, www.wind europe.org

# Annexe:

Paramètres de la machine Asynchrone à Double Etoile (MASDE)

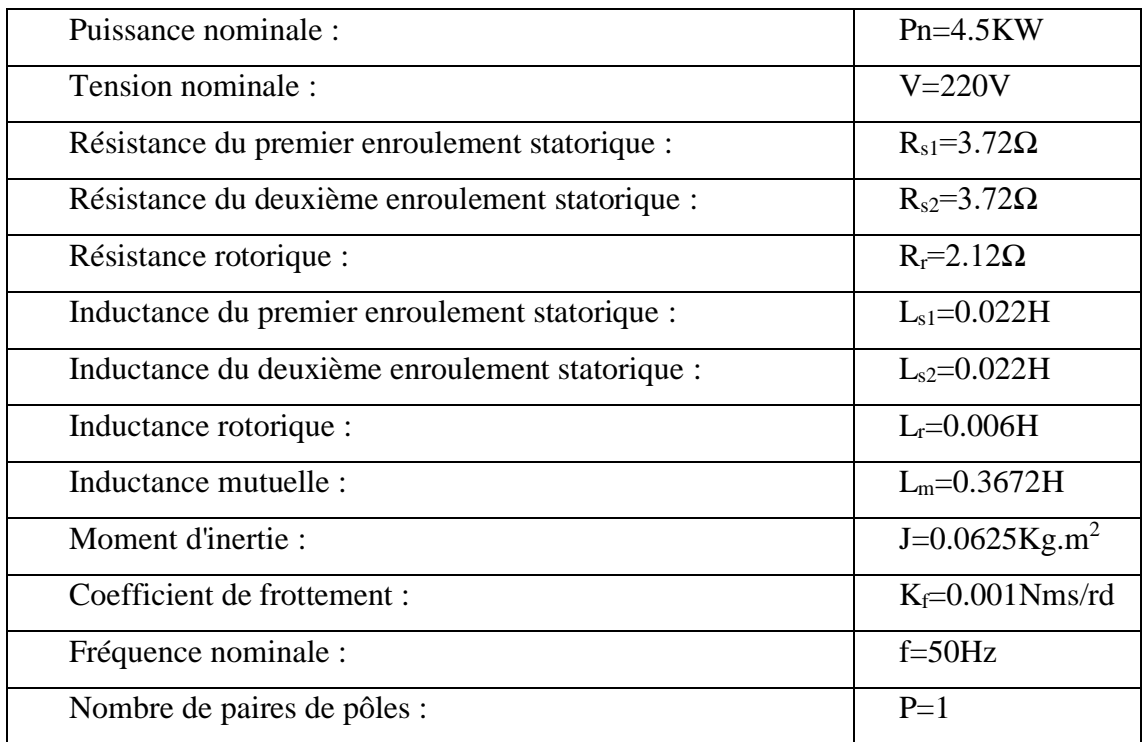